# ETYKA I PROCEDURY

# OPERACYJNE

DLA

# KRÓTKOFALOWCÓW

Wydanie 2 lipiec 2008

> John Devoldere, ON4UN Mark Demeulemere, ON4WW Tłumaczenie : Wiesław Wysocki, SP2DX

#### Czytelniku,

Tę książeczkę czyta się łatwo i przyjemnie; opisuje ona to, czym jest współczesne krótkofalarstwo. Esencją naszego hobby są łączności radiowe, kontakty – za pomocą radia – z innymi ludźmi. Jednak do tej zabawy w krótkofalarstwo mamy, my krótkofalowcy, wydzielone przez Międzynarodową Unię Telekomunikacyjną wąskie zakresy częstotliwości na falach krótkich, i w tych zatłoczonych "pasmach amatorskich" musimy jakoś ze sobą współpracować. Ta książeczka mówi nam, jak najlepiej to zrobić bez "bijatyk" i wyzwisk, dla przyjemności i zabawy. Przeczytajcie z uwagą ten opis zachowania się na pasmach amatorskich i stosujcie się do dobrych rad i wskazówek. Szczególnie polecam wstęp, mówiący o etyce, o czym się prawie nigdy nie mówi i nie pisze w naszych krótkofalarskich czasopismach.

Życzę Wam, drodzy Czytelnicy, czy to starzy nadawcy z wieloletnią praktyką w łącznościach amatorskich, czy młodzi radioamatorzy dopiero rozpoczynający tę zabawę w krótkofalarstwo, abyście umieli stosować się do podanych tu wskazówek – łączności radiowe na pewno Wam się spodobają!

Pisze te słowa jak "młody stary" krótkofalowiec , który już 60 lat bawi się z wielką przyjemnością w krótkofalarstwo; wydawało mi się ,że "to wszystko" już wiem; spodobał mi się sposób opisu i wskazania celu, jakim jest łączność radiowa, przedstawiony przez dwóch doświadczonych belgijskich nadawców i z przyjemnością pozwoliłem sobie na przełożenie ich opisu na język polski.

Do usłyszenia na pasmach!

Wiesław Wysocki, SP2DX

#### Prawa autorskie :

Jeśli nie określono inaczej, informacja zawarta w niniejszym dokumencie została utworzona i jest autorstwa Johna Devoldere ON4UN oraz Marka Demeuleneere ON4WW ("autorów"), jest własnością autorów i jest chroniona prawem autorskim. Jeśli nie określono inaczej, udziela się pozwolenia na czytanie, kopiowanie, drukowanie i rozprowadzanie treści niniejszej informacji pod następującymi warunkami:

- 1. Jest użyta tylko do celów informacyjnych, niehandlowych;
- 2. Wszelkie kopie lub fragmenty muszą zawierać uwagę (© John Devoldere ON4UN i Mark Demeuleneere ON4WW);
- 3. Nie dokonuje się żadnych modyfikacji i zmian informacji bez uzyskania pisemnej zgody autorów.

### Spis treści

#### Kodeks postępowania krótkofalowca

- I. WSTĘP<br>L1 Powitan
- **Powitanie**
- I.2 Kodeks postępowania krótkofalowca
	- I.2.1 Podstawowe zasady
	- I.2.2 Niebezpieczeństwo konfliktów
	- I.2.3 Jak unikać konfliktów ?
	- I.2.4 Autorytet moralny
	- I.2.5 Zasady zachowania się na pasmach
- $II$ .
- II.1. Język krótkofalowca
- II.2 Słuchaj<br>II.3 Prawidł
- Prawidłowo podawaj swój znak wywoławczy
- II.4 Zawsze bądź dżentelmenem
- II.5 Na stacji przekaźnikowej
- II.6 Jak przeprowadza się QSO ?
- II.7 O czym się rozmawia na pasmach amatorskich ?
- II.8 NAWIĄZYWANIE ŁĄCZNOŚCI NA FONII
	- II.8.1 Jak zawołać CQ ?
	- II.8.2 Co oznacza 'CQ DX' ?
	- II.8.3 Wołanie określonej stacji
	- II.8.4 Jak przeprowadzić QSO na fonii ?
	- II.8.5 Szybkie przełączanie tam i z powrotem
	- II.8.6 Jak prowadzić QSO w zawodach fonicznych ?
	- II.8.7 Poprawne użycie 'QRZ'
	- II.8.8 Sprawdź jakość swego nadawania
- II.9 SZTUKA TELEGRAFII (CW, Kod Morse'a)
	- II.9.1 Komputer, Twój pomocnik ?
	- II.9.2 Wołanie CQ
	- II.9.3 Znaki telegraficzne i "zbitki"
	- II.9.4 Zawołanie 'CQ DX'
	- II.9.5 Wołanie określonej stacji (wywołanie kierunkowe)
	- II.9.6 Przeprowadzenie i zakończenie łączności CW
	- II.9.7 Stosowanie 'BK'
	- II.9.8 Jeszcze szybsza łączność
	- II.9.9 Stosowanie 'zbitki 'AS'
	- II.9.10 Stosowanie 'KN'
	- II.9.11 Jak odpowiadać na CQ
	- II.9.12 Ktoś nadaje Twój znak z błędem
	- II.9.13 Zawołanie stacji, która kończy QSO
	- II.9.14 Stosowanie znaku '=' lub 'Dah Dit Dit Dit Dah'
	- II.9.15 Nadawaj ładnie brzmiącą telegrafię
	- II.9.16 Jestem stacją QRP (= stacją małej mocy)
	- II.9.17 Poprawne używanie 'QRZ?'
	- II.9.18 Stosowanie '?' zamiast 'QRL?'
	- II.9.19 Nadawanie 'Dit Dit' na końcu QSO
	- II.9.20 Poprawianie błędu w nadawaniu.
	- II.9.21 Zawody telegraficzne
	- II.9.22 Skróty liczb stosowane w zawodach
	- II.9.23 Zdudnianie na 'zero'
	- II.9.24 Gdzie można znaleźć stacje nadające powoli (QRS) ?
	- II.9.25 Czy mam kliksy ?
	- II.9.26 Za szybko ?
	- II.9.27 Oprogramowanie do nauki telegrafii
	- II.9.28 Najczęściej używane skróty stosowane na telegrafii
- II.10 INNE RODZAJE EMISJI
	- II.10.1 RTTY (Dalekopis radiowy)
	- II.10.2 PSK 31 (Kluczowanie z przesuwem fazy)
	- II.10.3 SSTV (Telewizja o powolnym wybieraniu)

#### III. ZAAWANSOWANA PRACA NA RADIOSTACJI

- III.1 PILEUP-y (Kłębowisko stacji)
	- III.1.1 Pileup simpleksowy
	- III.1.2 Pileup przy rozstawie częstotliwości (split)
	- III.1.3 Jak się zachować w pileupie ?
	- III.1.4 Simpleksowy pileup na fonii
	- III.1.5 Simpleksowy pileup na CW
	- III.1.6 Pileup na fonii przy rozstawie częstotliwości
	- III.1.7 Pileup na CW przy rozstawie częstotliwości
- III.2 WIESZANIE SIĘ 'NA OGONIE'
- III.3 EKSPEDYCJE DX-OWE
- III.4 SIECI DX-OWE
- III.5 STOSOWANIE CZĄSTKOWYCH ZNAKÓW WYWOŁAWCZYCH
- KLASTERY DX-OWE
	- III.6.1 Główne przeznaczenie
	- III.6.2 Kogo umieszczać w klasterze ?
	- III.6.3 Jaka informacja jest dostępna, jak do niej dotrzeć?
	- III.6.4 Pojawia się wpis: dla Ciebie nowy kraj. Co teraz?
	- III.6.5 Czego nie należy robić w klasterze DX-owym
- III.7 OKIENKA DX-OWE
	- III.7.1 Okienka DX-owe na pasmach krótkofalowych
	- III.7.2 Na UKF i falach decymetrowych
- III.8 SZCZEGÓLNE PROCEDURY W PRACY NA UKF i WYŻEJ
- III.9 SYTUACJE KONFLIKTOWE
- III.10, GLINIARZE (POLICJA PASMOWA)
	- III.10.1 Rodzaje 'gliniarzy'
	- III.10.2 Co jest przyczyną pojawiania się 'gliniarzy' ?
	- III.10.3 Dobrzy grzesznicy
	- III.10.4 ... i źli grzesznicy
	- III.10.5 Czy naprawdę chcesz być jeszcze jednym gliniarzem ?
	- III.10.6 Jak się zachować w środku tumultu gliniarzy?
- III.11 RADY DLA STACJI DX-OWYCH i OPERATORÓW EKSPEDYCJI
- Załącznik 1 : Międzynarodowy alfabet fonetyczny

Załącznik 2 : Kod Q

AUTORZY

#### Krótkofalowiec jest

Rozważny ... nigdy nie pracuje na swej stacji tak, aby świadomie zmniejszyć innym przyjemność w uprawianiu hobby,

Lojalny ... świadczy lojalność, zachętę i pomoc innym amatorom, miejscowym klubom, organizacji IARU w swym kraju, która reprezentuje krokofalowców w kraju i zagranicą,

Postepowy...utrzymuje swa stację na wysokim poziomie techniki. Jest ona dobrze zbudowana i pracuje sprawnie. Pracuje na swej stacji bez zarzutu.

Przyjacielski... gdy poproszą, nadaje powoli i cierpliwie; początkującym służy przyjacielską radą i pomocą; uprzejmie współpracuje i wspiera innych. To są oznaki ducha krótkofalarskiego.

Zrównoważony... Radio to hobby, nigdy nie wchodzi w drogę obowiązkom względem rodziny, pracy, szkoły lub społeczności.

Patriotyczny... jego stacja i umiejętności są zawsze gotowe do służby dla Kraju i społeczeństwa.

## **WSTEP**

#### I.1. Powitanie

Większość radioamatorów lub aspirujących radioamatorów czytających ten podręcznik jest prawdopodobnie nowa dla krótkofalarstwa. Aż do niedawna nowicjusze byli pozostawieni sami sobie na pasmach amatorskich z niewielką lub żadną pomocą w postaci wskazówek lub nauki, jak się zachować "w eterze". Czy możesz sobie wyobrazić, że jesteś wpuszczony na szosy, bez nikogo, kto by Ci powiedział, jak prowadzić samochód lub jak się zachować na drodze ? Sama myśl o tym większość z nas napawa strachem. Pojawienie się na pasmach amatorskich bez przygotowania do przeżycia tej wspaniałej przygody mogło by być równie onieśmielające, skromnie mówiąc. Nie wpadaj jednak w panikę, każdy kiedyś prowadził samochód pierwszy raz i każdy krótkofalowiec też najpierw był nowicjuszem.

Witamy w świecie krótkofalarstwa, witamy na naszych pasmach amatorskich. Niniejszy dokument pomoże Ci w pełniejszym korzystaniu z tego wspaniałego hobby, już od początku. Nie zapominaj, krótkofalarstwo to jest hobby, pasja, a hobby to coś, co z definicji przynosi radość !

Czytelnik nie powinien się zniechęcać tą ilością reguł przytaczanych w tym podręczniku, myśląc, iż zmniejszą one przyjemność i satysfakcję z nawiązywania kontaktów drogą radiową. Przepisy te są łatwo zrozumiałe i wkrótce staną się automatycznie kodeksem postępowania dla każdego życzliwie nastawionego krótkofalowca.

Podręcznik ten jest podzielony na trzy części:

#### I. Wstep

Po co ten podręcznik ?

#### II. Ogólne uwagi operacyjne

Ten rozdział odnosi się do wszystkich krótkofalowców, niezależnie od tego, jakim sposobem łączności się posługują (pogaduszki z korespondentem – rag chewing, pogoń za DX-ami, zawody itp.).

#### III. Zaawansowane metody pracy

Ten rozdział omawia tematy głównie związane z DX-owaniem: nawiązywanie QSO w tłoku (pile-up), używanie klastera DX-owego, sieci DX-owych, bycie DX-em w rzadkim kraju, sytuacie konfliktowe itp.

#### I .2. KODEKS POSTĘPOWANIA KRÓTKOFALOWCA

#### I.2.1 Podstawowe zasady

Podstawowe zasady, które powinny stanowić podstawę kodeksu postępowania na pasmach amatorskich, to :

- Poczucie więzi, braterstwa, braterskiego ducha : wielu z nas bawi się w radio na tych samych długościach fal (na naszym poletku zabaw). Nigdy nie jesteśmy sami. Wszyscy inni krótkofalowcy są naszymi kolegami, naszymi braćmi i siostrami, naszymi przyjaciółmi. Postępuj odpowiednio. Zawsze bądź rozważny.
- Tolerancja : Niekoniecznie wszyscy krótkofalowcy podzielają Twoje poglądy, a Twoje nie muszą być najlepsze. Zrozum, są inni ludzie o poglądach na dany temat różnych od Twoich. Bądź tolerancyjny. Świat nie istnieje wyłącznie dla Ciebie.
- Uprzejmość: nigdy nie używaj na pasmach niegrzecznego, obraźliwego języka lub obelżywych słów. Takie zachowanie nie mówi nic o osobie, do której są one skierowane, lecz mówi wiele o osobie tak się zachowującej. Trzymaj się zawsze w ryzach.
- Zrozumienie : Proszę zrozum, że nie każdy jest taki mądry, taki świetny zawodowo lub takim specialista jak Ty. Jeśli chcesz coś z tym zrobić, postępuj pozytywnie (jak mogę pomóc, jak mogę poprawić, jak mogę nauczyć) a nie negatywnie (klnąc, obrażając itd.).

#### I.2.2. Niebezpieczeństwo konfliktów

Tylko jedno pole do zabawy, 'eter' : wszyscy krótkofalowcy chcą grać swój mecz lub uprawiać swój sport, ale trzeba to wszystko rozgrywać na jednym polu: na naszych pasmach amatorskich. Setki lub tysiące graczy na jednym boisku może czasami doprowadzić do konfliktów.

Przykład: nagle słyszysz, że ktoś woła CQ lub zaczyna mówić do kogoś innego na Twojej częstotliwości (na częstotliwości, na której przez jakiś czas pracowałeś). Jak to możliwe ? Byłeś tu ponad pół godziny, na zupełnie wolnej częstotliwości ! Tak, to JEST możliwe; być może ta druga stacja sądzi, że to Ty wszedłeś na JEGO częstotliwość. Może zmieniła się propagacja fal i strefa odbicia fal.

#### I.2.3. Jak unikać konfliktów ?

- Wyjaśniając wszystkim uczestnikom, jakie są zasady gry i motywując ich do stosowania tych zasad. Większość aktualnych konfliktów jest spowodowana przez ignorancję : wielu krótkofalowców niezbyt dobrze poznała zasady postępowania.
- Ponadto, wiele konfliktów jest załatwiana w kiepski sposób, też przez ignorancję.
- Niniejszy podręcznik jest napisany z myślą o tym , aby coś zrobić z tym brakiem wiedzy, głównie po to, by unikać wszelkiego rodzaju konfliktów.

#### I.2.4. Autorytet moralny

- W większości krajów władze nie zwracają uwagi na szczegóły zachowań nadawców na ich pasmach częstotliwości, pod warunkiem, że pracują zgodnie z warunkami określonymi przez władze.
- O społeczności krótkofalarskiej mówi się, że w dużej mierze kontroluje się sama, co oznacza, ze samodyscyplina musi być podstawą naszych zachowań. NIE znaczy to jednak, że krótkofalowcy mają swoje własne służby policyjne !

#### I.2.5 Zasady zachowania się na pasmach

Co mamy na myśli mówiąc o zasadach zachowania się na pasmach ? Jest to zbiór reguł opartych na zasadach etyki, jak też na względach operacyjnych.

- Etyka : określa nasze stanowisko, wszelkie nasze zachowania jako krótkofalowców. Etyka ma związek z moralnością. Etyka stanowi o zasadach moralności.
	- Przykład : Etyka mówi nam, aby nigdy nie zakłócać świadomie transmisji innych stacji. Jest to zasada moralna. Nie stosując się do niej postępujemy niemoralnie, podobnie jak oszukując w zawodach.
- Reguły praktyczne : Do kierowania wszelkimi dziedzinami naszego zachowania nie wystarczy sama etyka, istnieje jeszcze szereg reguł opartych na rozważaniach operacyjnych oraz na

**praktyce i zwyczająch** krótkofalowców. Aby uniknąć konfliktów, musimy jeszcze mieć kilka praktycznych wskazówek kierujących naszym zachowaniem na pasmach amatorskich, gdyż prowadzenie łączności na pasmach stanowi jedną z naszych podstawowych czynności. Mówimy o bardzo praktycznych regułach i wskazówkach dotyczący aspektów nie odnoszących się do etyki. Większość procedur operacyjnych (jak przeprowadzać QSO, jak wywołać stacje, gdzie pracować, co znaczy QRZ, jak używać kodu Q itp.) stanowi część tych reguł i wskazówek. Przestrzeganie procedur postępowania gwarantuje optymalne działanie i skuteczność w naszych łącznościach i będzie kluczem do unikania konfliktów.Te procedury powstały w trakcie codziennej praktyki w ciągu wielu lat i w wyniku rozwoju techniki.

#### I.2.6. Niniejszy podręcznik

- Podręcznik jest w całości poświęcony tematowi zasad zachowania się krótkofalowców na pasmach. Największa cześć tych zasad postępowania obejmuje procedury operacyjne z dodatkiem zasad moralnych, które stanowią podstawy naszego zachowania w ogóle, jak wyjaśniono wyżej.
- Znajomość kodeksu postepowania krótkofalowca jest równie ważna dla krótkofalowca jak znajomość przepisów państwowych oraz podstaw elektryczności, elektroniki, anten, propagacji, bezpieczeństwa itd.
- Niniejszy podręcznik ma zapoznać wszystkich krótkofalowców z tymi zasadami postępowania na pasmach, niezależnie o tego, czy są old-timerami czy nowicjuszami lub kandydatami na krótkofalowców.
- Nigdy dotąd nie opisywano tych zasad w takim zakresie i z takimi szczegółami, a szczegółowa znajomość tych zasad postępowania do tej pory nie była przedmiotem nauki ani pytań egzaminacyjnych dla kandydatów na nadawców. Wydaje się, że jest to jedną z przyczyn, dlaczego, niestety, słyszymy o tylu niedociągnięciach i naruszeniach tych zasad postępowania na naszych pasmach.
- Być może nauczenie nowych krótkofalowców i sprawdzenia ich wiedzy podczas egzaminu licencyjnego spowoduje, że nie trzeba będzie tak często korygować sytuacji 'w eterze' i że nasze pasma amatorskie staną się bardziej atrakcyjnym miejscem spotkań dla nas wszystkich, gdzie przeklinanie, zakłócanie i pokrzykiwanie wkrótce będzie tylko przykrym wspomnieniem z przeszłości.
- Ten podręcznik opisuje procedury operacyjne dotyczące najczęściej stosowanych rodzajów transmisji (SSB, CW, RTTY i PSK)

#### II. OGÓLNE UWAGI OPERACYJNE

#### II.1. Język krótkofalowca

- Określenie *ham* oznacza radioamatora, krótkofalowca,
- Krótkofalowcy zwracają się między sobą wyłącznie po imieniu (lub przydomku), nigdy nie jako pan, mister, miss, missis lub po nazwisku. Odnosi się to również do łączności na piśmie między krótkofalowcami.
- Etykieta krótkofalarska mówi, że zwracamy się do siebie w naszej korespondencji używając '73' ( a nie best 73 ani many 73), ani też nie sincerely lub przy użyciu innych podobnych formalnych zwrotów.
- Jeśli byłeś kiedyś operatorem CB, wykreśl język CB-isty ze swej pamięci i w to miejsce naucz się idiomów krótkofalarskich (żargonu, slangu). Jako od członka społeczności krótkofalarskiej oczekuje się od Ciebie, że znasz typowe krótkofalarskie wyrażenia i idiomy, które pomogą Ci w uzyskaniu pełnej akceptacji przez ogół krótkofalowców.
- Podczas łączności ' w eterze' stosuj poprawnie kod Q (patrz Załącznik 2). Unikaj 'przegięcia' używając kodu Q cały czas w łącznościach fonicznych. Możesz również stosować standardowe wyrażenia, które każdy zrozumie. Jednak niektóre kody Q stały się standardowymi wyrażeniami również na fonii, na przykład:

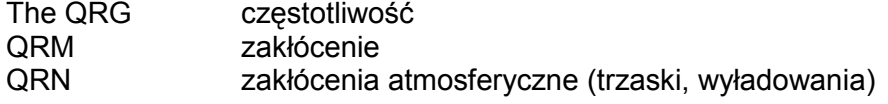

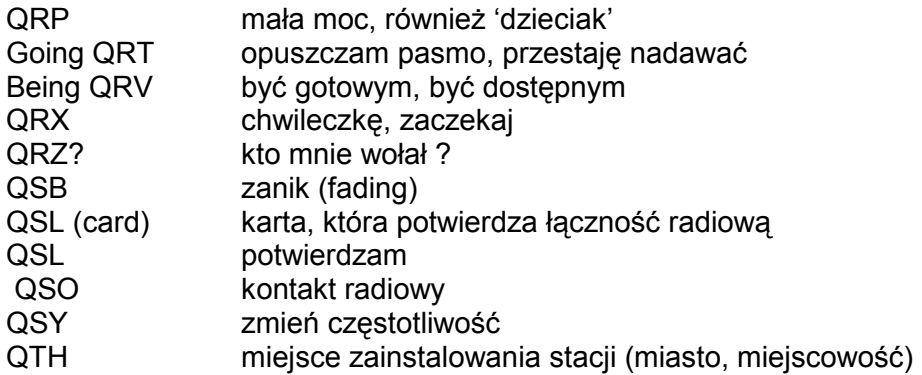

- Tak, jak mała liczba kodów Q, które są potocznie używane w łącznościach fonicznych, istnieją niektóre inne skróty pochodzące z pracy telegraficznej (CW) (patrz § II.9.27) i które stały się powszechnie stosowane na fonii, takie jak 73, 88, OM (Old man), YL (Young lady) itp.
- Stosuj poprawnie jedyny w swym rodzaju międzynarodowy alfabet fonetyczny (international spelling alphabet){Załącznik 1]. Unikaj *fantazyjnych* sposobów literowania, która mogą brzmieć śmiesznie w Twoim własnym języku, lecz mogą spowodować, iż Twój korespondent nie zrozumie tego co powiedziałeś... Nie stosuj róźnych sposobów literowania w jednym tym samym zdaniu . Przykład: 'CQ podaje ON9UN, oscar november nine uniform november, ocean nancy nine united nations...
- Najszerzej rozpowszechnionym językiem w krótkofalarstwie jest niewątpliwie język angielski. Jeśli chcesz nawiązywać łączności ze stacjami z całego świata, jest wysoce prawdopodobne, że większość Twoich kontaktów będzie się odbywała w języku angielskim. Nie ulega wątpliwości, że dwaj krótkofalowcy, obaj mówiący innym językiem niż angielski, mogą oczywiście podczas łączności rozmawiać w tym języku.
- Prowadzenie łączności posługując się alfabetem Morse'a (CW) jest zawsze możliwe, bez wypowiadania choćby jednego słowa w języku Twego partnera.
- Jest oczywiste, iż krótkofalarskie hobby może być doskonałą okazją do uczenia się i praktykowania rozmów w obcych językach. Zawsze znajdziesz na pasmach amatorskich kogoś, kto chętnie pomoże Ci w nauce nowego języka

#### II.2. SŁUCHAJ

- Dobry krótkofalowiec rozpoczyna od słuchania, słuchania...
- Możesz się wiele nauczyć słuchając, ale...
- bądź ostrożny, nie wszystko, co usłyszysz na pasmach, stanowi dobry przykład. Z pewnością możesz być świadkiem wielu niewłaściwych procedur operacyjnych.
- Jeśli jesteś czynny na pasmach, bądź dobrym przykładem i stosuj procedury opisane w niniejszym dokumencie.

#### II.3. PRAWIDŁOWO PODAWAJ SWÓJ ZNAK WYWOŁAWCZY

- W miejsce callsign lub call letters, krótkofalowcy zazwyczaj używają krótkiej formy call.
- Przy identyfikacji swej stacji podawaj tylko pełny znak. Nie rozpoczynaj transmisji od identyfikacji siebie lub Twego korespondenta używając Twego lub jego imienia (np. mówiąc : hello Mike, tu mówi Luis...).
- Identyfikuj się tylko podając PEŁNY ZNAK wywoławczy, nie tylko sufiks ! Używanie samego sufiksu jest nielegalne.
- Identyfikuj się często.

#### II.4. ZAWSZE BĄDŹ DŻENTELMENEM

- Nigdy nie używaj obraźliwych wyrazów, bądź uprzejmy, grzeczny i miły w każdej sytuacji.
- George Bernard Shaw niegdys powiedział : There is no accomplishment so easy to acquire as politeness and none more profitable (żadnego celu nie osiąga się tak łatwo jak grzeczność i żaden nie przynosi tylu korzyści).

#### II.5. NA STACJI PRZEKAŹNIKOWEJ

- Stacje przekaźnikowe służą przede wszystkim do zwiększenia zasięgu łączności stacji przenośnych i przewoźnych w zakresie VHF/UHF.
- Stosuj pracę simpleks gdziekolwiek to możliwe. Używanie przekaźników do łączności między dwiema stacjonarnymi stacjami powinno być wyjątkiem.
- Jeśli chcesz rozmawiać poprzez stację przekaźnikową, gdy jest używana, poczekaj na przerwę między transmisjami po to, aby podać swój znak wywoławczy.
- Używaj wywołania 'break' lub jeszcze lepiej 'break break break' tylko w sytuacji kryzysowej lub niebezpieczeństwa. Lepiej powiedzieć 'break break break, mam wiadomość niebezpieczeństwie' (... o wypadku...).
- Stacje rozmawiające poprzez przekaźnik powinny poczekać, aż fala nośna zaniknie lub pojawi się 'bip', aby uniknąć przypadkowego 'dublowania' (jednoczesnego mówienia) oraz po to, aby pozwolić innym stacjom na identyfikację. Przerwa w transmisji zazwyczaj pozwala też na resetowanie zegara, dzięki czemu unikniemy wyłączenia na skutek przekroczenia czasu ('timeout').
- Nie 'przesiaduj' na stacji przekaźnikowej. Przekaźniki nie są tylko dla Ciebie i Twoich przyjaciół. Zdaj sobie sprawę z tego, że inni być może czekają na to, aby też skorzystać z łączności przez przekaźnik; bądź usłużny.
- Prowadź krótkie łączności poprzez stacje przekaźnikowe; mów na temat.
- Stacje przekaźnikowe nie służą do tego, abyś informował swoją żonę, że jesteś w drodze do domu i że może podawać obiad... Łączność prowadzona przez krótkofalowców dotyczy głównie techniki radiokomunikacyjnej.
- Nie właczaj się w prowadzoną łączność, jeśli nie masz niczego znaczącego do dodania. Przerywanie rozmowy jest równie niegrzeczne w 'eterze' jak w rozmowie osobistej.
- Przerywanie łączności bez identyfikacji nie jest poprawne i w zasadzie stanowi nielegalne zakłócenie.
- Gdy regularnie korzystasz z konkretnej stacji przekaźnikowej, pomyśl o wsparciu osób, które utrzymują ten przekaźnik w 'eterze'.

#### II.6. JAK PRZEPROWADZA SIĘ QSO ?

- QSO to kontakt radiowy między dwoma lub więcej radioamatorami.
- Możesz wysłać ogólne wywołanie (CQ), możesz odpowiedzieć na cudze wywołanie CQ lub możesz zawołać kogoś, kto właśnie skończył łączność z inną stacją. Więcej o tych możliwościach poniżej...
- Który znak wywoławczy podawać najpierw w rozmowie ? Poprawna wersja to ta: 'W1ZZZ od (from) G3ZZZ' (Ty jesteś G3ZZZ a W1ZZZ jest osobą, do której kierujesz wywołanie). Tak więc najpierw podawaj znak osoby, do której kierujesz wywołanie, potem Twój znak.
- Jak często musisz się identyfikować ? W większości krajów reguła brzmi: na początku i na końcu każdej transmisji, co najmniej co 5 minut. Seria krótkich przejść z nadawania na odbiór zwykle jest uważana jako jedna transmisja. W czasie zawodów nie jest ściśle wymagane, z punktu widzenia Regulatora, aby dokonywać identyfikacji przy każdym QSO. Ta reguła 5 minutowa pojawiła się jako wymaganie ze strony stacji monitorujących , aby umożliwić łatwą identyfikację stacji. Jednak z operacyjnego punktu widzenia jedyna dobrą procedurą jest identyfikacja podczas każdego QSO (patrz też tekst w ramce na stronie 62).
- Przerwa czy luka : gdy Twój korespondent przechodzi na odbiór dla Ciebie, dobry zwyczaj nakazuje odczekanie przez sekundę przed rozpoczęciem transmisji, aby sprawdzić, czy ktoś chce dołączyć do rozmowy lub skorzystać z tej częstotliwości.
- Krótkie czy długie transmisje ? Lepiej używać krótkich transmisji zamiast długich; jest to wygodniejsze dla Twego korespondenta, jeśli chce skomentować coś, co powiedziałeś.

#### II.7. O CZYM SIE ROZMAWIA NA PASMACH AMATORSKICH?

Tematy Twoich łączności powinny być zawsze związane z hobby krótkofalarskim. Krótkofalarstwo to hobby związane z techniką łączności radiowej w szerokim sensie tego określenia. Nie powinniśmy używać łączności radiowej do przekazywania listy zakupów potrzebnych do wieczornej kolacii...

Niektóre tematy, które NIE NIE NIE powinny pojawiać się w rozmowach między krótkofalowcami w 'eterze' to:

- religia:
- polityka;
- biznes (możesz rozmawiać o Twoim zawodzie, lecz nie możesz reklamować swego biznesu);
- uwłaczające uwagi skierowane do jakiejkolwiek grupy (etnicznej, religijnej, rasowej, seksualnej itd.);
- humor "łazienkowy": jeśli nie opowiedziałbyś kawału swemu dziesięcioletniemu synkowi, nie opowiadaj go przez radio.
- wszelki temat, który nie ma żadnego powiązania z radioamatorskim hobby.

#### II.8.1. NAWIAZYWANIE ŁACZNOŚCI NA FONII

Czasami, przed rozpoczęciem nadawania trzeba zestroić nadajnik (lub układ dopasowania anteny). W pierwszym etapie regulacja powinna się odbywać z użyciem sztucznego obciążenia (opornika).Jeśli to konieczne, dokładnego dostrojenia można dokonać na wolnej częstotliwości przy zmniejszonej mocy, po zapytaniu, czy częstotliwość jest wolna.

Co powinieneś zrobić na samym początku ?

- sprawdzić, na jakim paśmie amatorskim chcesz pracować, biorąc pod uwagę odległość i kierunek, na których chcesz nawiązać łączność. Na wielu stronach internetowych publikowane są mapy z rozkładem MUF i mogą one pomóc w oszacowaniu propagacji fal radiowych.
- Sprawdź, w jakiej części pasma powinieneś pracować na fonii. Zawsze miej pod ręką Band Plan IARU.
- Pamiętaj, że łączności SSB poniżej 10 MHz odbywają się z użyciem dolnej wstęgi bocznej (LSB), powyżej 10 MHz na USB.
- Gdy nadajesz na danej nominalnej częstotliwości (z tłumioną falą nośną), twoja emisja na górnej wstędze bocznej (USB) będzie zajmowała co najmniej 3 kHz powyżej tej częstotliwości. Odwrotnie jest przy pracy z LSB, Twój sygnał będzie zajmował co najmniej 3 kHz poniżej częstotliwości wskazanej na skali Twego nadajnika. To oznacza: nigdy nie nadawaj poniżej 1843 kHz (1840 jest dolną granicą pasma przeznaczonego dla SSB); nigdy nie nadawaj na LSB poniżej 3603 kHz, lub na USB powyżej 14347 kHz, itd.
- A co potem?
- Teraz jesteś gotów do posłuchania przez chwilę w paśmie lub na częstotliwości, na której zamierzasz nadawać...
- Jeśli wydaje Ci się, że częstotliwość jest wolna, zapytaj o to *('is this frequency in use?')*.
- Jeśli przez chwilę już słuchałeś na pozornie wolnej częstotliwości, po co jeszcze dodatkowo masz pytać, czy częstotliwość jest wolna? Ponieważ jedna ze stacji, część QSO, położona w strefie poza zasięgiem w stosunku do Twego położenia, mogłaby nadawać na tej częstotliwości. Oznacza to, że Ty możesz tej stacji nie słyszeć (i on Ciebie nie usłyszy), gdyż jest za daleko dla propagacji na fali przyziemnej i za blisko dla odbicia fal od jonosfery. Na wyższych pasmach krótkofalowych zazwyczaj dotyczy to stacji położonych kilkaset kilometrów od Ciebie. Gdy zapytasz o to, czy częstotliwość jest wolna, jego korespondent może Ciebie usłyszeć i potwierdzić (lub zaprzeczyć). Jeśli zaczniesz nadawać bez uprzedniego zapytania, istnieje duże prawdopodobieństwo, że spowodujesz QRM dla co najmniej jednej ze stacji pracujących na tej częstotliwości.
- Jeśli częstotliwość jest zajęta ('occupied'), użytkownik zazwyczaj odpowie 'yes' (tak) lub bardziej grzecznie 'yes, thank you for asking' – tak, dzięki,że pytasz. W takim przypadku musisz poszukać innej częstotliwości, aby zawołać CQ.
- A jeśli nikt nie odpowie?
- Zapytaj ponownie: 'Is this frequency in use ?'
- A jeśli nadal nikt nie odpowie ?
- Zawołaj CQ. Jak ?
- 'CQ from G3ZZZ, G3ZZZ calling CQ, george three zulu zulu zulu calling CQ and listening'. Na końcu możesz powiedzieć '...calling CQ and standing by', zamiast '...and listening'. Można też powiedzieć '... and standing by for any call'.
- Zawsze mów wyraźnie i wymawiaj wszystkie słowa poprawnie.
- Podawaj swój znak 2 do maksimum 4 razy podczas CQ.
- Stosuj międzynarodowy alfabet fonetyczny (przy podawaniu Twego znaku wywoławczego) raz lub dwa razy podczas wywołania CQ.
- Lepiej podawać kilka kolejnych krótkich CQ niż jedno długie wywołanie CQ.
- Nie kończ wywołania CQ mówiąc 'over'. 'Over' oznacza "Over to you' Na końcu wywołania CQ nie możesz przekazywać nikomu mikrofonu, gdyż nie nawiązałeś jeszcze z nikim łączności !
- Nigdy nie kończ wywołania CQ mówiąc 'QRZ'. 'QRZ' oznacza 'Kto mnie wołał?'. Jest oczywiste, że nikt Ciebie jeszcze nie wołał, zanim zacząłeś wołać CQ ! Całkowicie błędny sposób zakończenia CQ to ten: 'CQ 20 CQ 20 from G3ZZZ george three zulu zulu zulu calling CQ, G3ZZZ calling CQ 20, QRZ' albo: '...calling CQ 20 and standing by.QRZ'
- Jeśli wołasz CQ i chcesz posłuchać na innej częstotliwości niż na tej, na której nadajesz, kończ każde CQ wskazując częstotliwość, na której słuchasz, np. '...listening 5 to 10 up' albo też '…listening on 14295' itp. Nie wystarczy tylko powiedzieć 'listening up' albo 'up', gdyż nie mówisz, gdzie będziesz słuchał.

Ta metoda nawiązywania QSO jest nazywana pracą "split" (split frequency working).

Jeśli zamierzasz pracować 'split frequency' (ze splitem – po polsku), zawsze sprawdzaj, czy częstotliwość, na której zamierzasz słuchać, jest wolna, tak samo jak częstotliwość, na której będziesz wołał CQ.

#### II.8.2. CO OZNACZA 'CQ DX' ?

- Jeśli chcesz nawiązać łączność z bardzo dalekimi stacjami, wołaj 'CQ DX'.
- Co to jest **DX** ?
- Na falach krótkich: stacje poza Twoim kontynentem lub z kraju o bardzo małej aktywności krótkofalarskiej (np. Mount Athos, Rycerze Maltańscy itp. w Europie).
- Na falach ultrakrótkich (VHF/UHF): stacje oddalone bardziej niż ok. 300 km
- Podczas wołania CW możesz ogłosić, że chcesz pracować tylko ze stacjami DX-owymi, w ten sposób: 'CQ DX, outside Europe, this is SP...'
- Bądź zawsze uprzejmy; może lokalna stacja, która Cię woła po Twoim 'CQ DX' jest nowicjuszem i może jesteś dla niego nowym krajem. Dlaczego nie zrobić z nim krótkiego QSO ?

#### II.8.3. WOŁANIE OKREŚLONEJ STACJI

- Załóżmy, że chcesz wywołać stację DL1ZZZ, z którą masz umówiony sked (schedule, rendezvous). Oto jak należy to zrobić: 'DL1ZZZ, DL1ZZZ, this is G3ZZZ calling on sked and listening for you'.
- Jeśli mimo Twego kierunkowego wywołania ktoś inny Cię zawoła, pozostań uprzejmy. Podaj mu krótki raport i powiedz 'sorry, I have a sked with DL1ZZZ...'

#### II.8.4. JAK PRZEPROWADZIĆ QSO NA FONII ?

- Załóżmy, że odebrałeś odpowiedź na Twoje wywołanie CQ, np.: 'G3ZZZ from W1ZZZ, whiskey one zulu, zulu, zulu is calling you and listening' albo 'G3ZZZ from W1ZZZ, whiskey one zulu, zulu, zulu over'.
- Wyjaśniliśmy już, dlaczego nie możesz kończyć Twego CQ mówiąc 'over' (§II.8.1). Gdy ktoś odpowiada na Twoje CQ, chce Ci przekazać mikrofon (dostać od Ciebie odpowiedź), co oznacza, że może kończyć swoje wywołanie zwrotem 'over' (co znaczy 'over to you').
- Gdy jakaś stacja odpowiada na Twoje CQ, pierwsze, co musisz zrobić, to potwierdzić odbiór jego wywołania, po czym możesz od razu powiedzieć, jak odbierasz jego transmisję, podać mu swoje imię i QTH (położenie): 'W1ZZZ from G3ZZZ (ostroznie, zachowaj właściwą kolejność !), thanks for the call, I am receiving you very well, readability 5 and strength 8 (jest to zwykle wskazanie S-metra w Twoim odbiorniku). My QTH is London and my name is John (nie moje 'personal name', nie ma czegoś takiego jak osobiste lub nieosobiste nazwisko). How do you copy me ? W1ZZZ from G3ZZZ. Over.'
- Gdy Ty wołasz stację, która wołała CQ (lub QRZ), wywołuj tę stację podając jego znak nie więcej niż jeden raz. W większości przypadków lepiej nie podawać jego znaku w ogóle; operator ten zna swój znak wywoławczy. W zawodach (§ II.8.6) nigdy nie podajesz znaku stacji, którą wołasz.
- Na fonii wymieniamy raport RS, raport o czytelności (Readability) i natężeniu sygnału (Strength).

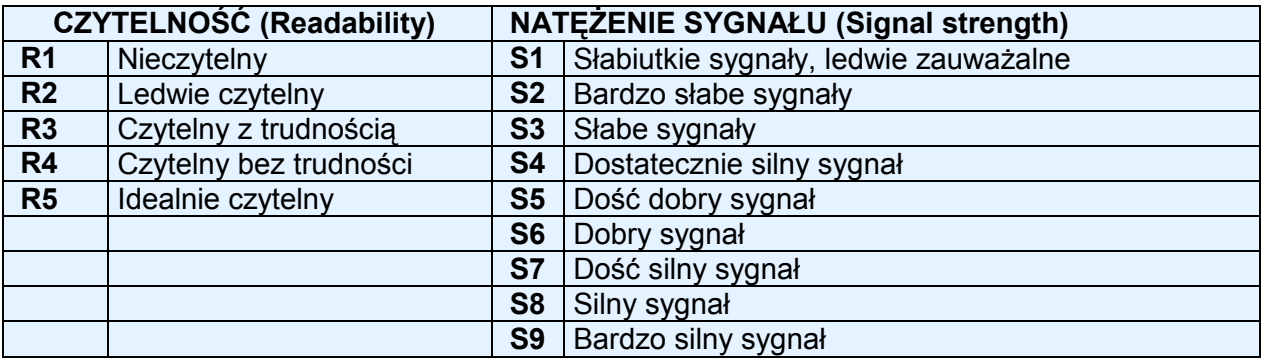

- Mówiliśmy już, aby nie nadużywać stosowania kodu Q w łacznościach fonicznych, lecz gdy już ten kod stosujesz, rób to poprawnie. QRK oznacza czytelność (Readability), co jest tym samym jak R w raporcie RS. QSA oznacza natężenie sygnału (Signal Strength), jak S w raporcie RS.
- Jest jednak jedna różnica: zakres S w raporcie RS wynosi od 1 do 9, w kodzie QSA zakres ten wynosi tylko od 1 do 5.
- Nie mów więc 'Twój sygnał wynosi QSA 5 i QRK 5' (czasami słyszymy taki raport), lecz jeśli chcesz używać kodu Q, powiedz: 'słyszę Cię QRK 5 i QSA 5'. Oczywiście znacznie prościej jest powiedzieć : 'słyszę Cię 5 i 9'. Przy pracy telegrafią prawie nie używa się QRK i QSA. Zamiast tego na CW stosuje się tylko raport RST (§ II.9.6).
- Użycie słowa 'over' na zakończenie Twego over (przejścia na odbiór) jest zalecane, ale nie jest przymusowe. QSO składa się z całej serii transmisji lub over. "Over' oznacza 'over to you' (przekazuję Ci mikrofon lub przechodzę na odbiór).
- Gdy sygnały nie są bardzo silne i gdy czytelność nie jest idealna, możesz sylabizować Twoje imię i inne dane. Na przykład: '*My name is Jan, juliett, alpha, november...*" NIE mów : *juliett,* juliett, alpha, alpha, november, november' - to nie jest sposób sylabizowania słowa Jan.
- W wiekszości krótkich "sztampowych" QSO podaje się opis stacji i anteny, a często i innych danych, takich jak informacje o pogodzie (szczególnie odnoszących się do propagacji fal na UKF i wyżej). Z reguły stacja, która była pierwsza na danej częstotliwości (np. stacja, która wołała CQ) powinna przejąć inicjatywę w poruszaniu tematów do rozmowy. Być może ten operator chce tylko powiedzieć "cześć" i "do usłyszenia" ('hello' i 'good bye').
- Nawet podczas stereotypowego QSO często słyszymy, że porusza się tematy techniczne i wymienia się informacje o eksperymentach, tak, jak to się odbywa w normalnej rozmowie 'twarzą w twarz'). Warto nadmienić, że nawiązano wiele przyjaźni w wyniku kontaktów radiowych między krótkofalowcami. To hobby rzeczywiście buduje mosty między społecznościami, kulturami i cywilizacjami !
- Jeśli chcesz wymienić karty QSL, powiedz to: 'Please QSL. I will send my card to you via the QSL bureau and would appreciate your card as well'. QSL to karta wielkości pocztówki potwierdzająca dokonaną łączność (QSO).
- Karty QSL można wysłać pocztą bezpośrednio do korespondenta lub przesłać za pośrednictwem biura QSL. Prawie wszystkie Stowarzyszenia krótkofalarskie członkowie IARU, wymieniają między sobą karty dla swych członków. Niektóre stacje przesyłają QSL tylko za pośrednictwem QSL-managera, który załatwia przesyłanie i odbieranie kart dla niego/niej. Szczegóły o QSL-managerach można znaleźć na różnych stronach sieci internetowej.
- Aby zakończyć QSO : 'W1ZZZ, this is G3ZZZ signing with you and listening for any other calls', albo, jeśli zamierzasz wyłączyć stację : '... and closing down the station'.
- Możesz dodać słowo '*out*' na końcu Twojej ostatniej transmisji, podkreślając, że zamykasz stację, lecz czyni się tak rzadko. NIE mów 'over and out', gdyż 'over' znaczy, że przechodzisz na nasłuch swego korespondenta, a w tym przypadku już nie ma żadnego korespondenta!

#### Typowe QSO SSB dla początkującego:

Is this frequency in use? This is W1ZZZ

Is this frequency in use? This is W1ZZZ

CQ CQ CQ from W1ZZZ whiskey one zulu zulu zulu calling CQ and listening

W1ZZZ from ON6YYY oscar november six yankee yankee yankee calling and standing by.

ON6YYY from W1ZZZ, good evening, thanks for your call, you are 59. My name is Robert, I spell Romeo, Oscar, Bravo, Echo. Romeo, Tango and my QTH is Boston. How copy? ON6YYY from W1ZZZ.Over.

W1ZZZ from ON6YYY, good afternoon Robert, I copy you very well, 57, readability 5 and strength 7. My name is John, Juliette Oscar Hotel November , and my QTH is near Ghent. Back to you Robert. W1ZZZ from ON6YYY.Over.

ON6YYY from W1ZZZ, thanks for the report, John. My working conditions are a 100 Watt transceiver with a dipole 10 meters high. I would like to exchange QSL cards with you and I will send you my card via the bureau. Many thanks for this contact, 73 and see you soon again, I hope. ON6YYY from W1ZZZ.

W1ZZZ from ON6YYY, all copied 100%, on this side I am using 10 Watts with an inverted-V antenna with the apex at 8 meters. I will also send you my QSL card via the bureau, Robert. 73 and hope to meet you again soon. W1ZZZ this is ON6YYY clear with you.

73 John and see you soon from W1ZZZ now clear (…and listening for any stations calling)

#### II.8.5. SZYBKIE PRZEŁĄCZANIE TAM I Z POWROTEM

- Gdy jesteś zaangażowany w rozmowę z szybkim przełączaniem tam i z powrotem, z użyciem krótkich transmisji, nie musisz się identyfikować przy każdym przejściu na nadawanie,/odbiór . Należy się identyfikować raz na 5 minut ( w niektórych państwach co 10 minut), jak również na początku i końcu Twoich transmisji.
- Możesz przekazywać mikrofon Twemu korespondentowi mówiąc po prostu 'over', co oznacza, że przekazujesz jemu/jej mikrofon dla rozpoczęcia nadawania. Jeszcze szybciej odbywa się to, gdy po prostu przestajesz mówić i robisz przerwę. Gdy ta przerwa przekracza 1 lub 2 sekundy, Twój korespondent po prostu zacznie nadawać.

#### II.8.6. JAK PROWADZIĆ QSO W ZAWODACH FONICZNYCH ?

- Contest (zawody) to nazwa współzawodnictwa w łącznościach radiowych między krótkofalowcami.
- Co to jest Contesting ? Jest to dziedzina współzawodnictwa między krótkofalowcami.
- Dlaczego współzawodnictwo w postaci zawodów ? Zawody to konkursy, w których krótkofalowiec może zmierzyć zdolność swej stacji i anten do współzawodniczenia z innymi, jak też swe umiejętności jako operator. Jak mówią Anglicy: " The proof of the pudding is in the eating", co można przetłumaczyć najprościej "praktyka pokaże".
- Jak stać się dobrym uczestnikiem zawodów ? Większość mistrzów w zawodach zaczynała od brania udziału w zawodach rozgrywanych na poziomie lokalnym, krajowym. Jak we wszystkich sportach, mistrzem możesz się stać tylko przez dużą ilość ćwiczeń.
- Czy istnieje wiele zawodów ? Zawody odbywają się w każdy weekend, co w sumie daje ponad 200 zawodów w roku. Około 20-tu z nich ma status ważnych zawodów międzynarodowych (krótkofalarski ekwiwalent wyścigów Formuły 1).
- Kalendarz zawodów: patrz różne strony Internetowe, takie jak http://ng3k.com/Contest.
- W większości zawodów, uczestnicy powinni nawiązać jak największą ilość łączności z np. największą liczbą różnych krajów (lub stanów, stref radiowych itp.): są to tak zwane mnożniki (multipliers), które wraz z ilością nawiązanych QSO posłużą do obliczenia punktacji w

zawodach. Duże międzynarodowe zawody trwają 24 lub 48 godzin, niektóre małe zawody lokalne trwają tylko 3 lub 4 godziny. Duży wybór !

- Zawody są organizowane na większości pasm amatorskich, od KF do SHF (mikrofal).
- Nie organizuje się żadnych zawodów na tak zwanych pasmach WARC: 10 MHz, 18 MHz i 24 MHz. Dzieje się tak,dlatego, że te pasma są bardzo wąskie. Odbywanie w nich zawodów uniemożliwiłoby korzystanie z tych pasm przez innych nadawców.
- W zawodach ważne QSO wykonujemy wtedy, gdy wymieni się znak wywoławczy, raport o jakości sygnału i często numer kolejny łączności (lub numer strefy radiowej, lokator, wiek itp.).
- Współzawodniczenie polega na szybkości, sprawności i dokładności. Oczekuje się od zawodnika, by powiedział tylko i dokładnie to, czego się ściśle wymaga. Zawody to nie czas na to, aby pokazać,że jesteś dobrze wykształcony, a 'thank you', '73' , 'see you later' itp. po prostu nie pasują do zawodów. To wszystko to tylko strata czasu.
- Jeśli jesteś nowy w zawodach, dobrze byś zrobił odwiedzając jakiegoś "zawodnika" podczas zawodów. Możesz tez zrobić pierwsze kroki w zawodach biorąc udział np. w Polnym Dniu ze swoim lokalnym klubem.
- Gdy zdecydujesz się na spróbowanie udziału w pierwszych Twoich zawodach, zacznij od posłuchania przez pół godziny (im dłużej, tym lepiej) aby zobaczyć, jak sobie radzą czołowe stacje kontestowe. Poznaj poprawne procedury dla robienia szybkich QSO. Pamiętaj, że nie wszystko, co usłyszysz będzie stanowiło dobry przykład. Niektóre przykłady najczęstszych błędów są omówione niżej.
- Przykład w pełni sprawnego wywołania CQ w zawodach to: 'G3ZZZ george three zulu zulu zulu contest' Zawsze podawaj swój znak dwukrotnie, raz fonetycznie, chyba, że jesteś w dużym pileupie; w takim przypadku podajesz swój znak tylko jeden raz i pomijasz sylabizowanie za każdym razem. Dlaczego słowo contest jest ostatnim słowem w Twoim CQ w zawodach ? Ponieważ w ten sposób ktoś, kto właśnie przestraja się wokół Twojej częstotliwości na zakończenie Twego CQ dowie się, że ktoś woła 'CQ contest' na tej częstotliwości. Nawet słowo 'CQ' jest pomijane, gdyż stanowi balast i nie zawiera żadnej informacji dodanej. Załóżmy, że podajesz swój znak na końcu (zamiast słowa 'contest'); w takim przypadku stacja przestrajająca się wokół Twej częstotliwości odbierze Twój znak (sprawdza w swym logu, czy Ciebie "potrzebuje", załóżmy, że tak), lecz nie wie,czy Ty pracujesz z jakimś korespondentem czy wołasz CQ. W takim razie będzie musiał się dowiedzieć, co wiąże się ze stratą czasu. Dlatego właśnie powinieneś użyć słowa 'contest' na końcu Twego CQ w zawodach.
- Wołająca stacja powinna Cię zawołać podając swój znak tylko jeden raz. Przykład: aeorge three x-ray x-ray x-ray'. Jeśli nie odpowiesz mu w ciągu sekundy, poda swój znak jeszcze raz (tylko ieden raz).
- Jeśli odebrałeś jego znak, odpowiesz natychmiast jak następuje:'G3XXX 59001' lub jeszcze szybciej 'G3XXX 591' (sprawdź, czy regulamin zawodów pozwala na skrócona formę numeru, z opuszczeniem wiodących zer). W większości zawodów będziesz musiał wymienić raport RS i seryjny numer (w powyższym przykładzie 001 lub po prostu 1). To stanowi kompletną wymianę; wszelka reszta jest balastem.
- Jeśli Ty (G3ZZZ) odebrałeś tylko częściowo jakiś znak wywoławczy (np. ON4X...), wróć do niego w następujący sposób: 'ON4X 59001'. Nie mów 'QRZ ON4X' lub coś podobnego. Zidentyfikowałeś stację, z którą chcesz przeprowadzić łączność, więc trzymaj się jego cząstkowego znaku. Wszelka inna procedura spowoduje tylko stratę czasu. Będąc dobrym operatorem, ON4XXX odpowie Ci: 'ON4XXX xray x-ray x-ray, you are 59012'.
- Nigdy nie mów 'ON4XXX please copy 59001', ani 'ON4XXX copy 59001', co jest równie niedobre. Zwrot 'please copy' lub 'copy' nie zawiera żadnej dodatkowej informacji.
- Jako doświadczony "zawodnik", ON4XXX odpowie następująco: '59012'. Gdyby nie odebrał raportu, powiedziałby "report again' lun 'please again'.
- Oznacza to, że ani 'thanks 59012' ani 'QSL 59012' ani też 'roger 59012', zwroty często używane przez mniej doświadczonych zawodników.
- Co pozostaje do zrobienia do zakończenia połączenia to: 'thanks G3ZZZ contest' (thanks jest krótsze i szybsze niż thank you). Mówiąc tak robisz trzy pożyteczne rzeczy: kończysz swój kontakt (thanks), identyfikujesz się dla stacji, które chciałyby Cię zawołać (G3ZZZ) i wołasz CQ (contest). Nadzwyczaj duża sprawność !
- Nie kończ mówiąc 'QSL QRZ'. Dlaczego ? 'QSL QRZ' nie mówi niczego o Tobie (znak wywoławczy). A Ty chciałbyś, aby wszyscy słuchacze wędrujący" wokół Twojej częstotliwości pod koniec Twego QSO dowiedzieli się, kim jesteś i że wołasz 'CQ contest'. Dlatego zawsze

kończ mówiąc 'thanks G3ZZZ contest' (lub 'QSL G3ZZZ contest') lub, gdy jesteś w dużym pośpiechu, 'G3ZZZ contest' (to może czasami wprowadzać zamieszanie i brzmi mniej przyjaźnie). 'QSL' oznacza: Ja potwierdzam. Nie mów 'QRZ', gdyż 'QRZ' znaczy 'kto mnie wołał', chyba,że kilka stacji Ciebie wołało wtedy, gdy wybrałeś G3XXX.

- Istnieje oczywiście szereg wariantów tego schematu łączności, lecz zasadniczą sprawą w tym wszystkim jest: szybkość, dokładność i poprawne użycie kodu Q.
- Większość operatorów w zawodach używa programu logującego łączności w zawodach. Upewnij się,że gruntownie sprawdziłeś i wypróbowałeś program przed użyciem go w realnym świecie zawodów.
- Poza wołaniem CQ w zawodach po to, by robić łączności, możesz przeszukiwać pasma w celu znalezienia tak zwanych mnożników (multipliers) lub stacji, z którymi jeszcze nie miałeś QSO. Nazywa się to szukaj i dopadaj. Jak się do tego zabrać? Upewnij się, ze jesteś dokładnie zdudniony (zero beat) ze stacją, z która chcesz pracować. (zwróć uwagę na RIT !). Podaj swój znak tylko jeden raz. Nie wołaj w następujący sposób: 'DL1ZZZ from G3ZZZ'; DL1ZZZ z pewnością zna swój znak i wie, że wołasz właśnie jego, ponieważ wołasz na jego częstotliwości !
- Tak więc, podaj swój znak jeden raz. Jeśli nie odpowie Tobie w ciągu 1 sekundy, zawołaj ponownie (1 raz).

#### Przykład QSO w zawodach na fonii:

whiskey one zulu zulu zulu (CQ contest by W1ZZZ)

oscar november six zulu zulu zulu (ON6ZZZ odpowiada)

ON6ZZZ five nine zero zero one (W1ZZZ podaje raport dla stacji ON6ZZZ)

five nine zero zero three (ON6ZZZ podaje swój raport dla W1ZZZ)

thanks W1ZZZ contest (W1ZZZ kończy łączność, identyfikuje się i woła CQ w zawodach)

- Podczas niektórych z większych zawodów międzynarodowych (CQWW, WPX, ARRL DX, CQ-160 m contest – wszystkie one na fonii jak też na CW), operatorzy w zawodach nie zawsze w pełni przestrzegają Band Planu IARU. To zdarza się prawie wyłącznie w pasmach 160m i 40 m, z powodu ograniczonego miejsca na tych pasmach. Miło jest jednak, że podczas tych zawodów wiele tysięcy stacji amatorskich intensywnie okupuje nasze pasma, co jest pozytywne w świetle wymaganej zajętości pasma (używaj lub strać je). Chwilowe utrudnienia spowodowane tą wyjątkową sytuacją powinny spotkać się z pozytywnym podejściem .

#### II.8.7. POPRAWNE UŻYCIE 'QRZ'

- 'QRZ' znaczy 'kto mnie wołał', ani więcej, ani mniej.
- Najbardziej klasyczne zastosowanie 'QRZ' jest po CQ, gdy nie byłeś w stanie odebrać znaku (ów) stacji, która Cię wołała.
- Nie oznacza to 'kto tam ?', ani nie znaczy 'kto jest na tej częstotliwości', ani tym bardziej 'proszę mnie zawołać'.
- Gdy ktoś się pojawia na wyraźnie wolnej częstotliwości i chce sprawdzić, czy jest ona w użyciu, nie powinien w tym celu wołać 'QRZ?' Po prostu spytaj 'is this frequency in use ?'
- Jeśli przysłuchiwałeś się jakiejś konkretnej stacji, która przez pewien czas się nie identyfikowała i chciałbyś poznać jej znak wywoławczy, możesz spytać 'your call please' albo 'please identify'. Ściśle biorąc, powinieneś podać swój znak wywoławczy, ponieważ musisz się identyfikować.
- 'QRZ' z pewnością NIE znaczy 'call me please' (proszę zawołaj mnie). Coraz częściej słyszymy wywołanie CQ kończące się słowem 'QRZ'. Nie ma to żadnego sensu. Jak mógł ktoś wołać Ciebie, skoro dopiero skończyłeś wołać CQ ?
- innym niepoprawnym zastosowaniem 'QRZ' jest taka sytuacja: Wołam CQ w zawodach. Jakaś stacja stroi swój odbiornik koło mojej częstotliwości i słyszy tylko "ogon" mojego CQ, lecz nie odebrała mego znaku. Często słyszymy, że w takich sytuacjach stacje wołają 'QRZ'. To totalny błąd. Nikt nie wołał tej stacji. Wszystko, co może zrobić w tej sytuacji, to poczekać na moje

następne CQ, aby odczytać mój znak wywoławczy! Ta sama uwaga odnosi się do CW, oczywiście.

- Inne, raczej śmieszne lecz niepoprawne wyrażenia to: 'QRZ is this frequency in use ?' albo 'QRZ the frequency' (miało być 'is this frequency in use ?').
- W pile-upach (patrz § III.1) często możemy usłyszeć, że stacja DX-owa woła 'QRZ', nie dlatego, że wcześniej nie zdołała odebrać znaku, lecz po to, by powiedzieć stacjom w pile-upie, że ponownie słucha. Takie użycie 'QRZ' nie jest całkiem poprawne.

Przykład:

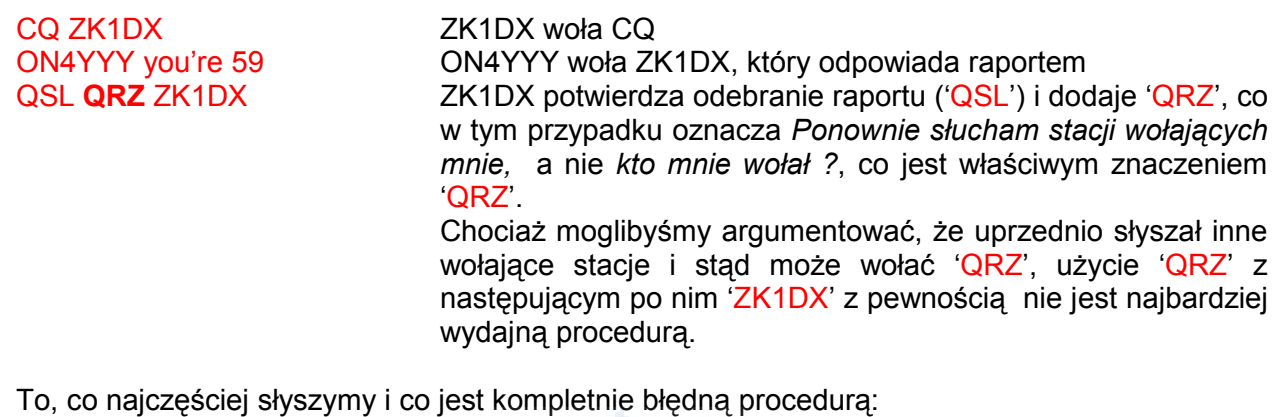

 ... QSL QRZ W tym przypadku ZK1DX w ogóle się nie identyfikuje. Pile-up chce wiedzieć, kim jest stacja DX-owa.

Poprawna i najbardziej wydajna procedura to ta:

....

 QSL ZK1DX ZK1DX potwierdza raport, który odebrał, mówiąc 'QSL'. Potem następuje jego znak, co stanowi informację dla pile-upu, aby go wołali.

#### II.8.8. SPRAWDŹ JAKOŚĆ TWEGO NADAWANIA

- Czy właściwie zestroiłeś swój nadajnik ?
- Czy wzmocnienie mikrofonu nie jest za duże ?
- Czy poziom procesora sygnału mowy nie jest zbyt duży ? Poziom szumu tła powinien być co najmniej 25 dB poniżej szczytowego poziomu Twojej mowy. Oznacza to, że gdy nie mówisz, poziom wyjściowy z nadajnika musi być co najmniej około 300 razy niższy niż szczytowa moc nadajnika, gdy mówisz do mikofonu.
- Poproś lokalnego krótkofalowca, aby sprawdził Twój sygnał, czy nie ma splatter'u (są to zniekształcenia wywołane przemodulowaniem lub innymi przyczynami).
- Najlepszym sposobem monitorowania sygnału jest włączenie oscyloskopu w trakt wyjściowy nadajnika i sprawdzenie, czy sygnał nie jest przesterowany (nieliniowy).

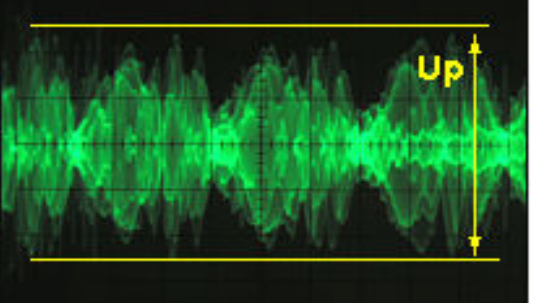

#### II.9. SZTUKA TELEGRAFII (CW, KOD MORSE'A)

- Kod Morse'a jest kodem przeznaczonym do transmisji tekstu. Kod ten składa się z sekwencji krótkich i długich tonów akustycznych. Krótki ton nazywa się **DIT**, a dłuższy to **DAH**. DAH-y są trzy razy dłuższe od DIT-ów. Nazywa się je niepoprawnie KROPKAMI i KRESKAMI, co narzuca nam myślenie o czymś widzialnym, a nie o dźwiękach.
- Kod Morse'a nie jest szeregiem pisanych KRESEK i KROPEK, chociaż pierwotnie, w 19-tym wieku, kod Morse'a był zapisywany w postaci kropek i kresek na przesuwającym się pasku papieru. Telegrafiści szybko zorientowali się, że łatwiej można odebrać tekst słuchając

brzeczenia pisaka niż odczytując zapisane paski papieru. Tak więc litera R nie jest KRÓTKI DŁUGI KRÓTKI ani KROPKA KRESKA KROPKA ani .-. lecz DIT DAH DIT.

- CW wykorzystuje intensywnie kody Q, skróty i zbitki znaków. Są to wszystko skróty, które pozwalają na szybsze i bardziej sprawne komunikowanie się.
- Krótkofalowcy zwykle używają CW dla określenia telegrafii. Termin CW pochodzi od Continuous Wave (fala ciagła), chociaż CW jest dalekie od bycia falą ciągłą – jest to raczej fala ciągle przerywana w rytm kodu Morse'a. Krótkofalowcy stosują wyrażenia Morse i CW wymiennie, oznaczają to samo.

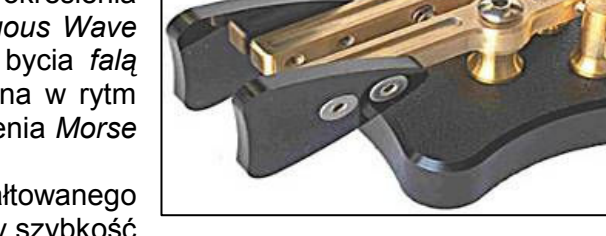

- Szerokość pasma (-6 dB) poprawnie ukształtowanego sygnału CW jest równa w przybliżeniu 4 razy szybkość nadawania w słowach na minutę (WPM – Words Per Minute). Przykład: CW przy szybkości 25 WPM zajmuje 100 Hz (przy –6 dB). Widmo wymagane dla przesłania jednego kanału (mowy )

- SSB (2,7 kHz) może pomieścić ponad tuzin sygnałów CW ! faktyczna mała szerokość pasma przepustowego filtru sygnałów CW daje znacznie lepszy stosunek sygnału do szumu w marginalnych warunkach odbioru w porównaniu z szerokopasmowymi sygnałami SSB (większa szerokość pasma zawiera większą moc szumu niż węższa). To dlatego łączności DX-owe w trudnych warunkach (np. praca z stacjami na innych kontynentach w paśmie 160 m i przy odbiciu od Księżyca) przeważnie odbywają się na CW.
- Jaka jest minimalna szybkość odbioru, którą powinieneś opanować po to, aby móc regularnie prowadzić łączność w kodzie Morse'a ?
- 5 WPM może wystarczyć na początek, lecz nie będziesz mógł zrobić zbyt wielu QSO, z wyjątkiem specjalnych częstotliwości przeznaczonych dla QRS (QRS oznacza: zmniejsz szybkość nadawania). Te częstotliwości można znaleźć w Band Planie IARU.
- 12 WPM to minimum, lecz większość doświadczonych operatorów CW prowadzi łączność z szybkością 20 do 30 WPM , a nawet przy większych szybkościach.
- Nie ma żadnej tajemnej recepty na opanowanie sztuki CW; trening, trening, trening, jak w każdym sporcie.
- CW jest unikalnym językiem, który został opanowany we wszystkich krajach świata !

#### II.9.1. KOMPUTER, TWÓJ POMOCNIK ?

- Nie nauczysz się telegrafii stosując program komputerowy, który pomoże Ci w zdekodowaniu CW.
- Jest jednak do przyjęcia nadawanie CW z komputera (wstępnie zaprogramowane krótkie komunikaty). W większości zawodów robią to programy logujące w zawodach.
- Jako początkujący telegrafista może będziesz chciał zastosować program dekodujący CW, który pomoże Ci w sprawdzeniu, czy tekst został poprawnie odebrany. Jednak jeśli chcesz naprawdę nauczyć się odbioru kodu Morse'a, będziesz musiał zdekodować ten sam tekst CW używając swych uszu i mózgu.
- Programy dekodujące CW spisują się bardzo kiepsko w warunkach odbioru różnych od idealnych; nasze uszy i mózg są daleko lepsze. Tak się dzieje, gdyż kod Morse'a nie został opracowany dla automatycznego nadawania lub odbioru, jak to się dzieje z wielu nowoczesnymi kodami cyfrowymi (RTTY, PSK itp.).
- Znaczna większość operatorów CW stosuje do nadawania klucz elektroniczny (z manipulatorem) zamiast klucza recznego, tzw. sztorcowego. Znacznie łatwiej nadaje się ładny kod Morse'a przy użyciu klucza elektronicznego niż kluczem ręcznym.

#### II.9.2. WOŁANIE CQ

- Co powinienem zrobić najpierw?
	- zdecyduj, na którym paśmie chcesz pracować. Na którym paśmie jest dobra propagacja na trasie, na której chcesz mieć łączności ? Miesięczne mapy MUF publikowane w czasopismach i na stronach sieci mogą być tu dużą pomocą.
	- Sprawdź, które części pasma są zarezerwowane dla pracy CW. Na większości pasm amatorskich jest to dolny kraniec pasma . Sprawdź w Band Planie IARU na stronie sieci internetowej.
- Posłuchaj przez chwilę na częstotliwości, której chciałbyś użyć, aby sprawdzić, czy jest ona wolna.
- A potem?
- Jeśli czestotliwość wydaje się być wolna, zapytaj, czy jest wolna. Nadaj 'QRL?' co najmniej dwukrotnie, z kilkusekundową przerwą. Nadanie samego '?' nie jest właściwa procedurą. Znak zapytania znaczy tylko 'zadałem pytanie'; problem leży w tym, że o nic nie pytałeś.
- Nie nadawaj 'QRL? K', jak czasem słyszymy. Oznacza to' czy ta częstotliwość jest używana? Przechodzę na odbiór dla Ciebie'. Dla kogo ? po prostu 'QRL?' jest poprawne.
- Jeśli częstotliwość jest w użyciu, ktoś Ci odpowie 'R' (roger), 'Y' (yes) albo 'R QSY' lub  $^{\circ}$ QRL',  $^{\circ}$ C' (confirm – potwierdzam) itp.
- 'QRL' (bez pytajnika) oznacza: częstotliwość jest używana. W takim przypadku będziesz musiał poszukać innej częstotliwości.
- A jeśli znalazłeś wolną częstotliwość ?
- Zawołaj 'CQ'. Jak ?
- Nadaj CQ z szybkością, na jakiej chciałbyś otrzymać odpowiedź. Nigdy nie nadawaj szybciej niż możesz odebrać.
- 'CQ CQ G3ZZZ G3ZZZ G3ZZZ AR'.
- 'AR' znaczy 'koniec komunikatu' albo 'skończyłem tę transmisję', podczas gdy 'K' oznacza 'over to you – przechodzę na odbiór dla Ciebie' itp. To oznacza, że zawsze powinieneś kończyć CQ zbitką 'AR' a nigdy 'K', gdyż jeszcze nie ma nikogo, któremu możesz przekazać inicjatywę.
- Nie kończ swego CQ 'AR K': oznacza to 'koniec komunikatu, przechodzę dla Ciebie na odbiór'. Jeszcze nie ma nikogo, dla kogo mógłbyś przejść na odbiór. Kończ swoje CQ 'AR'. Prawda, często słyszymy na pasmach ' $AR K'$ , lecz nie jest to poprawna procedura!
- Mogłoby się wydawać,że dodanie 'PSE' na zakończenie 'CQ' (np. 'CQ CQ de... PSE K') może być uważane jako bardzo uprzejme, lecz nie jest to potrzebne. Nie ma żadnej wartości dodanej. W dodatku, użycie 'K' jest nieprawidłowe. Po prostu użyj 'AR' na zakończenie Twego 'CQ',
- Nadaj swój znak 2 do 4 razy, na pewno nie więcej !
- Nie nadawaj serii CQ bez końca, podając swój własny znak tylko raz na końcu. Błędne jest myślenie, że długie CQ zwiększa szanse na otrzymanie odpowiedzi. W istocie ma efekt odwrotny. Stacja, która może być zainteresowana tym , aby Cię zawołać, najpierw chce się dowiedzieć, jaki masz znak wywoławczy i z pewnością nie chce wysłuchiwać serii CQ CQ bez końca...
- Znacznie lepsze jest nadanie szeregu krótkich CQ ('CQ CQ de F9ZZZ F9ZZZ AR') niż jeden długi łańcuch CQ ('CQ CQ CQ... – 15 razy- de F9ZZZ CQ CQ CQ ... – 15 razy – de F9ZZZ AR').
- Jeśli wołasz CQ i chcesz pracować z przesuwem częstotliwości (split) (słuchając na innej częstotliwości niż ta, na której nadajesz), określ częstotliwość na której będziesz słuchał, przy każdym CQ. Przykład: kończ Twoje CQ nadając 'up 5/10...' albo 'QSX 1822...' (co znaczy, że będziesz słuchał na 1822 kHz). QSX oznacza, że 'slucham na...'.

#### II.9.3. ZBITKI ZNAKÓW

- Zbitki znaków (ang. *prosigns professional signs*) są symbolami utworzonymi przez złączenie dwóch znaków w jeden bez przerwy między znakami.
- 'AR' stosowane na zakończenie transmisii jest taka zbitka.
- Inne powszechnie używane zbitki to:
	- 'AS' (patrz § II.9.9)
	- $CL'$  ( patrz § II.9.6)
	- 'SK' (patrz § II.9.6)
	- 'HH' (patrz § II.9.19)
- 'BK' (patrz § II.9.7) i 'KN' (patrz § II.9.10) nie są zbitkami, gdyż obie litery w tych kodach są nadawane z przerwą między nimi.

#### II.9.4. ZAWOŁANIE 'CQ DX'

Po prostu zawołaj 'CQ DX' zamiast 'CQ'. Jeśli chcesz nawiązać łączność z stacją DX-ową z określonego rejonu świata, zawołaj np. 'CQ JA CQ JA SP2DX SP2DX JA AR' (wywołanie skierowane do stacji z Japonii), lub 'CQ NA CQ NA...' (wywołanie stacji z Ameryki Północnej) itp. Możesz też bardziej sprecyzować swoje wywołanie dodając, że nie chcesz się kontaktować

ze staciami z Europy: 'CQ DX CQ DX SP2DX SP2DX DX NO EU AR', lecz brzmi to troche zbyt agresywnie.

- Możesz też określić kontynent:  $NA =$  North America,  $SA =$  South America,  $AF =$  Africa,  $AS =$ Asia, EU = Europe, OC = Oceania.
- Nawet jeśli stacja z Twego własnego kontynentu zawoła Ciebie, zawsze pozostań uprzejmy. Być może jest początkującym krótkofalowcem. Zrób z nim krótkie QSO i wpisz do dziennika. Może jesteś dla niego nowym krajem !

#### II.9.5. WOŁANIE OKREŚLONEJ STACJI ( WYWOŁANIE KIERUNKOWE)

- Załóżmy, że chcesz wywołać DL0ZZZ, z którym masz sked (schedule, rendez-vous). Oto jak możesz tego dokonać: 'DL0ZZZ DL0ZZZ SKED DE G3ZZZ KN'. Zauważ 'KN' na końcu, co oznacza, że nie chcesz, aby inne stacje Cię wołały.
- Jeśli mimo twego wywołania kierunkowego ktoś inny Cię zawoła, podaj mu krótki raport i nadaj 'SRI HVE SKED WID DL0ZZZ 73...'

#### II.9.6. PRZEPROWADZENIE I ZAKOŃCZENIE ŁĄCZNOŚCI CW

- Załóżmy, że W1ZZZ odpowiada na Twoje CQ: 'G3ZZZ DE W1ZZZ W1ZZZ AR', albo 'G3ZZZ DE W1ZZZ W1ZZZ K' lub nawet 'W1ZZZ W1ZZZ K' albo 'W1ZZZ W1ZZZ AR'.
- Odpowiadając na CQ nie nadawaj znaku wołanej stacji więcej niż jeden raz ; jeszcze lepiej będzie gdy w ogóle go nie nadasz (wierz nam, ten operator zna swój znak wywoławczy...).
- Czy wołająca stacja ma zakończyć wywołanie z 'AR' lub 'K' ? Obydwa zakończenia są równie dobre. 'AR' oznacza 'koniec komunikatu' podczas gdy 'K' znaczy 'przechodzę na odbiór dla Ciebie'. Ta druga forma brzmi bardziej optymistycznie, gdyż jest możliwe, że wołana stacja odpowie innej stacji niż Tobie...
- Istnieje jednak słuszny powód dla użycia 'AR' zamiast 'K'. 'AR' jest zbitką (patrz § II.9.3) co oznacza, że litery A i R są nadawane bez żadnej przerwy między nimi. Jeśli ktoś nada 'K' zamiast 'AR' i jeśli litera 'K' jest nadana nieco bliżej znaku wywoławczego, literę 'K' można uznać jako ostatnią literę tego znaku wywoławczego. Taka sytuacja zdarza się co chwilę. Przy stosowaniu 'AR' jest to niemożliwe, gdyż 'AR' nie jest literą. Często bywa, iż nie jest stosowany żaden znak kończący (ani AR ani K), co zmniejsza ryzyko popełnienia błędu.
- Załóżmy, że chcesz odpowiedzieć W1ZZZ, który Cię zawołał. Możesz to zrobić następująco: 'W1ZZZ DE G3ZZZ GE (good evening), TKS (thanks) FER (for) UR (your) CALL UR RST 589 589 NAME BOB BOB QTH LEEDS LEEDS HW CPY (how copy) W1ZZZ DE G3ZZZ K' W tej chwili stosowne jest użycie 'K' na zakończenie Twojej transmisji. 'K' oznacza over to you, a teraz tym you jest W1ZZZ.
- Nie kończ Twego over 'AR K': znaczy to 'koniec wiadomości, teraz Ty'. Jest oczywiste ,że gdy przekazujesz "klucz" korespondentowi, skończyłeś swoją wiadomość, nie trzeba tego mówić. Kończ Twoje transmisje (over) podczas QSO literą 'K' (albo, jeśli konieczne, 'KN', patrz § II.9.10). Często wprawdzie słyszymy  $AR K$  ale nie jest to poprawne.
- Przyczyną tego, że niepoprawne używanie 'AR', 'K', 'AR k' lub 'AR KN' jest takie częste, jest to,że wielu operatorów tak naprawdę nie wie, co dokładnie znaczą te znaki i zbitki. Używajmy ich poprawnie !
- Wyjaśnialiśmy już, że nie jest konieczne używanie zwrotu 'PSE' (please) na zakończenie CQ; nie stosuj tego również przy przechodzeniu na odbiór (over). Więc żadnego 'PSE K' lub 'PSE KN'. Stosujmy prosty prosty język , proszę więc żadnych 'PSE', proszę...
- Na pasmach UKF (i wyżej) przyjęło się, żeby podawać QTH-lokator . Jest to kod określający położenie geograficzne Twojej stacji (przykład : JO94gk).

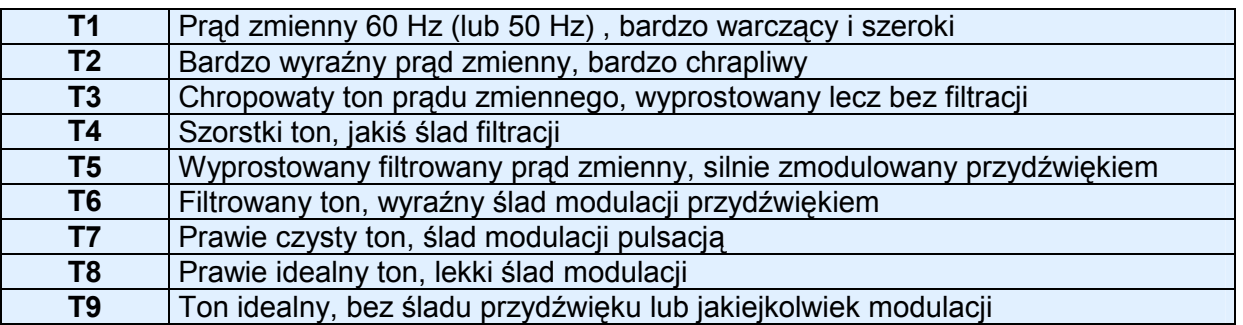

- Raport RST : R i S to Readability (czytelność) (1 do 5) i natężenie lub siła sygnału Strength (1 do 9), tak, jak dla sygnałów fonicznych (patrz § II.8.4). Litera T w raporcie RST dotyczy Tone (tonu). Opisuje czystość dźwięku sygnału CW, który powinien brzmieć jak sygnał czystej fali sinusoidalnej bez jakichkolwiek zniekształceń.
- Rożne wartości oceny jakości tonu przypisywane poszczególnym wartościom T pochodzą z wczesnych początków krótkofalarstwa, gdy często czysty ton CW był raczej wyjątkiem niż regułą. Podana wyżej tabela podaje trochę nowsze oceny jakości tonu CW, według publikacji W4RNL (SK) z 1995 roku.
- W dzisiejszej praktyce zwykle stosujemy tylko kilka poziomów jakości tonu T z definicją, jaka odpowiada dzisiejszemu stanowi techniki:
	- T1 : Silnie zmodulowany ton CW, oznaki oscylacji lub bardzo szorstki prąd zmienny (co oznacza: zmiataj stąd z takim kiepskim sygnałem !)
	- T5 : bardzo wyraźnie zauważalny przydźwięk prądu zmiennego (często na skutek niedostatecznej regulacji w zasilaczu nadajnika lub wzmacniacza mocy)
	- T7 T8 : Nieznacznie lub ledwo zauważalna składowa prądu zmiennego
	- T9 : Idealny ton, niezniekształcony kształt sinusoidy.
- W dzisiejszych czasach najczęściej spotykane wady sygnałów CW to chirp (ćwierkanie) i jeszcze częściej spotykane kliksy przy kluczowaniu (key clicks).
- Dawno temu chirp i kliksy stanowiły powszechny problem w sygnałach CW; każdy operator CW wiedział, że raport 579C oznaczał sygnał z wyraźnym ćwierkaniem, a raport RST 589K oznaczał sygnały z kliksami. W dzisiejszych czasach tylko nieliczni krótkofalowcy wiedzą, co oznaczają te literki C i K przy raportach RST, więc może lepiej nadać 'CHIRP' albo 'BAD CHIRP' oraz 'CLICKS' i 'BAD CLICKS' pełnym tekstem jako część Twego raportu.
- Typowym sposobem uprzejmego zakończenia QSO mogło by być: 'TKS (thanks) FER QSO 73 ES (and) CUL (see you later) W1ZZZ DE G3ZZZ SK'. 'SK' jest zbitką oznaczającą 'koniec łączności'.
- 'DIT DIT DIT DAH DIT DAH' jest zbitką 'SK" (stop keying), a nie 'VA', jak gdzieniegdzie się publikuje (SK nadane bez przerwy między literami brzmi tak samo, jak VA nadane bez przerwy między literami).
- Nie nadawaj '...AR SK'. Jest to bez sensu. Mówisz 'koniec transmisji' + 'koniec łączności'. Jest to oczywiste, że koniec Twojej łączności jest również końcem Twojej transmisji. Często usłyszysz '...AR SK', lecz AR jest zbędne, więc unikaj takiego zakończenia.
- Jeśli na zakończenie QSO chcesz również wyłączyć stację, powinieneś nadać : '... W1ZZZ DE G3ZZZ SK CL' ('CL" jest zbitką oznaczającą 'closing' lub 'closing down').
- Przegląd kodów kończących łączność:

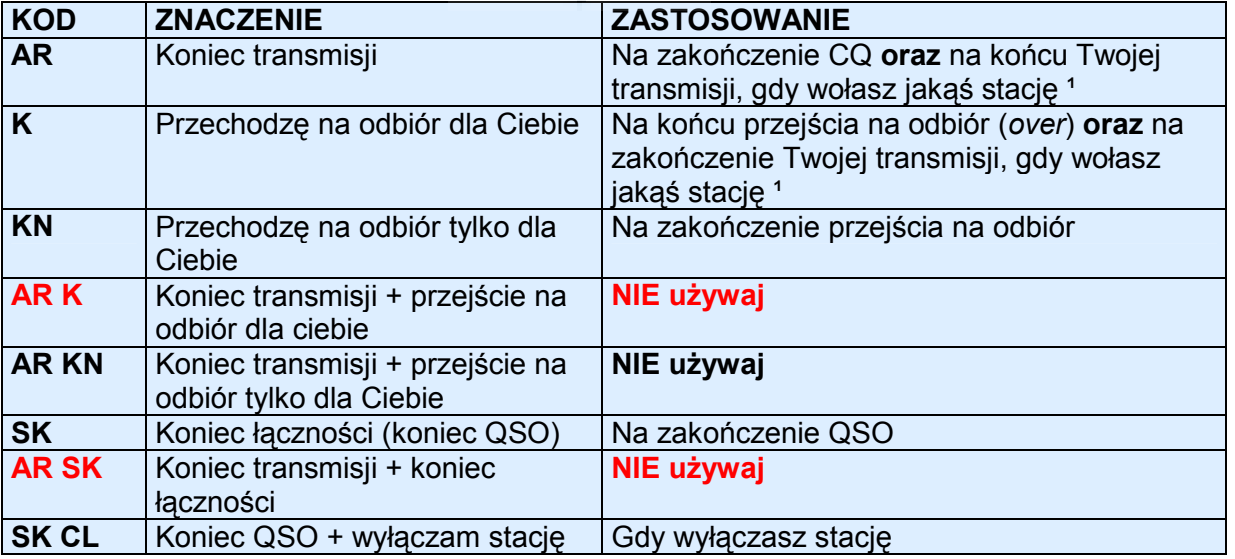

1) gdy odpowiadasz stacji wołającej CQ lub QRZ

2) transmisja lub przejście na odbiór (over) nie jest tym samym co QSO (łączność). QSO zwykle składa się z szeregu przejść (over)

#### Typowe QSO CW dla początkującego nadawcy:

QRL ?

QRL ?

CQ CQ G4ZZZ G4ZZZ CQ CQ G4ZZZ G4ZZZ AR

G4ZZZ DE ON6YYY ON6YYY AR

ON6YYY DE G4ZZZ GE TKS FER CALL UR RST 579 n579 MY NAME BOB BOB QTH HARLOW HARLOW HW CPY? ON6YYY DE G4ZZZ K

G4ZZZ DE ON6YYY FB BOB TKS FER RPRT UR RST 599 599 NAME JOHN JOHN QTH NR GENT GENT G4ZZZ DE ON6YYY K

ON6YYY DE G4ZZZ MNI TKS FER RPRT TX 100 W ANT DIPOLE AT 12M WILL QSL VIA BURO PSE UR QSL TKS QSO 73 ES GE JOHN ON6YYY DE G4ZZZ K

G4ZZZ DE ON6YYY ALL OK BOB, HERE TX 10 W ANT INV V AT 8M MY QSL OK VIA BURO 73 ES TKS QSO CUL BOB G4ZZZ DE ON6YYY SK

73 JOHN CUL DE G4ZZZ SK

#### II.9.7. STOSOWANIE 'BK'

- 'BK' (break) jest używane dla szybkiego przechodzenia tam I z powrotem między stacjami bez wymieniania znaków wywoławczych na końcu transmisji. W pewnym sensie jest to telegraficznym odpowiednikiem 'over' na fonii.
- Przykład: W1ZZZ chce zapytać o imię G3ZZZ, z którym ma właśnie QSO i nadaje:'UR NAME PSE BK'.G3ZZZ odpowiada natychmiast: 'BK NAME JOHN JOHN BK'.
- Przerwe w nadawaniu (*break*) oznajmiamy przez 'BK', a transmisja przez korespondenta rozpoczyna się od 'BK'. To drugie BK nie zawsze się nadaje.

#### II.9.8. JESZCZE SZYBCIEJ

Często pomija się nawet stosowanie kodu 'BK'. Po prostu przestajemy nadawać (w systemie pracy break-in, kiedy możemy słuchać między słowami lub znakami), dając korespondentowi możliwość rozpoczęcia nadawania, tak jak w normalnej rozmowie "twarzą w twarz", w której słowa padają w obie strony bez wszelkiej formalności.

#### II.9.9. STOSOWANIE ZBITKI 'AS' (DIT DAH DIT DIT DIT)

- Jeśli w trakcie QSO ktoś się "włamuje" (nadaje swój znak na tle stacji, z którą masz łączność lub podaje swój znak, gdy przechodzisz na odbiór), a Ty chcesz mu oznajmić, że najpierw zamierzasz skończyć QSO, po prostu nadaj 'AS', co oznacza "poczekaj", "zaczekaj".

#### II.9.10. STOSOWANIE 'KN'

- 'K' = 'przechodzę na odbiór'. Nadanie samego 'K' przy Twoim przejściu na odbiór zostawia drzwi otwarte dla innych stacji, umożliwiając im "włamanie", czyli włączenie się do rozmowy. Jeśli nie chcesz, aby Ci przerywano, nadaj 'KN'.
- 'KN' oznacza, że chcesz słuchać TYLKO tej stacji, której znak właśnie nadałeś (= nadawaj, inni proszę się nie wtrącać lub przechodzę na odbiór tylko dla Ciebie), innymi słowy: 'proszę tym razem bez wtrącania się'.
- 'KN' stosuje się głównie wtedy, gdy zaczyna panować chaos. Jeden z możliwych scenariuszy: różne stacje odpowiadają na Twoje CQ. Odbierasz częściowo jeden ze znaków i nadajesz:'ON4AB?' DE G3ZZZ PSE UR CALL AGN (again) K'. Stacja ON4AB? odpowiada Tobie, lecz dodatkowo jednocześnie woła Cię kilka innych stacji uniemożliwiając Ci odbiór jego znaku. Procedura jest taka: wołasz ponownie ON4AB? i kończysz swoje wywołanie za pomocą

'KN' zamiast 'K', aby podkreślić, że chcesz słyszeć odpowiedź tylko od ON4AB?. Przykład: 'ON4AB? DE G3ZZZ KN' lub nawet 'ONLY ON4AB? DE G3ZZZ KN N N N' (zostaw trochę przerwy między literami N). Teraz to naprawdę stałeś się trochę nerwowy...

#### II. 9.11. JAK ODPOWIADAĆ NA CQ

Załóżmy, że W1ZZZ zawołał CQ i Ty chcesz zrobić z nim QSO. Jak się do tego zabrać ?

- Nie nadawaj z szybkością większą niż stacja, którą chcesz zawołać.
- Nie nadawaj znaku wołanej stacji więcej niż jeden raz; w większości przypadków tego znaku się nie nadaje w ogóle, jest oczywiste, kogo Ty wołasz.
- Możesz na zakończenie swego wywołania nadać 'K' lub 'AR' (patrz § II.8.6): 'W1ZZZ DE G3ZZZ G3ZZZ AR', 'G3ZZZ G3ZZZ K', 'W1ZZZ DE G3ZZZ G3ZZZ AR' albo 'G3ZZZ G3ZZZ AR'.
- W wielu przypadkach nadajemy tylko znak wywoławczy bez żadnego kodu zakończenia wywołania (AR lub K). Jest to powszechnie stosowane w zawodach.
- Nie kończ swego wywołania za pomocą '... $PSE AR'$  lub '... $PSE K'$  (patrz  $\S$  II.8.6).

#### II.9.12. KTOŚ NADAJE TWÓJ ZNAK Z BŁĘDEM

- Załóżmy, że W1ZZZ nie odebrał poprawnie wszystkich znaków w Twoim znaku wywoławczym. Jego odpowiedź będzie brzmiała mnie więcej tak: 'G3ZZY DE W1ZZZ TKS FOR CALL UR RST 479 479 NAME JACK JACK QTH NR BOSTON G3ZZY DE W1ZZZ K'.
- Teraz Ty odpowiadasz jemu następująco: 'W1ZZZ DE G3ZZZ ZZZ G3ZZZ TKS FER RPRT...'. Powtarzając część swego znaku kilka razy podkreślasz tę część swego znaku po to, aby zwrócić uwagę Twego korespondenta tak, aby mógł skorygować swój błąd.

#### II.9.13. ZAWOŁANIE STACJI, KTÓRA KOŃCZY SWOJE QSO

Dwie stacje mają ze sobą QSO, które dobiega do końca. Jeśli obaj skończą QSO znakiem 'CL' (closing down) oznacza to,że częstotliwość jest teraz wolna, gdyż obaj wyłączyli stacje. Jeśli jeden lub obaj zakończyli znakiem 'SK' (koniec transmisji), może być tak, że jeden lub ten drugi pozostanie na częstotliwości dla dalszych QSO (w zasadzie ta stacja, która wołała CQ na tej częstotliwości).

- w taki przypadku najlepiej poczekać chwilę i posłuchać, czy któryś z nich znów zawoła cQ.
- Przykład: W1ZZZ skończył QSO z F1AA: '... 73 CUL (see you later) F1AA DE W1ZZZ SK'
- Gdy nikt z nich nie zawoła CQ po tym QSO, możesz zawołać dowolnego z nich.
- Załóżmy, że Ty (G3ZZZ) chcesz zawołać F1AA. Jak to zrobić? Po prostu nadaj 'F1AA DE G3ZZZ G3ZZZ AR'.
- W tym przypadku niewłaściwe byłoby zawołanie bez wymienienia znaku wołanej stacji. Nadaj jeden raz znak wywoławczy stacji, z która chcesz rozmawiać, potem jeden lub dwa razy Twój znak.

#### II.9.14. STOSOWANIE ZNAKU '=' lub 'DAH DIT DIT DIT DAH'

Niektórzy nazywają to 'BT', gdyż brzmi jak litera B i T nadane bez przerwy między nimi (tak, jak 'AR' nadaje się bez przerwy); jest to po prostu znak równości (=) na CW.

- DAH DIT DIT DAH jest używany jako *wypełniacz*, aby zrobić mała przerwe na chwile podczas gdy zastanawiasz się, co nadasz dalej. Jest też używany jako separator między fragmentami tekstu.
- Jako wypełniacz stosujemy ten znak aby zapobiec temu, że Twój korespondent zacznie nadawać, gdyż nie skończyłeś jeszcze zdania lub nie skończyłeś nadawania tego, co zamierzałeś nadać.
- Niektórzy telegrafiści zdają się nadawać 'DAH DIT DIT DIT DAH' rozrzucone po całym tekście jak separator tekstu, aby uczynić go bardziej czytelnym. Przykład: 'W1ZZZ DE G4YYY = GM = TU U FER CALL = NAME CHRIS QTH SOUTHAMPTON = RST 599 = HW CPI? W!ZZZ DE G4YYY KN'. W dzisiejszych czasach stosowanie tego znaku separacji jest mniej powszechne i jest uważane jako marnowanie czasu. 'W1ZZZ DE G4YYY GM TU FER CL NAME CHRIS QTH SOTHAMPTON RST 599 HW CPI? W1ZZZ DE G4YYY KN' jest tak samo czytelne jak wersja tekstu z użyciem separatorów.

#### II.9.15. NADAWAJ ŁADNIE BRZMIACA TELEGRAFIE

- Słuchanie Twojej telegrafii powinno być jak słuchanie dobrej muzyki, gdzie nikt nie powinien mieć poczucia trudu z dekodowaniem nieznanego kodu lub układania puzzli.
- Nadawaj litery i słowa z właściwymi odstępami. Szybkie nadawanie z nieco większymi odstępami zwykle ogólnie ułatwia odbiór.
- Doświadczenie telegrafiści nie wsłuchuję się w litery lecz odbierają słowa. Można to oczywiście robić tylko wówczas, gdy między słowami panują właściwe odstępy. Z chwilą,gdy zaczniesz słyszeć słowa zamiast strumienia liter, jesteś na dobrej drodze ! W normalnej rozmowie z żywym rozmówcą tez słuchamy słów, a nie liter, czyż nie ?
- W automatycznym kluczu telegraficznym nastaw stosunek długości DIT/odstęp (tzw. "ciężar") poprawnie. Będzie to brzmiało najprzyjemniej (najbardziej miło), jeśli DIT będzie trochę dłuższe niż odstęp, zamiast standardowego stosunku 1/1.
- Uwaga: "ciężar" to nie to samo co stosunek DIT/DAH ! Stosunek DIT/DAH jest zwykle ustalony jako 1/3 w większości kluczy i nie jest regulowany.

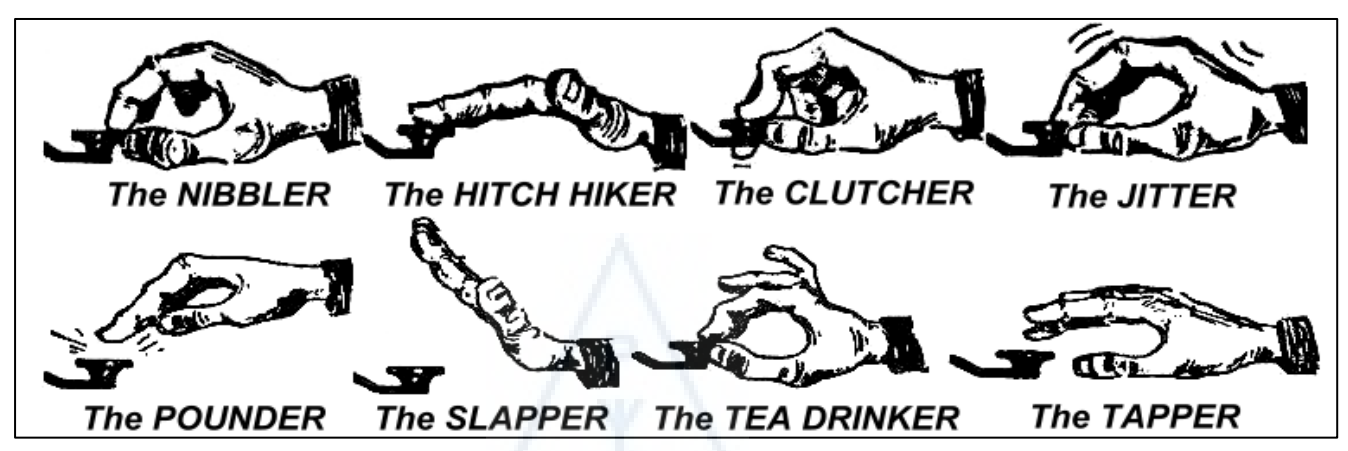

#### II.9.16. JESTEM STACJĄ QRP (MAŁEJ MOCY)

- Stacja QRP jest stacją nadająca mocą najwyżej 5 W (CW) lub 10 W (SSB).
- Nigdy nie nadawaj Twego znaku jako 'G3ZZZ/QRP', jest to nielegalne w wielu krajach (np. w Belgii). Informacja o QRP nie stanowi części Twego znaku wywoławczego, więc nie może być nadawana jako jego część składowa. W wielu krajach jedynymi dopuszczalnymi sufiksami do znaku wywoławczego są: /P, /A, /M, /MM i /AM.
- Jeśli jesteś naprawdę stacją QRP, jest duże prawdopodobieństwo, że będziesz stosunkowo słabo odbierany przez stację, którą wołasz. Dodawanie zbędnego balastu (kreska i litery QRP) do Twego znaku spowoduje to, że jego odczytanie będzie jeszcze trudniejsze !
- Możesz oczywiście zawsze powiedzieć w trakcie QSO,że jesteś stacją QRP np.: '...PWR 5W 5W ONLY...
- Gdy wołasz CQ jako stacja QRP i chcesz o tym oznajmić podczas Twego CQ, zrób to tak: 'CQ CQ G3ZZZ G3ZZZ QRP AR'. Wstaw nieco większy odstęp między znak wywoławczy a 'QRP' i nie wstawiaj kreski ułamkowej (DAH DIT DIT DAH DIT) między Twój znak i 'QRP'.
- Jeśli specjalnie poszukujesz możliwości kontaktu ze stacjami QRP, zawołaj CQ jak następuje: 'CQ QRP CQ QRP G3ZZZ G3ZZZ QRP STNS (stations) ONLY AR'.

#### II.9.17. POPRAWNE UŻYWANIE 'QRZ?'

- 'QRZ?' oznacza 'kto mnie wołał ?' i nic innego. Używaj tego kodu wtedy, gdy nie mogłeś dobrze odebrać znaku stacji, która – lub które- Ciebie wołała (-ły).
- na CW zawsze nadawaj QRZ z następującym po nim znakiem zapytania ('QRZ?'), jak to się robi z wszystkimi znakami kodu Q gdy stanowią pytanie.
- Typowe zastosowanie: po CQ F9ZZZ nie był w stanie odebrać żadnej z wołających stacji. Wtedy nadaje: 'QRZ? F9ZZZ'.
- Jeśli mogłeś odebrać część znaku wywoławczego (ON4...) i jeśli wołało Ciebie kilka stacji, nie nadawaj 'QRZ' lecz raczej 'ON4 AGN (again) K' albo 'ON4 AGN KN' ('KN' wyraźnie oznacza, że chcesz słyszeć tylko stację ON4. Zauważ, że w tym przypadku używasz 'K' lub 'KN', a nie 'AR',

gdyż odpowiadasz jednej szczególnej stacji, stacji ON4 której sufiksu nie mogłeś odebrać. Nie nadawaj w takiej sytuacji 'QRZ', bo wszystkie stacje znów zaczna Cię wołać.

'QRZ' nie oznacza 'kto tam ?' albo 'kto jest na tej częstotliwości ?'. Załóżmy, że ktoś kręcąc gałką natrafia na bardzo zajętą częstotliwość i przysłuchuje się. Po chwili, nie zidentyfikowawszy żadnej stacji, chce się dowiedzieć, jakie tam są znaki. Poprawnym sposobem jest nadanie 'CALL?' lub 'UR CALL?' (lub 'CL?' , 'UR CL?'). Stosowanie 'QRZ' jest tutaj nie miejscu. Nawiasem mówiąc, gdy nadajesz 'CALL?' powinieneś w zasadzie dodać Twój znak wywoławczy, gdyż w przeciwnym przypadku nadajesz niezidentyfikowaną transmisję, co jest nielegalne.

#### II.9.18. STOSOWANIE '?' ZAMIAST 'QRL?'

- Przed nadawaniem na pozornie pustej częstotliwości musisz aktywnie sprawdzić, czy ktoś już tam pracuje (być może nie słyszysz jednego z końców QSO z powodu propagacji fal).
- Normalną procedurą jest nadanie: 'QRL?' (na CW) lub zapytanie 'is this frequency in use?' na fonii.
- Na CW niektórzy po prostu nadają '?', ponieważ jest krótsze i potencjalnie powoduje mniejszy QRM , jeśli ktoś już pracuje na tej częstotliwości.
- Lecz '?' można zinterpretować na wiele sposobów (to mówi: Zadaję pytanie, ale nie powiem jakie...). Dlatego zawsze stosuj 'QRL?'. Nadawanie samego znaku zapytania może powodować wiele zamieszania.

#### II.9.19. NADAWANIE DIT DIT NA KOŃCU QSO

Na zakończenie QSO obydwaj partnerzy czesto nadają jako ten ostatni kod dwa DIT DIT z pewnym dodatkowym odstępem między nimi (jak e e). Oznacza to i brzmi jak 'cześć cześć'.

#### II.9.20. POPRAWIANIE BŁĘDU W NADAWANIU

 Przypuśćmy, że zrobiłeś błąd w nadawaniu. Natychmiast przestań nadawać, poczekaj ułamek sekundy i nadaj zbitkę 'HH' (= 8 DIT-ów). Nie jest łatwo nadać dokładnie 8 DIT-ów, jesteś trochę zdenerwowany, bo popełniłeś błąd, a teraz chcą, żebyś nadał dokładnie 8 DIT-ów: DIT DIT DIT DIT DIT DIT DIT DIT , nie 7 ani 9 !

- W praktyce, wielu krótkofalowców nadaje po prostu kilka (np. 3) DIT, z pewnym odstępem między nimi : 'DIT \_ DIT \_ DIT'. Te specjalnie z przerwami nadane DIT-y wskazują na to,że nadawca nie nadaje tego kodu dla litery ani cyfry.
- Nadaj ponownie słowo, w którym zrobiłeś uprzednio błąd i nadawaj dalej.
- Czesto te trzy DIT-y opuszcza się zupełnie. Gdy nadawca zorientuje się, że nadał bład, zatrzymuje nadawanie na ok. sekundę i zaczyna nadawać to samo słowo ponownie.

#### II.9. 21. ZAWODY CW

- Patrz też § II.8.6.
- Zawody oznaczają szybkość, sprawność i dokładność. Dlatego nadawaj tylko to, co jest potrzebne.
- Najbardziej wydajne CQ w zawodach jest takie: 'GM3ZZZ GM3ZZZ TEST'. Słowo TEST powinno być umieszczone na końcu wywołania CQ.
	- Dlaczego ? Dlatego, że gdy ktoś przestraja się na tej częstotliwości pod koniec Twego QSO wie, że wołasz CQ.
	- Załóżmy, że kończysz swoje CQ w zawodach Twoim znakiem wywoławczym; "przechodzień' stwierdza, że potrzebuje takiej łączności, lecz nie wie, czy wołałeś kogoś innego czy wołałeś CQ. Musi więc poczekać jeszcze jedną rundę, aby się dowiedzieć: strata czasu.
	- Dlatego zawsze kończ swoje CQ w zawodach słowem TEST. Zauważ, że nawet słowo CQ zostało pominięte w tym "CQ w zawodach", gdyż nie zawiera żadnej dodatkowej informacji.
- Doświadczony zawodnik odpowie Ci na Twoje CQ w zawodach po prostu podając jeden raz swój znak. Nic więcej. Przykład: 'W1ZZZ'. Jeśli nie odpowiesz mu w ciągu 1 sekundy, prawdopodobnie nada swój znak ponownie, chyba, że odpowiedziałeś komuś innemu.
- Odebrałeś jego znak i odpowiadasz mu następująco: 'W1ZZZ 599001' albo 'W1ZZZ 5991', jeśli regulamin zawodów zezwala na pominięcie zer w numerze seryjnym. Jeszcze szybciej można nadać stosując skrócone liczby: 'W1ZZZ 5NNTT1' lub 'W1ZZZ 5NN1'.
- W większości zawodów wymiana składa się z raportu RST, po którym następuje np. numer seryjny QSO. Nie nadawaj niczego więcej. Żadnego 'K' na końcu, żadnego '73', żadnego 'CUL' (see you later),żadnego 'GL' (good luck); na takie dodatki nie ma miejsca w zawodach, gdzie słowem kluczowym jest szybkość.
- W idealnym przypadku W1ZZZ odpowie np.. tak: '599012' albo '5NNT12'.
- Gdyby nie odebrał Twego raportu, nadał by: 'AGN?'. Ponieważ tego nie zrobił, oznacza to, że Twój raport został odebrany OK. Nie potrzeba nadawać 'TU', 'QSL', 'R' lub niczego innego dla potwierdzenia odbioru raportu. To marnowanie czasu.
- Pozostaje nam tylko jeszcze zakończyć łączność. Grzeczną formą dokonania tego jest :'TU GM3ZZZ TEST'. TU oznacza ,że QSO jest skończone (thank you), GM3ZZZ identyfikuje Ciebie dla stacji, które chciały by Cię zawołać , a TEST to nowe 'CQ contest'. Gdy ilość QSO na minutę jest bardzo duża, możesz pominąć nawet to TU.
- Oczywiście możliwe są nieznaczne odmiany tego przebiegu QSO, lecz kluczowe pojęcia to szybkość, sprawność i dokładność.
- Większość zawodników używa programu komputerowego w zawodach, który poza logowaniem również pozwala na nadawanie CW za pomocą zaprogramowanych wstępnie krótkich komunikatów (CQ, raporty itd.). Oddzielny manipulator klucza pozwala operatorowi na interweniowanie, gdy to potrzebne. Taki zestaw daje mniejsze zmęczenie w długich zawodach i zwiększa dokładność. Logowanie w zawodach z użyciem pióra i papieru to już prawie historia.
- Jeśli chcesz poszukać mnożników lub stacji, z którymi jeszcze nie pracowałeś, będziesz musiał przeszukiwać pasmo poszukując takich stacji. Gdy jakąś znajdziesz, zawołaj tak: 'GM3ZZZ'. Nie nadawaj jego znaku, to strata czasu. Możesz być pewien, ten operator zna swój znak. Wie też, że wołasz właśnie jego, z uwagi na czas i że podajesz swój znak na częstotliwości, na której on pracuje ! Nie nadawaj też 'DE GM3ZZZ', gdyż słowo DE nie zawiera żadnej dodatkowej informacii.
- Jeśli nie odpowie w ciągu sekundy, podaj swój znak ponownie, itd.

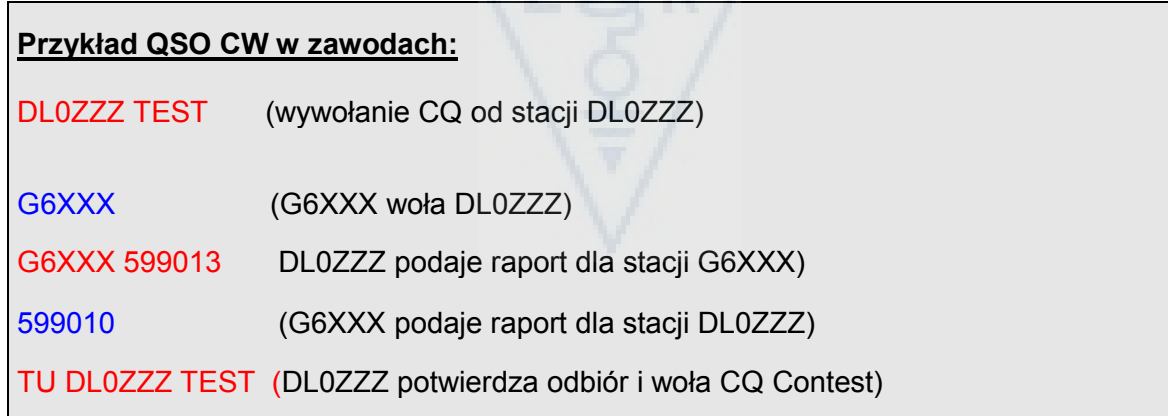

#### II.9.22. SKRÓTY LICZB STOSOWANE W ZAWODACH

- Kod, który wymienia się w większości zawodów, składa się z szeregu liczb, np. RST, po którym następuje 3-cyfrowy numer seryjny.
- Aby zyskać na czasie, kod CW dla niektórych liczb (cyfr) często jest skracany :
	- 1 = A (DIT DAH, zamiast DIT DAH DAH DAH DAH)
	- 2, 3 i 4 zwykle nie są skracane
	- 5 = E (DIT zamiast DIT DIT DIT DIT DIT)
	- 6, 7 i 8 zwykle nie są skracane
	- 9 = N (DAH DIT zamiast DAH DAH DAH DAH DIT)
	- 0 = T (DAH zamiast DAH DAH DAH DAH DAH)
- Przykład: zamiast nadać '599009' można nadać 'ENNTTN'. Najczęściej usłyszysz '5NNTTN'. Ponieważ oczekujesz liczb, mimo iż odbierasz litery, zapisujesz liczby. Lepsze programy

komputerowe pozwalają Ci na wpisanie liter (w polu wymiany); program automatycznie zamieni te litery na liczby.

- A4 zamiast 14 (lub a5 zamiast 15) : w niektórych zawodach (np. CQ WW) musisz nadać numer Twojej strefy (CQ Zone) jako część wymiany w zawodach. Europejskie kraje leżą w strefach 14 i 15. Zamiast nadawać '59914' często nadajemy '5NNA4' lub nawet tylko 'ENNA4'.

#### II.9.23. ZDUDNIANIE NA ZERO

- Dużą zaletą telegraficznego QSO jest wąskie pasmo częstotliwości, jakie zajmuje takie QSO (kilkaset Hz), pod warunkiem,że obie stacje nadają na dokładnie tej samej częstotliwości.
- W większości standardowych łączności obie stacje nadają na jednej i tej samej częstotliwości (praca simpleks). Mówi się, że są zdudione na zero ze sobą.
- Pojęcie 'zdudnione na zero' (zero beat) pochodzi stąd, że gdy dwie stacje nadają na dokładnie tej samej częstotliwości, wypadkowe zdudnienie po zmieszaniu tych dwóch sygnałów miało by częstotliwość zero Hz; mówi się, że te sygnały są zdudnione na zero.
- Jednak często stacje nie nadają na dokładnie tej samej częstotliwości. Istnieją ku temu dwie główne przyczyny (często kombinacja obu):
	- jedną z nich jest niewłaściwe użycie RIT (Receiver Incremental Tuning) w transiwerze. Większość nowoczesnych transiwerów ma funkcję RIT, która umożliwia słuchanie na częstotliwości, która jest (nieco) różna od częstotliwości nadajnika.
	- Drugą przyczyną jest to, że operator nie stosuje właściwej procedury zdudniania. W większości nowoczesnych transiwerów procedura zdudniania na zero polega na tym, że częstotliwość tonu monitorującego nadajnika jest dokładnie taka sama jak wysokość tonu stacji, której słuchasz. Jeśli słuchasz ze zdudnieniem 600 Hz, a wysokość tonu monitora wynosi 1000 Hz, będziesz nadawał 400 Hz w bok od stacji, którą wołasz.
- W nowoczesnych transiwerach częstotliwość monitora CW jest regulowana i śledzi za przesuwem częstotliwości BFO.
- Wielu doświadczonych operatorów CW słucha na stosunkowo niskiej częstotliwości zdudnienia (400 – 500 Hz, czasem nawet przy 300 Hz), zamiast częściej spotykanych 600 do 1000 Hz. Dla większości ludzi niższa częstotliwość tonu jest mniej męcząca podczas długich sesji nasłuchowych i dodatkowo pomaga w lepszym rozróżnieniu sygnałów leżących blisko siebie.

#### II.9.24. GDZIE MOŻNA ZNALEŹĆ STACJE NADAJĄCE POWOLI (QRS) ?

- $80 \text{ m}$ :  $3,550 3,570 \text{ MHz}$
- $20 m$ : 14,055 14,060 MHz
- $15 m : 21,055 21,060 MHz$
- $10 m$  :  $28,055 28,060$  MHz
- QRS oznacza: nadawaj wolniej QRQ oznacza: nadawaj szybciej

#### II.9.25. CZY MAM KLIKSY ?

- Nie tylko treść i format tego co nadajesz, ma być w porządku...
- Lecz również jakość sygnałów telegraficznych (CW) nadawanych przez Ciebie musi być dobra.
- Problemem jakości # 1 są kliksy przy kluczowaniu.
- Kliksy są wywołane przez kształt obwiedni nadawanego sygnału wyglądający jak (prawie) idealny przebieg prostokątny, bez zaokrąglonych brzegów , często zawierający przerzuty i wyskoki na narastającym zboczu impulsu. To wszystko prowadzi do dużej szerokości widma zajętego przez sygnał i objawia się jako kliksy po prawej i lewej stronie sygnału CW. Istnieją trzy główne przyczyny tego zjawiska:
	- Jedną jest niewłaściwy kształt impulsu w.cz. zawierającego mnóstwo harmonicznych (prostokątne zbocza). Spowodowane jest to przeważnie kiepskim projektem konstrukcyjnym u producenta. Na szczęście w Internecie opublikowano szereg zmian układowych prowadzących do rozwiązania problemu.
	- Drugą przyczyną jest zbyt duża moc sterująca wzmacniacz mocy , wraz z niewłaściwym ustawieniem ALC (automatic level control) – zbyt długi czas narastania regulacji powodujący

przerosty impulsów w.cz. Zaleca się, aby zawsze ręcznie ustawiać wymagany poziom mocy sterującej wzmacniacz mocy i aby nie polegać na działaniu układu ALC.

- Trzecią przyczyną jest niewłaściwa sekwencja działania przekaźników przy pełnym breakin.
- Jak wykryć istnienie kliksów przy kluczowaniu ? Doświadczony krótkofalowiec w Twoim bliskim otoczeniu może starannie posłuchać, czy masz kliksy.
- Lepszą metodą jest bieżące monitorowanie wszystkich emisji z użyciem oscyloskopu wyświetlającego kształt Twego sygnału nadawczego.
- Zauważ, że nawet niektóre z ostatnio produkowanych najnowszych nadajników komercyjnych wykazują istnienie wyraźnych kliksów przy kluczowaniu.
- Jeśli zauważysz istnienie kliksów w Twoim sygnale lub jeśli otrzymasz takie raporty, usuń problem lub postaraj się o pomoc w usunięciu kliksów. Twoje kliksy powodują powstanie problemów u Twoich współużytkowników pasma. Stąd pozbycie się Twoich kliksów przy kluczowaniu to sprawa *etvki*!

#### II.9.26. ZA SZYBKO ?

- Czy szybkość nadawania i odbioru telegrafii, jaką opanowałeś, nie jest wystarczająco duża dla nawiązywania wielu QSO ?
- Dla zwiększenia szybkości telegrafii musisz ćwiczyć przy szybkości, która jest blisko granicy Twoich możliwości (à la RUFZ).
- Do szybkości ok. 15 WPM możesz zapisać tekst nadawany telegrafią, litera po literze.
- Przy szybkości powyżej 15 lub 20 WPM powinieneś rozpoznawać słowa i zapisywać tylko istotne informacje (imię, QTH, WX, moc, antenę itp.).

#### II.9.27. OPROGRAMOWANIE DO NAUKI TELEGRAFII

- Kurs telegrafii UBA na stronie sieciowej UBA (www.uba.be)
- Trener G4FON metodą Kocha (www.g4fon.net)
- Just learn Morse code (www.justlearnmorsecode.com)
- Symulacja kontestowa (Contest simulation) (www.dxatlas.com/MorseRunner)
- Increase your speed using RUFZ (www.rufzxp.net)
- Itd.

Kilka ważnych wskazówek:

- Nigdy nie ucz się telegrafii zliczając DIT-y i DAH-y...
- Nigdy nie ucz się telegrafii grupując podobne litery (np. e, i, s, h, 5): to spowoduje, że na wieki będziesz liczył ilość DIT i DAH !
- Nigdy nie opisuj kodu CW używając słów takich jak kropka i kreska, stosuj słowa DIT i DAH. Kropki i kreski każą nam myśleć o czymś widocznym, DIT i DAH każe nam raczej myśleć o dźwiękach.

#### II.9.28. NAJCZĘŚCIEJ UŻYWANE SKRÓTY STOSOWANE NA TELEGRAFII

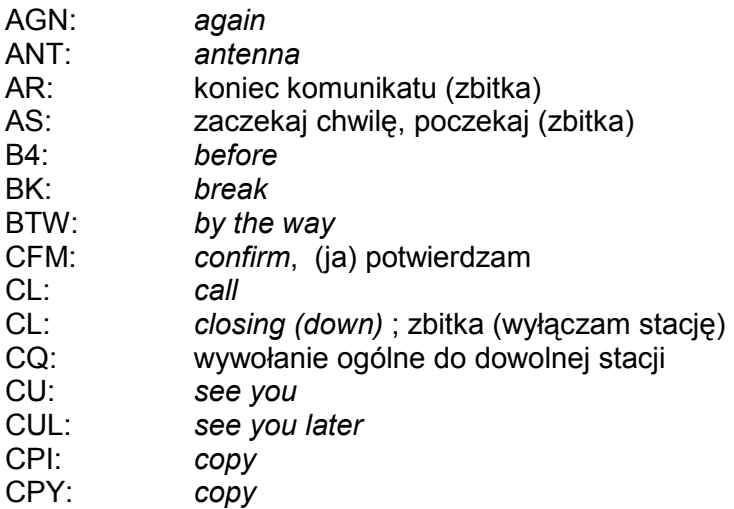

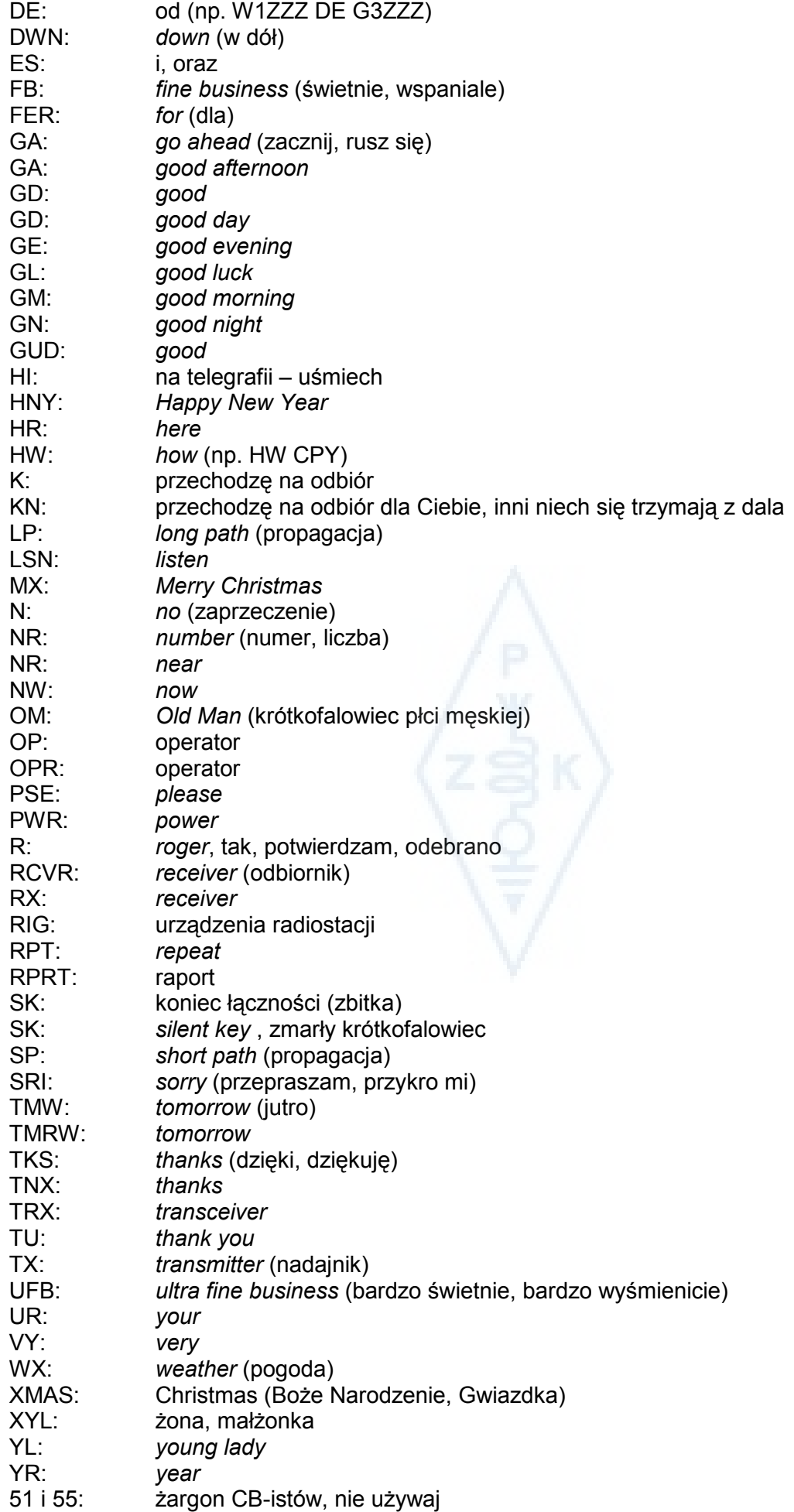

73: pozdrowienia, najlepsze życzenia; 73 używa się też powszechnie na fonii. Nigdy nie mów ani nie pisz 73s, best 73 lub best 73s; wszystkie te formy to "przekrety". 88: kocham i całuję. Uwagi jak przy '73'.

#### PODSUMOWANIE (najważniejsze kody Q i zbitki)

- AR: koniec transmisji; wskazuje na koniec transmisji, która nie jest skierowana do nikogo szczególnego (np. na końcu CQ)
- K : przechodze na odbiór; kończy transmisie i konwersacie między dwiema lub więcej stacjami
- KN : przechodze na odbiór tylko dla Ciebie; podobne do 'K', lecz podkreślasz, że nie chcesz słyszeć żadnych innych wołaczy ani przerywaczy.
- SK : koniec QSO ; używane dla zakończenia QSO (SK = stop keying)
- $CL:$  wyłączam stację; ostatni kod nadany przed wyłączeniem stacji ( $CL = closing$  down)
- QRL? : czy częstotliwość jest wolna? ; musisz zawsze nadać przed zawołaniem CQ na tej częstotliwości.
- QRZ? kto mnie wołał?; QRZ nie ma żadnego innego znaczenia.
- QRS : zmniejsz szybkość nadawania
- AS : chwileczke, zaczekaj chwile..
- = : zastanawiam się, poczekaj, hmmm (również używany jako separator między fragmentami tekstu.

#### II. 10. INNE RODZAJE EMISJI

Dotychczas omawialiśmy w szczegółach zachowanie się operatorów pracujących na fonii i telegrafii, gdyż są to bez wątpienia najczęściej używane rodzaje emisji w łącznościach między krótkofalowcami. Pewnie zauważyliście, że ogólnie biorąc zachowanie się nadawców jest podobne w obu rodzajach pracy, różnice polegają głównie na użyciu kodu Q, zbitek znaków i innej specyficznej terminologii.

Podstawowe procedury opisane dla pracy fonicznej i telegraficznej stosuje się do większości innych, często używanych rodzajów emisji, takich jak RTTY, PSK(31), SSTV itp.

Krótkofalowcy używają także wysoce wyspecjalizowanych rodzajów emisji takich jak Fax, Hell(schreiber), łączności poprzez , EME (odbicie sygnałów od Księżyca, Earth-Moon-Earth), meteor scatter (odbicie fal od zjonizowanych śladów meteorów), Aurora, ATV (szerokopasmowa telewizja amatorska) itd., które do pewnego stopnia mogą wymagać specyficznych procedur operacyjnych.

Na kilku następnych stronach omówimy niektóre z tych innych rodzajów emisji.

#### II.10.1. RTTY (Radiodalekopis)

#### II.10.1.1. Co to jest RTTY ?

RTTY jest najstarszym rodzajem spośród emisji cyfrowych używanych przez krótkofalowców, jeśli wyłączymy CW, która jest w istocie też rodzajem emisji cyfrowej. RTTY służy do nadawania i odbioru tekstu. Kod stosowany w RTTY był opracowany tak, aby był generowany i dekodowany przez maszynę. W bardzo dawnych czasach (czas maszyn Teleksowych) były to maszyny mechaniczne, które generowały i dekodowały kod Baudot'a, oryginalnie wynaleziony jako kod dalekopisowy w roku 1870 ! Każdy znak wybrany z klawiatury maszyny jest zamieniany na kod 5-bitowy, poprzedzony bitem startowym i po którym następuje bit stopu. Przy pięciu

bitach możemy jednak otrzymać 32 możliwe kombinacje (2 do potęgi piątej = 2x2x2x2x2). Ponieważ mamy 26 liter (w RTTY dostępne są tylko duże litery) plus 10 cyfr oraz szereg znaków, kod Baudota nadawał 2 różne znaczenia każdemu kodowi 5 bitowemu, które zależą od stanu, w jakim znajduje się maszyna RTTY. Te stany to tak zwane stany LITER i CYFR. Gdy maszyna nadaje litery, a ma wysyłać cyfry, najpierw nada 5-

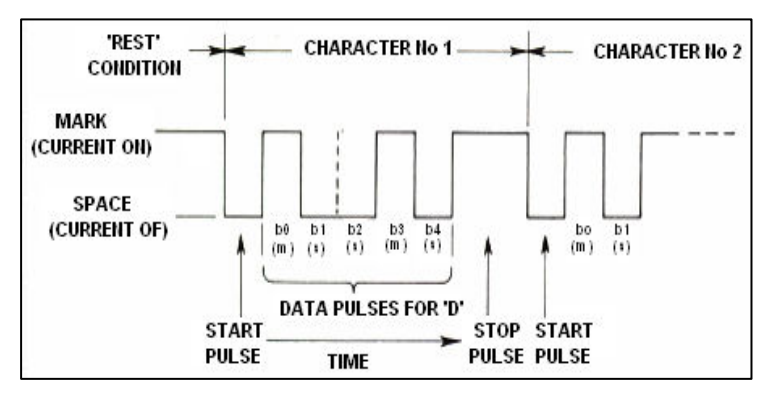

bitowy kod odpowiadający CYFROM. Ten kod ustawi maszynę (lub oprogramowanie) w stan CYFRY. Jeśli ten kod nie zostanie odebrany, następujące cyfry zostaną wydrukowane jako litery. Jest to często występujący błąd, który wszyscy operatorzy RTTY dobrze znają np. przy odbieraniu raportu RST (599 jest odbierany jako TOO). Dzisiaj RTTY jest prawie wyłącznie generowany z użyciem Peceta z kartą dźwiękową i użyciem dedykowanego programu komputerowego.

- W pasmach amatorskich kod Baudota jest nadawany modulacją z kluczowaniem częstotliwości (FSK – Frequency Shift Keying). Fala nośna nadajnika jest przesuwana o 170 Hz między stanami ZAŁ i WYŁ (nazywanymi mark i space w RTTY). We wczesnych początkach RTTY przesuw częstotliwości wynosił 850 Hz. Kod Baudota nie zawiera żadnego mechanizmu korekcji błędów. Standardowa szybkość transmisji stosowana na pasmach amatorskich wynosi 45 Baud (bodów). Przy przesuwie 170 Hz szerokość widma (- 6dB) sygnału FSK wynosi w przybliżeniu 250 Hz.
- Ponieważ RTTY polega po prostu na przesuwaniu częstotliwości (stałej) fali nośnej, wypełnienie przebiegu (cykl pracy) sygnału nadawczego wynosi 100% (w porównaniu z ok. 50% przy CW i 30 do 60 % przy SSB, zależnie od poziomu procesora sygnału). Oznacza to, że nie powinniśmy nigdy ustawiać mocy wyjściowej nadajnika 100-watowego (przy SSB lub CW) powyżej 50 W przy RTTY (dla transmisji dłuższych niż kilka sekund).

#### II.10.1.2. Częstotliwości RTTY

- Przed rokiem 2005, IARU podzieliła różne pasma amatorskie według rodzajów emisji (pasmo foniczne, pasmo CW, pasmo RTTY i pod.) Ponieważ począwszy od 2005 roku Band Plan jest oparty o szerokość widma nadawanej emisji, Band Plan może być trochę lub bardzo wprowadzający w błąd zarówno dla nowicjuszy jak i starych wyjadaczy.
- Z tego powodu wypisaliśmy te częstotliwości, które są najczęściej wykorzystywane dla każdego rodzaju emisji. Te częstotliwości mogą się nieznacznie różnić od tego, co jest w band planie, gdy porównamy rodzaj pracy z szerokością pasma emisji, która nie zawsze jest oczywista. Poniższa tabelka nie ma wcale zastąpić Band Planu IARU.

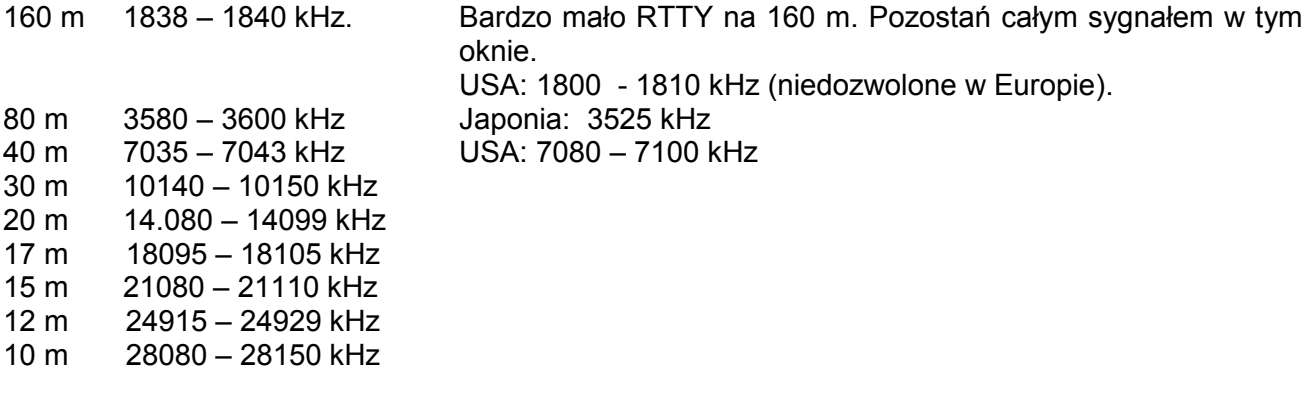

#### II.10.1.3. Specyficzne procedury operacyjne

- Wszystkie standardowe procedury stosowane na fonii i CW są tu aktualne.

- RTTY jest bardzo podatne na zakłócenia (wszelkie rodzaje QRM). Przy pile-upie trzeba pracować ze splitem.
- Kod Q był pierwotnie opracowany do pracy CW. Później, krótkofalowcy zaczęli używać niektórych kodów Q na fonii, gdzie przyjęły się powszechnie. Można oczywiście stosować kody

Q w nowych emisjach cyfrowych takich jak RTTY i PSK (patrz § II.10.2) zamiast wymyślać nowe zestawy kodów , co niechybnie doprowadziłoby do zamieszania.

- W cyfrowych rodzajach modulacji wszystkie programy komputerowe dają możliwość tworzenia plików z krótkimi standardowymi komunikatami, które mogą być wykorzystane w QSO. Przykładem może być tak zwana taśma bufona, która nadaje niekończącą się informację o Twojej stacji i Twoim PC. Proszę nie opisuj tych wszystkich detali, jeśli Twój korespondent o to nie pyta. W większości przypadków wystarczy 'TX 100 W and dipole'. Podawaj informację, która może interesować Twego rozmówcę. Nie kończ QSO nadając numer QSO w Twoim logu etc. Jest to bezwartościowa informacja. Twój korespondent też ma zegar i nie interesuje go, ile QSO już w życiu zrobiłeś. Nie zmuszaj go do czytania zbędnych informacji.

#### Typowe QSO RTTY:

QRL? DE PA0ZZZ

QRL? DE PA0ZZZ

CQ CQ DE PA0ZZZ PA0ZZZ PA0ZZZ AR

PA0ZZZ DE G6YYY G6YYY K

G6YYY DE PA0ZZZ GA (good afternoon) OM TKS FER CALL UR RST 599 599 NAME BOB BOB QTH ROTTERDAM ROTTERDAM HW CPI? G6YYY DE PA0ZZZ K

PA0ZZZ DE G6YYY GA BOB UR RST %(( %(( NAME JOHN JOHN QTH LEEDS LEEDS PA0ZZZ DE G6YYY K

G6YYY DE PA0ZZZ TKS RPRT JOHN STN 100 W ANT 3 EL YAGI AT 18 M WX RAIN PSE QSL MY QSL VIA BUREAU 73 AND CUL G6YYY DE PA0ZZZ K

PA0ZZZ DE G6YYY ALL OK BOB QSL VIA BUREAU 73 AND TKS QSO PA0ZZZ DE G6YYY SK

73 G6YYY DE PA0ZZZ SK

#### II.10.1.4. Nominalna częstotliwość nadawania przy RTTY

- Dawno temu wprowadzono dwie definicie:
	- 1. Częstotliwość sygnału (stanu) mark jest nominalną częstotliwością sygnału RTTY.
	- 2. Sygnał mark musi być zawsze nadany na najwyższej częstotliwości.
- Gdy przysłuchujemy się sygnałowi RTTY , jak możemy określić, który z tych dwóch tonów jest sygnałem mark ? Jeśli odbierasz sygnał na USB (górna wstęga boczna), sygnał mark jest sygnałem, który ma wyższy ton akustyczny. Na LSB jest to, oczywiście, ton niższy.
- RTTY zazwyczaj jest generowany w nadajniku jedną z trzech metod:
	- 1. FSK (Frequency Shift Keying) : Fala nośna jest przesunięta w częstotliwości zgodnie z modulacją (znak lub przerwa). RTTY to faktycznie FM. Wszystkie nowoczesne transiwery maja pozycję FSK na przełączniku rodzaju pracy. Wszystkie te transiwery wskazują poprawnie częstotliwość na wskaźniku cyfrowym (jest to częstotliwość znaku = mark) pod warunkiem, że sygnał modulujący (kod Baudota) ma właściwą polaryzację. Możesz zwykle odwrócić polaryzację sygnału logicznego albo w programie RTTY albo w transiwerze, lub w obu miejscach (położenie normal i reverse). Jeśli nie ustawisz polaryzacji właściwie, będziesz nadawał do góry nogami.
	- 2. AFSK (Audio Frequency Shift Keying) : W tej metodzie kod Baudota moduluje generator, który wytwarza dwa tony niskiej częstotliwości, jeden dla znaku mark i jeden dla space. Te tony akustyczne muszą się mieścić w pasmie przenoszenia nadajnika. Nowoczesne programy RTTY w PC generują te dwa tony w karcie dźwiękowej. Te tony służą do modulowania nadajnika na SSB.
- a. na USB: W tej metodzie nadajnik w pozycji górnej wstęgi bocznej (USB) jest modulowany tonami niskiej częstotliwości AFSK. Załóżmy, że nadajesz na 14090 kHz (częstotliwość zdudnienia na zero lub częstotliwość stłumionej fali nośnej przy SSB). Gdy modulujesz nadajnik dwoma tonami niskiej częstotliwości , np. 2295 Hz dla mark i 2125 Hz dla space, sygnał mark zostanie nadany na 14092,295 kHz, a sygnał space na 14092,125 kHz. Zgadza się to z definicją podaną wyżej (mark = najwyższa częstotliwość). Uważaj, Twój nadajnik pokaże na skali 14090 kHz ! Innymi słowy, jeśli jest prawidłowo zmodulowany (tony nie odwrócone w polaryzacji) i gdy używasz 2125 Hz (space) i 2295 Hz (mark) jako tony modulujące, po prostu dodajesz 2295 Hz do wskazania skali SSB (nominalna częstotliwość SSB), aby otrzymać nominalną częstotliwość RTTY.
- b. na LSB : tak samo jak wyżej, lecz nadawanie odbywa się w LSB. Tutaj obie nadawane częstotliwości będą leżały poniżej stłumionej częstotliwości nośnej . Jeśli używamy tych samych częstotliwości dla sygnałów mark i space jak przy USB (mark = 2295 Hz i space = 2125 Hz), sygnał mark będzie teraz nadawany na 14090 – 2,295 = 14087,705 kHz , a sygnał space na 14087,875 kHz. Nie zgadza się to z definicją , że sygnał mark jest zawsze sygnałem o najwyższej częstotliwości. Dlatego musimy odwrócić modulujące tony niskiej częstotliwości na LSB. Zauważmy, że teraz skala nadajnika będzie też pokazywała 14090 kHz ! W tym przypadku (teraz 2125 Hz jest częstotliwością mark a 2295 Hz jest częstotliwością space) odejmujemy częstotliwość tonu *mark* od nominalnej czestotliwości SSB (wskazywanej na skali nadajnika), aby otrzymać nominalną częstotliwość RTTY. W tym samym przykładzie:  $14090 - 2,125 = 14087,875$  kHz.
- Dlaczego jest takie ważne, abyśmy znali dokładną częstotliwość nominalną ? Zakładając,że chciałbyś umieścić stację RTTY w klasterze DX-owym, lepiej gdy podasz poprawną częstotliwość , a nie coś co leży kilka kHz obok.
- Innym powodem jest potrzeba pozostania w zakresie częstotliwości przewidzianych w Band Planie IARU dla RTTY. Przykład: zgodnie z Band Planem 14099-14101 kHz jest zarezerwowany dla radiolatarni (np. dla sieci radiolatarni NCDXF). Oznacza to, że jeśli używasz AFSK z tonami modulującymi 2125 Hz (space) i 2295 Hz (mark), nie powinieneś nigdy nadawać z odczytem skali Twego nadajnika wyższym niż 14099,000 – 2,295 = 14096,705 kHz. Biorąc pod uwagę wpływ wstęg bocznych , bezpieczniej jest zaokrąglić tę liczbę do 14096,5 kHz.
- Dlaczego stosujemy takie wysokie częstotliwości (2125 i 2295 Hz) w generatorze AFSK ? Aby uzyskać dodatkowe tłumienie wszelkich harmonicznych tych sygnałów niskiej częstotliwości, gdyż wszystkie takie harmoniczne leżą poza pasmem przenoszenia filtru SSB.
- Jeśli to w ogóle możliwe, używaj swego nadajnika w trybie pracy FSK zamiast AFSK do generacji sygnałów RTTY. W większości przypadków jakość sygnałów generowanych w FSK jest znacznie lepsza.

#### II.10. 2. PSK 31 (Phase Shift Keying)

#### II.10.2.1. Co to jest PSK31 ?

- PSK31 jest rodzajem emisji cyfrowej zaprojektowanym dla łączności od klawiatury do klawiatury na falach radiowych. Ten tryb pracy wykorzystuje kartę dźwiękową w Twoim komputerze do zamiany komunikatów pisanych za pomocą klawiatury na zmodulowany sygnał niskiej częstotliwości oraz do zamiany odebranych sygnałów niskiej częstotliwości PSK31 na tekst.
- Sygnał PSK31 przesyłany z szybkością 31,25 bodów (to dużo dla komunikatów pisanych ręcznie) ma, teoretycznie, bardzo wąską wstęgę emitowanego sygnału (31 Hz przy – 6dB). W praktyce szerokość widma sygnału wynosi około 80 Hz). PZK31 nie zawiera żadnego algorytmu korekcji błędów. Dla

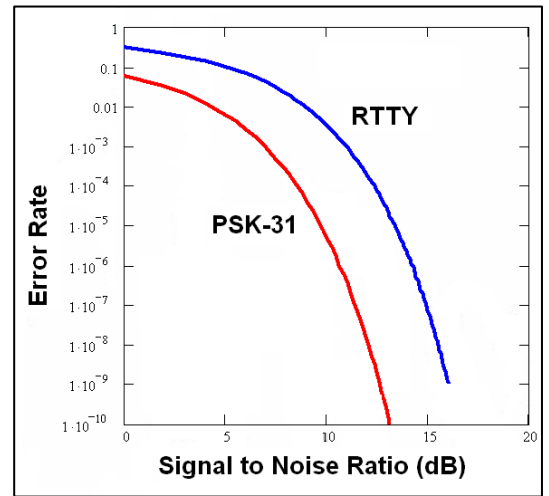

stosunku sygnału-do-szumu (S/N) wyższego niż 10 dB, PSK31 jest wirtualnie pozbawiony błędów. Przy niższych stosunkach S/N PSK31 jest w przybliżeniu 5 razy lepszy niż RTTY.

- Każdy ze znaków kodu Baudota, używany w RTTY, stosuje kod binarny złożony z stałej liczby pięciu (5) bitów, co oznacza, że długość każdego znaku jest taka sama. Jednakże PSK31 stosuje kod o zmiennej długości (varicode). Przykład: litera 'q' jest kodowana przez nie mniej niż 9 bitów ('110111111'), podczas gdy litera 'e' zawiera tylko dwa bity ('11'). Średnio znak zawiera 6,15 bitów. Większość małych znaków PSK31 zawiera mniej bitów niż ich duże odpowiedniki, więc nadanie małych liter zajmuje mniej czasu.
- Inaczej niż przy RTTY, transmisja sygnałów PSK31 nie stosuje bitu startu ani stopu. Zamiast dwóch częstotliwości dla nadania kodu, jak to się dzieje w RTTY (z użyciem FSK), PSK31 stosuje tylko jedną częstotliwość której fazę zmienia się (o 180°) dla nadania stanów logicznych  $1 i 0.$

#### II.10.2.2. Częstotliwości PSK31

 Poniższa tabela nie zastępuje band Planu IARU, lecz daje pogląd na różne segmenty pasm amatorskich, w których aktualnie używa się emisji PSK31:

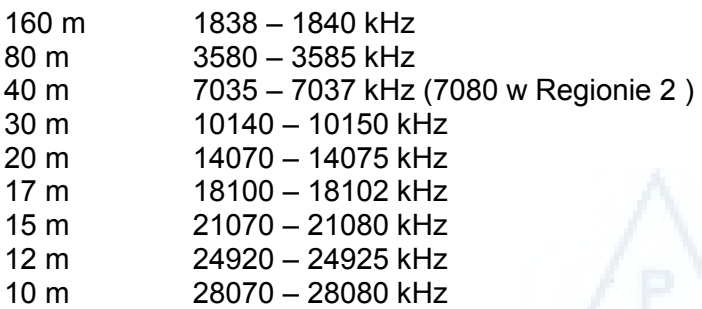

#### II.10.2.3. Nastawa nadajnika dla PSK31

PSK31 jest popularnym rodzajem emisji, przy użyciu którego można uzyskać doskonałe wyniki przy stosunkowo małej mocy i prostych antenach. Związana z nim szerokość pasma jest bardzo mała, lecz bardzo łatwo można przemodulować nadajnik, co w rezultacie prowadzi do bardzo szerokiego widma sygnału. Dlatego ważne jest, aby poprawnie wyregulować urządzenia.

- Miej zawsze wyłączony procesor sygnału m.cz.oraz/lub procesor sygnału w.cz.
- Ustaw nadajnik w tryb pracy USB (możliwe jest również LSB, lecz potocznie używa się USB).
- Pracuj z jak najmniejszą mocą potrzebną do nawiązania QSO.
- Użyj oscyloskopu do monitorowania nadawanego sygnału.
- Rysunek przedstawia przebieg poprawnie wyregulowanego sygnału PSK31, który przypomina przebieg próby dwutonowej stosowanej do pomiaru mocy PEP sygnałów SSB.
- Przy mocy 100 W PEP miernik mocy nadajnika wskaże 50 W, jeśli nadajnik nie jest przemodulowany. Nadajnik 100-

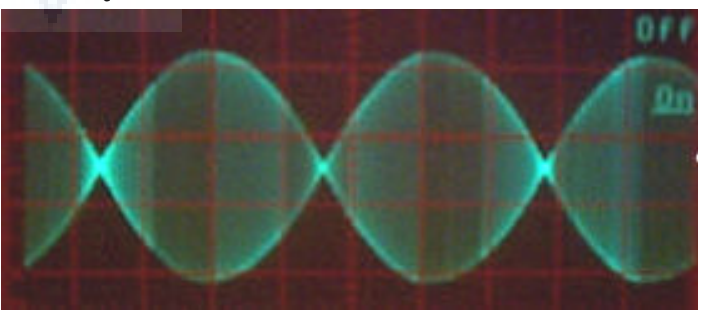

watowy może pracować z mocą 100 W PEP (nie średnią!) przez dłuższy okres czasu (przy watomierzu wskazującym 50 W). Cykl pracy wynosi 50%.

- Dostępne są obecnie małe dedykowane urządzenia pomiarowe służące do monitorowania jakości nadawanego sygnału, np. PSKMETER opracowany przez KF6VSG (www.ssiserver.com/info/pskmeter/) albo IMDmeter opracowany przez KK7UQ (kk7uq.com/html/imdmeter.html). Użycie takich urządzeń lub oscyloskopu jest bardzo zalecane.

#### II.10.2.4. Odbiór sygnałów PSK31

Niektóre programy umożliwiają jednoczesne dekodowanie bardzo wielu sygnałów PSK31. Mając takie oprogramowanie możesz monitorować cały kawał widma, jeśli zastosujesz stosunkowo szeroki filtr w odbiorniku (np. 2,7 kHz). Widmo 'wodospadowe' (waterfall spectrum) pokazuje wszystkie sygnały w tym paśmie przenoszenia i wszystkie one są dekodowane na

ekranie. Jest to idealny przypadek pracy w trybie monitorowania lub możesz przejść na tryb szukaj i dopadaj (search and pounce) polegający na przeskakiwaniu tam i z powrotem między stacjami na paśmie).

- Jeśli chcesz naprawdę poszukać sygnału w szumie lub po prostu pracować ze stacjami na jednej i tej samej częstotliwości, najwęższy filtr w Twoim odbiorniki (np. 200 Hz) pozwoli na uzyskanie znacznie lepszego odbioru (lepszy stosunek sygnału do szumu, brak kompresji czułości odbiornika na skutek działania ARW wywołanego przez silne sąsiadujące stacje wewnątrz pasma przenoszenia odbiornika, mniejsze ryzyko powstania intermodulacji itp.). W takim przypadku' wodospad' pokaże Ci tylko jedną stację.

#### - II.10.2.5. Nominalna częstotliwość PSK31

Jeśli pracujesz w trybie pracy z szerokim pasmem przenoszenia np. 2,7 kHz, najłatwiej jest ustawić częstotliwość transiwera dokładnie na jakąś 'okrągłą' liczbę (częstotliwość), np. 14070,000 kHz. Gdy wybierzesz jakąś stację na wyświetlanym wodospadzie (przeważnie trzeba nań kliknąć), program pokaże nominalną częstotliwość wybranej przez Ciebie stacji,

 $\overline{\blacktriangledown}$  Mono Victor VictP1ë 42H HA6ZB HA6ZB HA6ZÉHA6ZB pse KL...TNX B EM1KY/mm, LU/UT1KY, HF0/UT1KY **EB3EKBSPAIN... SPAINnpse** YO8FR YO8FR RD4HDpse KitSeeew V S-ai0VCQ CQ CQ. vinfo www. rz.comn[Go2 lua and ate i e PSE K. IMInehl . ð ini QTI" tSOAwUh TCT)tt DR OM T&IDO<TXatr=====STATION=======ê it ke-eote ee e nn · Eugene de SY100PLS pse k...

np. 1361 Hz. W tym przypadku, i zakładając, ż pracujesz na USB, częstotliwość nadawana przez tę stację wynosi 14070,000 kHz + 1361 Hz = 14071,361 kHz.

#### II.10.3. Telewizja o powolnym wybieraniu (SSTV)

#### II.10.3.1. Co to jest SSTV ?

- SSTV (Slow-Scan TV) jest trybem pracy służącym do przesyłania obrazów, w którym można nadawać i odbierać statyczne obrazy na drodze radiowej. Jest to wąskopasmowa telewizia.
- Jakość broadcastingowa telewizii wymaga szerokości emisji 5 do 10 MHz i nadaje 25 do 30 obrazów na sekundę. Maksymalna szerokość widma emisji SSTV wynosi ok. 2,7 kHz (szerokość widma jednego sygnału SSB). Czerń jest reprezentowana przez ton 1500 Hz, a biel przez ton 2300 Hz wraz z impulsem synchronizacji przy 1200 Hz, dużo poniżej poziomu czerni, więc jest niewidoczny. Impulsy synchronizacyjne które są nadawane na końcu każdej linii mają długość 5 ms a na końcu każdej ramki długość 30 ms.

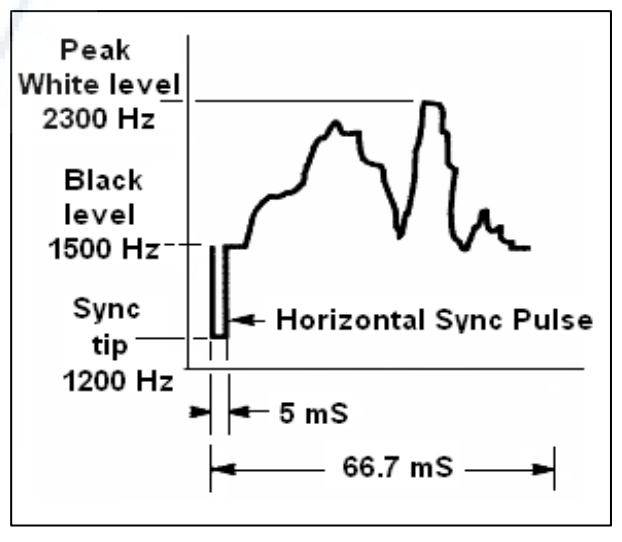

SSTV nie jest emisją cyfrową jak RTTY i PSK31. Jest to analogowy tryb emisji, jak SSB. Stosuje modulację częstotliwości, w której każdej różnej wartości jasności plamki w obrazie odpowiada różna częstotliwość audio. Kolor uzyskuje się przez nadawanie jasności każdej składowej koloru (zwykle czerwony, zielony i niebieski) oddzielnie i sekwencyjnie. Na falach krótkich ten sygnał niskiej częstotliwości jest potem doprowadzany do nadajnika SSB. Na UKF stosuje się też FM. Istnieje 27 różnych rodzajów nadawania (niekiedy nazywanych protokołami),

spośród których najbardziej popularne to Scottie One i Martin One. Większość programów umożliwia pracę z tymi różnymi trybami nadawania.

- W dzisiejszych czasach PC-ety są szeroko stosowane jako dekodery i generatory SSTV. Program SSTV generuje sygnał nadawczy za pomocą karty dźwiękowej, podczas gdy przy odbiorze sygnał SSTV będzie zamieniony w tej samej karcie dźwiękowej na dane w postaci cyfrowej dla wytworzenia obrazu przez program SSTV.
- Ponieważ SSTV stanowi transmisję ciągłego tonu o zmiennej częstotliwości i stałej amplitudzie, oznacza to, że cykl pracy wynosi 100 %. Dla większości nadajników komercyjnych oznacza to, że można pracować, tak jak z RTTY, przy max. 50 % mocy, z jaką nadajnik może pracować na SSB.

#### II.10.3.2 Częstotliwości SSTV

Poniższa tabela nie zastępuje Band Planu IARU, lecz daje pogląd na poszczególne segmenty pasm amatorskich, w których aktualnie stosuje się SSTV:

- 80 m : 3737 ± 5 kHz LSB
- 40 m : 7035 7050 kHz LSB
- 30 m : bardzo niewiele SSTV (wąskie pasmo)
- 20 m : 14220 14235 kHz USB
- 17 m : bardzo niewiele SSTV (wąskie pasmo)
- 15 m : 21330 21346 kHz USB
- 12 m : bardzo niewiele SSTV (wąskie pasmo)
- 10 m : 28670 28690 kHz USB

#### II.10.3.3. Jak pracować na SSTV ?

Aby pracować zgodnie z przepisami i zasadami dobrej pracy na pasmach amatorskich, powinniśmy tylko nadawać obrazy odnoszące się do naszego hobby (obrazy testowe, schematy, szkice, jak również obrazki urządzeń , stacji, operatora, anten itd.) bądź też bardzo neutralne w treści obrazki (pejzaże, kwiaty, karty QSL). Bardziej ogólnie mówiąc, treść nadawanych obrazów powinna odpowiadać regułom wymienionym w § II.7.

Jeśli jesteś zainteresowany emisją SSTV, zacznij od spędzenia czasu na monitorowaniu częstotliwości SSTV i testowaniu dostępnego oprogramowania.

#### Kilka wskazówek operacyjnych:

- przed jakimkolwiek wołaniem CQ posłuchaj przez chwilę, aby się upewnić, że częstotliwość jest wolna,
- następnie zapytaj kilka razy 'is this frequency in use?', przy braku odpowiedzi zawołaj CQ;
- Dobrze jest, gdy zawsze poprzedzimy obrazy wywołaniem CQ na fonii ('CQ SSTV', this is ...),
- Zawsze ogłaszaj tryb pracy (protokół) transmisii przed wysłaniem obrazu,
- Nie "włamuj" się do innego QSO nadając obraz. Zrób to na SSB;
- Nigdy nie nadawaj szeregu obrazów jeden po drugim bez rozsądnej przerwy. Celem SSTV jest zrobienie QSO, a nie nadawanie pokazu slajdów;
- Zawsze pytaj stację , z którą zamierzasz pracować, czy jest gotowa do odebrania Twego obrazu;
- Stacje DX-owe często pracują według listy stacji, która sporządzili uprzednio na tej częstotliwości;
- Miło jest, gdy pokażesz zarówno Twój znak wywoławczy jak i Twego korespondenta w nadawanym przez Ciebie obrazie;
- Staraj się, aby nadawać obrazy bardzo kontrastowe, a jeśli ich część stanowi tekst, pokazuj go jako duże wyraźne litery.

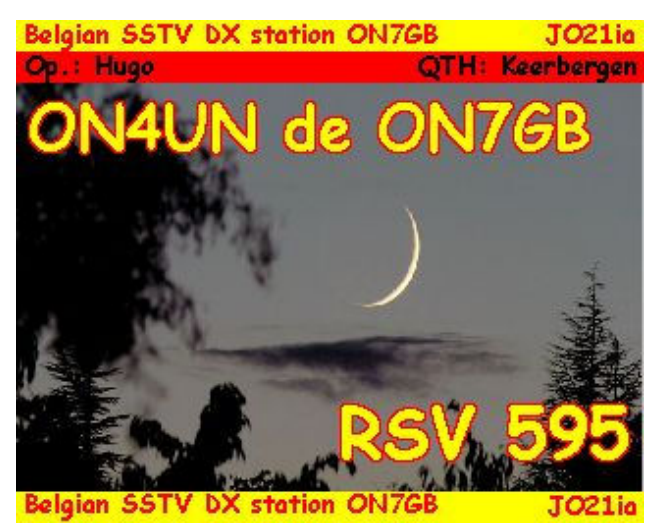

#### II.10.3.4. Raport RCV używany przy SSTV

- Przy SSTV nie wymieniamy raportu RS (fonia) ani raportu RST (CW), lecz raport RSV, gdzie V wskazuje na video i przedstawia jakość obrazu .
- R oznacza Readability (czytelność) w skali 1 do 5, S oznacza Strength (1 9), jak na fonii i CW.

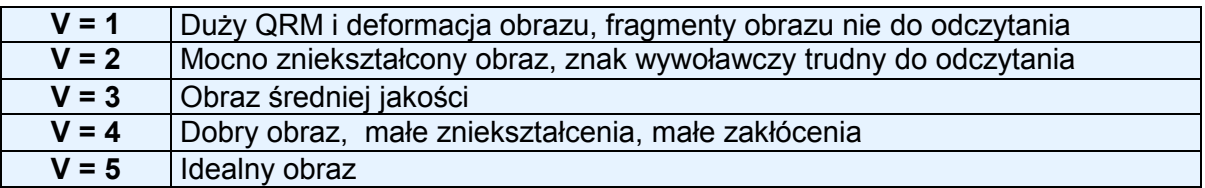

#### III. ZAAWANSOWANA PRACA NA RADIOSTACJI

#### III.1. PILEUP-y (Kłębowisko stacji)

Jest wysoce prawdopodobne, że wcześniej lub później dotknie Cię tzw. bakcyl DX-owania, jeśli to jeszcze nie nastąpiło. W takim przypadku zostaniesz niewątpliwie skonfrontowany z pile-upem, kłębowiskiem stacji.

#### III.1.1 Pileup simpleksowy

- Zarówno stacja DX-owa jak i wołające ją stacje są na tej samej częstotliwości.
- Główną zaletą tej metody jest to, że oszczędza widmo radiowe (używana jest tylko jedna częstotliwość)
- Jest to metoda pracy mało wydajna, gdy woła wiele stacji. W zależności od doświadczenia stacji DX-owej, wiele może oznaczać nawet tak niewiele jak 5 stacji. W takich okolicznościach szybkość nawiązywania QSO będzie niewielką.
- To, co rozpoczyna się od pile-upu na jednej częstotliwości, często przeradza się w pileup z rozdziałem częstotliwości .

#### III.1.2 Pileup przy rozstawie częstotliwościowym (split)

- Większość QSO przeprowadza się, gdy obie stacje nadają na dokładnie tej samej częstotliwości.
- Gdy stacja DX-owa napotyka na rosnący pileup simpleksowy, szybkość nawiązywania łączności z nią maleje z jednego lub kilku następujących powodów:
- interferencji ze strony stacji wołających DX-a jedna na drugiej;
- wołające stacje będą miały trudności w odbiorze stacji DX-owej, gdyż niektóre (wiele) z nich woła podczas gdy stacja DX-owa nadaje;
- coraz więcej stacji nie słyszy lub nie słucha wskazówek udzielanych przez stację DX-ową.
- Po to, aby być słyszanym przez wołające stacje, operator stacji DX-owej odsunie pileup "od siebie"; zacznie słuchać na częstotliwości oddalonej od jego częstotliwości nadawania (często 5 kHz lub więcej). Ostateczny wynik jest taki, że wołające stacje już nie zakłócają transmisji stacji DX-wej, ponieważ są teraz na innej częstotliwości.
- Pozostaje jednak problem: stacja DX-owa nadal musi słuchać pileup-u na jednej częstotliwości i musi pojedynczo wybierać wołające stacje.
- Aby zwiększyć swoje szanse, rozproszy pileup i będzie słuchał w pewnym zakresie częstotliwości, np. 'five to ten up'.
- Ta metoda oczywiście zajmuje większy wycinek widma radiowego niż to niezbędnie potrzebne. Rozstęp częstotliwości powinien być tak mały jak tylko możliwe, aby pozostawić miejsce na paśmie dla innych stacji.
- Z powodu dbałości o inne stacje (inne niż te, które chcą zrobić QSO z DX-em) zaleca się, aby stosować metodę z rozstawem częstotliwości gdy pileup rozrośnie się do takich rozmiarów, że nie da się go kontrolować metodą simpleksową.

#### III.1.3. Jak się zachować w pileupie ?

- Nigdy nie wołaj DX-a jeśli nie słyszysz go dostatecznie dobrze.
- Sprawdź przed zawołaniem, czy Twoja stacja jest właściwie wyregulowana.
- Nie dokonuj strojenia Twego nadajnika na częstotliwości, na której stacja DX-owa nadaje.
- Czy antena jest ustawiona we właściwym kierunku ?
- Czy słyszałeś wskazówki, jakich udzieliła stacja DX-owa? Jeśli nie, poczekaj i posłuchaj jego instrukcji !
- Słuchai.
- Słuchai.
- Słuchaj i zapoznaj się z rytmem pracy stacji DX-owej.
- Gdy słyszysz sfrustrowanych krótkofalowców , komentujących na częstotliwości stacji DX-owej: bądź cicho i poczekaj, aż chaos zniknie.

Dopiero wtedy, gdy powyższe warunki są spełnione, możesz zawołać stację DX-ową !

#### III.1.4. Pileup simpleksowy na fonii

Jak się przebić przez simpleksowy pileup ?

- Nigdy nie wołaj, zanim bieżące QSO nie skończy się całkowicie. To oznacza: żadnego deptania po ogonie (patrz § III.2)
- Właściwy czas jest kluczem do sukcesu. Nie wołaj natychmiast, raczej poczekaj, aż większa część hałasu na częstotliwości nieco przycichnie i zwiększą się Twoje szanse na przebicie się. To nie jest współzawodnictwo, w którym Ty musisz być pierwszym i najszybszym wołaczem ! Ważne jest to, aby zawołać we właściwym momencie. Poczekaj parę sekund, aż najbardziej podnieceni wołacze przestaną wołać i QRM nieco opadnie, zanim Ty zawołasz. Może to być kilka sekund (5 do nawet siedmiu sekund).
- Jak powinieneś zawołać ? Nigdy nie podawaj znaku wywoławczego stacji DX-owej, którą wołasz; stacja DX-owa z pewnością zna swój znak. Podaj swój znak tylko jeden raz. Cząstkowe znaki są niedobre. Nie 'zulu zulu zulu' , lecz 'Golf three zulu zulu zulu'. Podawanie tylko kawałka Twego znaku tylko zwiększa zamęt i wydłuża całą procedurę.
- Tak, będziesz słyszał wiele stacji podających tylko kawałek znaku wywoławczego. Jest to zły zwyczaj i jest nawet nielegalne.
- Nie mów zbyt szybko ani zbyt powoli, zachowuj się normalnie (nie krzycz).
- Przy literowaniu używaj tylko międzynarodowego alfabetu fonetycznego (patrz Załącznik 1). Żadnego fantazjowania !
- W łącznościach radiowych alfabet fonetyczny (Alfa do Zulu) zalecany przez ITU służy do tego, by uniknąć pomyłek i błędów podczas podawania liter i słów. Aby to osiągnąć, opracowano unikalny zestaw słów przyporządkowanych poszczególnym literom alfabetu. Zwróć uwagę na to, że istnieje tylko jeden taki zestaw słów, a nie jeden dla każdego języka !
- Stacja DX-owa wsłuchuje się w kakofonię dźwięków w pileupie, aby usłyszeć te unikalne słowa. Uszy tego operatora są torturowane przez chaotyczną obecność wszystkich tych słów (i cyfr) i zmęczenie rośnie. Jeśli użyjemy innych słów niż standardowe słowa alfabetu fonetycznego, cała procedura może się okazać bardzo mało sprawna, ponieważ użyjemy słów, których stacja DX-owa nie spodziewa się usłyszeć.
- O wiele za często można usłyszeć w pileupie, że operator stacji DX-owej nie odebrał właśnie tej litery, która odbiegała od alfabetu standardowego i w konsekwencji musi zapytać o tę literę. Przykład: słowo 'Lima' tnie jak żyletka. Często słyszymy 'London' jako alternatywę. Jeśli Twój svanał iest bardzo słaby lub zakłócony, stacja DX-owa przypuszczalnie usłyszy 'Lima', ale nie 'London' !
- Stacja DX-owa nie tylko słucha dokładnie tych potrzebnych słów, również oczekuje,że pojawia się pewne spółgłoski/ dźwięki w tych słowach oraz określona liczba sylab. Jeśli jakaś sylaba się zgubi na skutek zakłóceń atmosferycznych (QRN) lub QRM, operator może często odtworzyć słowo uzupełniając brakujące spółgłoski oraz/lub pewną ilość sylab.
- Stosuj poprawną wymowę angielską w sylabizowaniu słów. Załącznik 1 wymienia fonetyczną interpretację każdego z tych słów. Oczywiście, gdy prowadzisz rozmowę w swym ojczystym języku, różnym od języka angielskiego, masz nieco więcej swobody.
- Stacja DX-owa odebrała tylko część Twego znaku i mówi: '3ZZZ odbieram cię 59, QSL?'. To znaczy : 'stacja, której znak kończy się na 3ZZZ, Twój sygnał jest 59, odebrałeś?'
- W swojej odpowiedzi powinieneś teraz podkreślić brakująca część Twego znaku: '\_ this is george three, \_ george three zulu zulu zulu, 59 QSL?' (\_ oznacza krótką przerwę).
- Normalnie, stacja DX-owa powinna odpowiedzieć 'G3ZZZ thanks', czym potwierdziłby Twój znak i zakończył QSO. Jeśli nie potwierdził poprawki Twego znaku, zawołaj ponownie i spytaj: 'please confirm my call, G3ZZZ over'. Domagaj się potwierdzenia, aby uniknąć błędnego zalogowania. Jeśli nie potwierdzi Twego znaku wywoławczego, nie ma powodu, aby go nie zawołać ponownie, dopóki nie uzyskasz potwierdzenia, że stacja DX-owa wymówiła Twój znak poprawnie.
- Jeśli stacja DX-owa odpowiada Ci z błędem w Twoim znaku, powtarzaj kilka razy tę część Twego znaku, w której wystąpił błąd. Przykład: DX mówi 'G3ZZW 59'. Odpowiedz mu : 'this is G3ZZZ zulu zulu zulu G3ZZZ 59 over'. Normalnie odpowie wtedy 'G3ZZZ thanks' lub czymś podobnym. Upewnij się, że otrzymasz potwierdzenie korekty znaku, jak wyjaśniono powyżej.
- Jeśli stacja DX-owa odpowie częściowym znakiem , który nie przypomina Twego znaku wywoławczego lub jeśli odpowie innej stacji, wtedy **siedź cicho i słuchaj**. Jeśli byś wołał dalej. jest prawdopodobne, że wystąpi jeden z poniższych scenariuszy :
	- Stacja DX-owa zauważy,że nie stosujesz się do jego wskazówek i skończysz na jego 'oślej liście' (black list), co oznacza, że nie będziesz mógł zrobić z nim QSO w ciągu następnych kilku (wielu) minut z powodu Twego brzydkiego zachowania (stacja DX-owa chciałaby zrobić QSO, lecz nie akceptuje tego,że Ty świadomie lub nieświadomie jej przeszkadzasz !).
	- Alternatywnie, stacja DX-owa może Cię zawołać i podać Ci raport '00', co znaczy, że zostałeś zidentyfikowany jako przestępca i jako taki przedstawiony.
- Jeśli stacja DX-owa woła '1ABC only, you are 59, over', oznacza to, że ma problem z niezdyscyplinowanymi stacjami, które wołają go poza kolejnością.
- Słuchaj uważnie, czy stacja DX-owa nie woła w kierunku określonych obszarów geograficznych świata. 'Japan only' znaczy, że wszystkie stacje z krajów innych niż Japonia powinny się powstrzymać od zawołania. Siedź cicho, jeśli nie mieszkasz w Japonii.
- Być może DX woła 'po numerach' (by numbers), czasami nazywane "według obszarów znaków wywoławczych". Wywołanie 'listening for sixes only' oznacza, że tylko stacje, które mają cyfrę 6 w swoim znaku są zaproszone do zawołania go. Inni: czekaj, siedź cicho.
- Jeśli jesteś stacją o małej mocy (QRP), nie wołaj jako 'G3ZZZ stroke QRP'. Stacja DX-owa i tak ma problem ze słuchaniem w pileupie i nie potrzebuje balastu w postaci 'stroke QRP'. Nie zapominaj, ze w niektórych krajach użycie 'stroke QRP' jako sufiksu znaku wywoławczego jest nielegalne.
- Gdy stacia DX-owa odpowie Ci raportem ('G3ZZZ 59'), krótko potwierdź i podaj raport 'thanks, 59 also' (albo '59 thanks'), i nic więcej. Wiele innych stacji czeka, aby też zrobić QSO.

#### III.1.5. Pileup simpleksowy na telegrafii (CW)

- Ogólne reguły zachowania i procedury podane wyżej oczywiście odnoszą się też do łączności na telegrafii.
- Nigdy nie wołaj 'DE DL9ZZZ'. Słowo DE jest zbędne i nie zawiera żadnej informacji. Litery DE mogą być też pierwszymi literami niemieckiego znaku wywoławczego i wprowadzić zamieszanie.
- Nigdy nie kończ Twego zawołania przez 'K' na końcu (K jest zaproszeniem do nadawania). Może to wprowadzić zamieszanie. Jeśli nadasz 'K' po Twoim zawołaniu (może po zbyt małej przerwie), stacja DX-owa może pomyśleć, że jest to ostatnia litera Twego znaku wywoławczego. Tak więc: żadnego 'K'.
- Przysłuchaj się pileupowi, aby stwierdzić, jakiej szybkości nadawania powinieneś użyć. Czy DX pracuje ze stacjami nadającymi wolniej czy szybko ? Nie popisuj się nadając zbyt szybko, jak to czasami słyszymy... To może Ci nie służyć.
- Na telegrafii, 'KN' na końcu transmisji oznacza 'przechodzę na odbiór tylko dla Ciebie'. Gdy stacja DX-owa nadaje :'...W1Z? KN' (albo 'W1Z KN'), chce ona słyszeć tylko stacje o znaku wywoławczym zawierającym znaki W1Z. Wszyscy inni powinni poczekać.
- Gdy stacja DX-owa woła 'CQ NA" lub 'QRZ NA', oznacza to, że życzy sobie tylko łączności ze stacjami z Północnej Ameryki (NA = North America, S.A. = South America, AF = Africa, AS = Asia, PAC = Oceania/Pacific, EU = Europe, JA = Japan, USA = United Sates of America). Tak więc postępuj zgodnie z instrukcjami.

#### III.1.6. Pileup z rozstawem częstotliwości na fonii (Split-frequency pileup in SSB)

Gdy zbyt wiele stacji woła na częstotliwości stacji DX-owej, stacja ta musi przejść na pracę z rozstawem częstotliwości (split-frequency operation), co pozwoli jej na zwiększenie szybkości nawiązywania QSO. Jak to się odbywa? Co powinieneś wiedzieć i zrobić, aby być wśród pierwszych stacji, które zrobią QSO z DX-em w pileupie z rozstawionymi częstotliwościami ?

- Rozpocznij od słuchania. Następnie, słuchaj jeszcze trochę !
- Powinieneś wiedzieć o kilku sprawach, zanim zaczniesz wołać:
	- Gdzie on słucha? Czy słucha tylko na jednej częstotliwości, lub w jakimś zakresie ?
	- Czy słucha stacji przypadkowo, "jak leci"?
	- ... czy może z określonych rejonów świata ?
	- Jak stacja DX-owa daje znać o tym gdzie słucha ? Mówi np. 'up', 'down', 'up 5', 'down 10', 'listening between 200 and 210' itd.
- Dobry operator DX-owy będzie podawał częstotliwości , na których słucha, po każdym QSO; jednak nie oczekuj ,że tak się robi zawsze. Gdy pileup jest bardzo duży, operator stacji DX-owej może pomyśleć, że może zwiększyć szybkość nawiązywania QSO (zyska po 1 sekundzie na każdym QSO) nie mówiąc tłumowi gdzie słucha. Jednak to niedobry zwyczaj i wprowadza nerwowość u tych, którzy dopiero pojawili się "na scenie". Słyszeli, gdy operator stacji DX-owej zrobił kilka QSO nie podając nawet swego znaku.
- Upewnij się, że dobrze usłyszałeś informację o tym, w jakim zakresie DX słucha.
- Jeśli wskazał określony obszar geograficzny, dla którego jest gotów na QSO, a w którym Ty się nie znajdujęsz, zrelaksuj się, zrób sobie drinka i słuchaj!
- Może słucha według numerów (by numbers). Jeśli numer, jaki podał,nie odpowiada numerowi z Twego znaku wywoławczego, odsapnij i pozostań cool...
- Jeśli DX określi '*listening 14200 to 14225'* to tak, jak byś grał w ruletkę, chyba, że wiesz, gdzie on słucha. Dlatego słuchaj dalej i spróbuj znaleźć dokładną częstotliwość, na której pracują stacje robiące z DX-em QSO. Większość stacji DX-owych przesuwa się na skali powoli w górę i w dół w podanym zakresie. Niektórzy skaczą dookoła jak kangur.. Ogólnie biorąc, będziesz miał największą szansę na 'złapanie' DX-a wołając nieco powyżej lub poniżej częstotliwości, na której on ostatnio zrobił QSO.
- Staraj się wiedzieć jak najwięcej o zwyczajach pracy tej stacji DX-owej. Czy jest typem kangura, czy raczej przestraja powoli swój odbiornik? Im więcej wiesz o jego *modus operandi*, tym większe masz szanse na zrobienie z nim szybko QSO.
- Złap rytm i styl pracy stacji DX-owej. Dobry operator stacji DX-owej zachowuje jednolity charakter pracy. Poznaj ostatnie słowa, jakie nadaje przed przejściem na odbiór (najczęściej swój znak lub *'thank you'* albo '5 UP' itp.).
- Zanim cokolwiek nadasz, ustaw właściwie wszystkie pokretła w Twojej radiostacji. Czy Twój transiwer jest ustawiony na pracę split i czy Twoja częstotliwość nadawania jest ustawiona właściwie ? Sprawdź dwa razy!
- Gdy znalazłeś miejsce, gdzie DX zrobił swe ostatnie QSO, przystosuj swoją strategię do jego stylu pracy i podaj swój znak tylko jeden raz, potem słuchaj.
- Jeśli nie odpowiedział Tobie w ciągu 1 do 2 sekund, zawołaj ponownie na tei samei częstotliwości. Powtórz tę procedurę aż posłyszysz, że DX odpowiada – oby Tobie !
- Jeśli odpowiedział innej stacji, **przestań wołać** i poszukaj, gdzie ta stacja nadaje. To jest troche tak jak gra w kotka i myszkę, tylko że jest jeden duży kot i wiele małych myszek, wśród których Ty jesteś jedną z nich...
- Na nieszczęście zawsze usłyszysz stacje, które nieustannie wrzucają swój znak wywoławczy, nawet gdy stacja DX-owa z kimś pracuje. Czasami odnosi się takie wrażenie, że większość stacji tak postępuje. W rzeczywistości jest tak ,że te stacje swoim postępowaniem powodują QRM i zwalniają postęp QSO bardziej, niż gdyby byli trochę zdyscyplinowani.
- Operatorzy, którzy tak postępują, szybko wyrabiają sobie opinię nie do pozazdroszczenia. Taka procedura stanowi najlepszą gwarancję tego, że stacje będą tam wołały przez długi czas. Jest o wyraźny przykład, jak nie należy postępować.
- Być może operator stacji DX-owej zidentyfikuje je jako kiepskich operatorów , odpowiadając im z raportem RS '00'. Miejmy nadzieję,że zrozumieją, co to znaczy...

#### III.1.7. Pileup na telegrafii (CW) z rozstawem częstotliwości (split operation)

- Ogólnie biorąc, reguły postępowania i procedury , jakie podano dla pracy split na fonii i dla CW simpleks pozostają aktualne.
- W jaki sposób stacja DX-owa wskazuje na to, że pracuje 'split'? Na końcu każdego QSO nadaje np. 'UP', 'DWN', 'UP 5' 'DWN 10', 'QSX 3515', 'UP 10/20'. Proste 'UP' lub 'DWN' zwykle oznacza to, że DX będzie słuchał 1 do 2 kHz od swej częstotliwości nadawania.
- Byłoby idealnie, gdyby można było nadawać i słuchać jednocześnie, do czego możemy się przybliżyć pracując full break-in (nazywane też QSK). W trybie pracy full break-in możemy słuchać między DIT-ami i DAH-ami naszej własnej transmisji. Oznacza to,że możemy usłyszeć stację DX-ową w tym samym ułamku sekundy, w którym zaczyna nadawanie. Jednak nie wszystkie nadajniki ( i wzmacniacze mocy) są wyposażone w QSK. Możemy jednak pracować w trybie semi break-in *(slower break-in)*, gdzie urządzenie przełącza się z nadawania na odbiór i odwrotnie między słowami lub nawet literami. Czas opóźnienia jest przeważnie nastawialny, aby móc się dopasować do stylu pracy.
- Pełny break-in niewatpliwie stanowi udogodnienie, gdy się woła w pileupie ze splitem. Może to zapobiec wołaniu bez końca podczas gdy stacja DX-owa jest czynna na paśmie. W końcu, my wszyscy chcemy słyszeć, co stacja DX-owa nadaje, czyż nie ?

#### III.2. Deptanie na ogonie (Tail-ending)

- Co to jest tail-ending ? 'Deptacz po ogonie' stara się wyprzedzić współzawodniczące o QSO stacje i chce być szybszy niż jego cień. Słucha na czestotliwości stacji, która robi QSO z DX-em i w ciągu ułamka sekundy, zanim ta stacia przejdzie na odbiór stacji DX-owej, wrzuca swój znak wywoławczy, najczęściej nakładając się na tę stację. On *dosłownie depcze jej na ogon.*
- Dokładnie mówiąc, 'deptanie na ogon' jest nielegalne, gdyż w zamierzony sposób nadajesz 'przykrywając inną stację', tym samym zakłócając jej pracę.
- W wielu przypadkach to nie tylko jest ogon, na który nadeptuje, lecz mniej lub więcej cała bestia...
- Taka procedura operacyjna nie jest bardzo grzeczna i raczej agresywna. Nie rób tego.

#### WOŁACZE BEZ KOŃCA

Tak, tacy istnieją, i jest ich wielu, bardzo wielu. Oni chcą po prostu zrobić QSO z tym nowym rzadkim DX-em, za wszelką cenę. Nie mają śladu zrozumienia dla innych stacji. Nadają swój znak wywoławczy jak rozgłośnia, prawie nie słuchają. Często słyszymy, jak stacja DXowa im odpowiada, lecz bez żadnego skutku. Nie słyszą stacji DX-owej, albowiem (prawie) nigdy nie słuchają i być może dlatego, że mają typową stację-"krokodyla". Wołanie stacji DXowej wydaje się stanowić ich hobby, a nie robienie QSO z DX-em.

To wszystko nie było by takie złe i smutne gdyby, przez swoje bezwstydne zachowanie, nie powodowali takiego dużego QRM innym stajom. To, co robią, to czyste i proste zamierzone zakłócanie.

To wołanie bez końca stanowi ostateczny dowód egoistycznego zachowania ; hańba tym, którzy to uprawiają.

#### III.3. Ekspedycje DX-owe (DXpeditions)

- Wielu krótkofalowców 'łowi' stacje DX-owe lub 'łowi' rzadkie kraje lub "jednostki" (entities), w których prawie nie ma lub zupełnie brak krótkofalowców.
- Co się liczy jako kraj wzgl. entity, zostało orzeczone przez DXCC (DX Century Club), organizację, która wydaje bardzo ceniony dyplom DXCC. Patrz www.arrl.org/awards/dxcc/
- Nadawcy łowiący DX-y starają się pracować (= zrobić QSO ) ze stacją nadającą z każdej z tych "jednostek" (jest ich obecnie prawie 340), najlepiej na różnych pasmach i różnymi i rodzajami emisji. To stanowi sport nazywany DX-owaniem lub łowieniem DX-ów.
- Po to, by umożliwić zrobienie QSO z tymi najrzadszymi "jednostkami", krótkofalowcy organizują ekspedycje do takich oddalonych miejsc. Nazywane są **DXpedycjami**. Większe DXpedycje są organizowane przez zespoły krótkofalowców, często kilkunastu operatorów, którzy umożliwiają łączność z rzadkim krajem w dzień i w nocy, czasem nawet tygodniami.
- Większe DXpedycje robią ponad 100.000 łączności w ciągu jednego lub dwóch tygodni ! W większości DXepedycji z wielu operatorami stacje są czynne jednocześnie na kilku spośród pasm amatorskich i różnymi rodzajami emisji.
- Jeśli chcesz się dowiedzieć czegoś o DXpedycjach aktualnie czynnych oraz o planowanych i byłych, wejdź na stronę ng3k.com/Misc/adxo.html.
- Podczas trwania DXpedycji może być bardzo tłoczno w niektórych częściach pasm krótkofalowych (HF). DXpedycje powinny zawsze mieć na uwadze innych użytkowników pasm i nie powinny dokonywać najazdu na większą część pasma dla akcji, która być może nie wszystkich użytkowników interesuje.
- Łączności z tymi DXpedycjami są zazwyczaj bardzo krótkie, tak jak w zawodach: wymienia się tylko znak wywoławczy i szybki raport.
- Prawie wszystkie łączności z DXpedycjami są prowadzone z trybie z rozdziałem częstotliwości (split).
- Jakość i doświadczenie operatorów są często oceniane na podstawie szerokości widma radiowego, jaką zajmują przez swój rozstaw częstotliwości.
- Gdy czynne są ważne DXpedycje, pewna liczba krótkofalowców działa tak, jak gdyby byli powołani do pełnienia uświęconej misji policjantów częstotliwości. Nie daj się skusić chęci stania się policjantem częstotliwości, mamy już takich dostatecznie wielu (patrz § III.12).
- Inni, głównie sfrustrowane umysły, wydają się mieć dużą frajdę gdy zakłócają umyślnie takie DXpedycje. Jeśli jesteś tego świadkiem, nie ingeruj, po prostu ignoruj to; odejdą, gdy nie znajdą słuchaczy, z którymi mogą się pobawić. Często trudno się powstrzymać i usiedzieć cicho, lecz czynienie komentarzy tylko pogarsza chaos.
- Jeśli chcesz zdobyć informacje o DXpedycji, nie pytaj o to na częstotliwości DXpedycji! Sprawdź stronę internetową ekspedycji lub jeden z wielu biuletynów DX-owych, gdzie znajdziesz wszystkie szczegóły: adres dla QSL, częstotliwości pracy, operatorzy oraz tam, gdzie to aktualne, stacje pilotowe.
- Stacje pilotowe to menażerowie do "PR" (public relations) i osoby do kontaktu z ekspedycją DX-ową. Jeśli chcesz się dowiedzieć czegoś , czego nie możesz znaleźć na stronie internetowej ekspedycji, wyślij e-mail do stacji pilotowej. Może będzie mógł udzielić Ci odpowiedzi.
- Nigdy nie pytaj na czestotliwości DXpedycji o takie szczegóły jak 'QSL MGR?' lub 'PSE SSB' albo 'QSY 20M' itp. Najlepiej nigdy przenigdy nie nadawaj na ich częstotliwości (zakładamy, że mówimy o pracy split).

#### III.4. Sieci DX-owe (DX Nets)

- Zanim Internet zaistniał wśród krótkofalowców, na różnych pasmach amatorskich pracowały DX-owe sieci informacyjne. Były rozgłaszane codzienne komunikaty na temat najnowszych i planowanych ekspedycji DX-owych. W ciągu ostatnich lat te sieci informacyjne zostały zastąpione przez różne systemy informacyjne, dostępne poprzez packet radio i Internet.
- Obok tych cennych sieci DX-owych istnieją inne postaci sieci DX-owych, mających na celu pomoc stacjom w zrobieniu DX-owego QSO. Praca w sieci DX-owej jest robienie DX-ów z asystą.
- Wiele sieci DX-owych istnieje głównie dla podniesienia ego operatorów kontrolujących taką sieć.
- Oto jak to zwykle się odbywa:
	- Stacia kontrolująca sieć, lub Mistrz Ceremonii (Master of Ceremony) wzywa stacje pragnące zrobić QSO ze stacją DX-ową, jaka czeka na częstotliwości sieci.
	- W większości przypadków Mistrz Ceremonii (MC) prosi, by zgłaszać się tylko ostatnimi literami znaku wywoławczego, co jest nielegalnym sposobem w większości państw. MC sporządza wykaz tych stacji wołających. Po skompletowaniu listy doprowadza te stacje jedna po drugiej do stacji DX-owej. Gdy jakieś QSO nie udaje się natychmiast, MC chętnie pomoże ('... stacja SS, zawołaj ponownie...' aż do podania połowy raportu 'you have the readability correct, but the signal strength is better than what you said...'). Czesto MC robi połowę całego QSO... Nic dziwnego, że czasami słyszymy komentarz typu 'spróbuj zgadnąć jeszcze raz...'

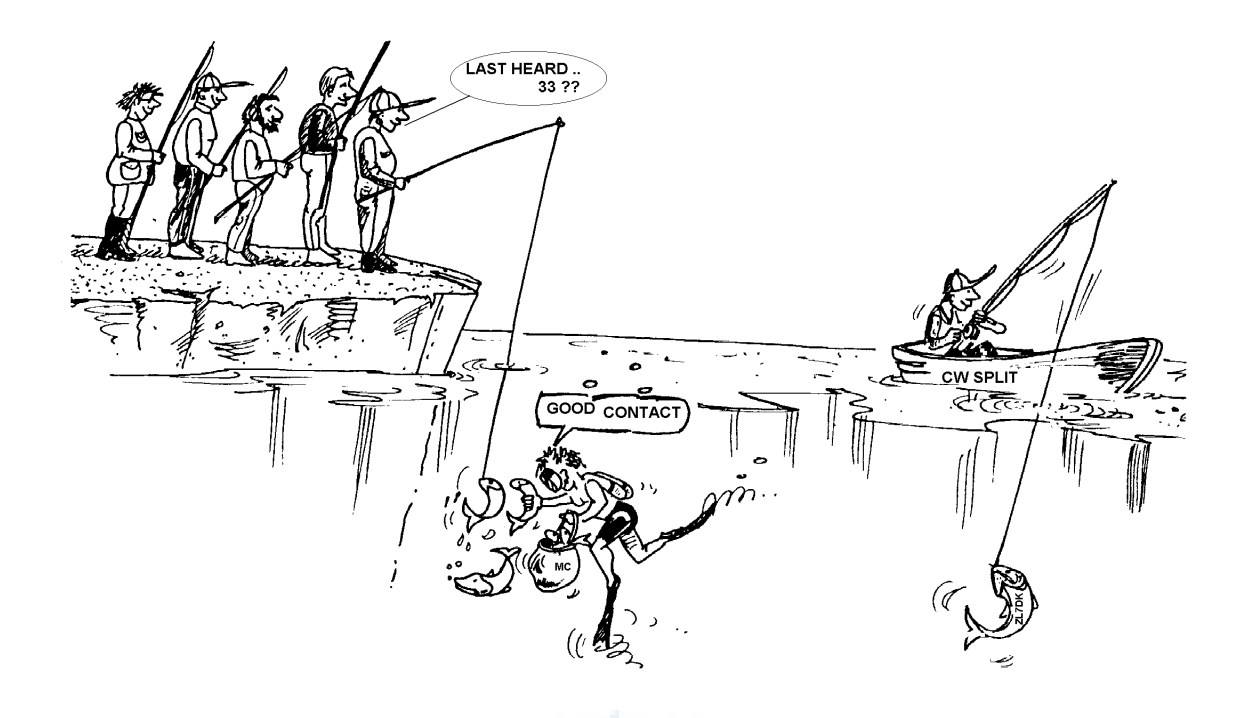

- Jest oczywiste, że to wszystko ma niewiele wspólnego z prawdziwym sportem DX-owym. Zarówno poważni DX-mani jak i doświadczone stacje DX-owe, gdy tylko można, trzymają się z dala od takich sieci DX-owych.
- W takich sieciach DX-owych nie nauczysz się łowienia DX-ów ani nie nauczysz się , jak ulepszyć swą stację lub poprawić umiejętności operacyjne.

#### III.5. Stosowanie cząstkowych znaków wywoławczych

Dotknęliśmy już tego tematu wcześniej, jest to brzydki zwyczaj i zdecydowany dowód kiepskiej praktyki operatorskiej; wracamy na powrót to tego tematu :

- W większości sięci DX-owych operatorzy są wzywani przez MC do zgłaszania się za pomocą ostatnich liter swych znaków. Jest to nieskuteczne i w większości państw nielegalne (powinieneś zawsze identyfikować się za pomocą pełnego znaku wywoławczego otrzymanego w zezwoleniu).
- Stacje kontrolujące sieć DX-ową używają argumentu, że nie chcą znać pełnego znaku wywoławczego wołających stacji, aby nie podali go w eterze tak, że stacja DX-owa mogłaby odebrać ten znak za pośrednictwem stacji kontrolnej. Myśl przednia, ale bez sensu.
- MC może poprosić wołające stacje, aby identyfikowały się pełnym znakiem Jeśli stacja DX-owa już wtedy odbierze zgłaszającą się stacie, tym lepiej dla niej.
- Gdy później MC wywołuje stacje, które się zgłosiły do sieci, on może je wtedy wywołać poprzez dwie ostatnie litery znaku, co jest legalne. Przepisy mówią, jak należy się poprawnie identyfikować, lecz nie mówią, w jaki sposób masz wywołać inną stację.

Przykład:

- MC mówi: 'stations for ZK1DX, check in please'
- OH9ZZZ podaje swój (pełny ) znak: 'OH9ZZZ'
- Gdy później w trakcie procedury MC zawoła OH9ZZZ, po prostu powie 'station with ZZ at the end of the call, make your call'
- OH9ZZZ teraz woła stację DX-ową :'this is OH9ZZZ, oscar hotel nine zulu zulu zulu calling ZK1DX, you are 55, over'
- ltd.
	- Prościej nie może być, a każdy krok w tej procedurze jest legalny.
- Niektórzy już nawet zaczęli stosować tę procedurę 2-literową poza sieciami DX-owymi, na przykład w pileupach.
- Poza tym, że jest to nielegalne, jest mało skuteczne. Dlaczego ?
- prosta arytmetyka Ci na to odpowie: załóżmy, że Twój znak wywoławczy ma 6 znaków. Gdy nadasz tylko 2 litery, szanse na to, że przynajmniej część Twego znaku zostanie odebrana, są trzykrotnie mniejsze, niż gdybyś podał 6 znaków.
- Twój znak wywoławczy jest unikalny; dwie litery z Twego znaku nie stanowią niczego unikalnego. To znaczy, że ta procedura często wprowadza zamęt (kilka stacji o tych samych dwóch literach w znaku woła jednocześnie).
- Jeśli stacja DX-owa odebrała Twoje dwie litery (miejmy nadzieję, że tylko Ty miałeś te dwie litery w znaku), będzie teraz musiała spytać o resztę. Jest to czysta strata czasu. Jeśli mógł odebrać dwie litery Twego znaku wywoławczego, jest wysoce prawdopodobne, że mógł był odebrać wszystkie 6 znaków ! To wszystko jest marnowaniem czasu i zwiększa QRM.

Wniosek : nigdy nie nadawaj tylko cząstki swego znaku wywoławczego. Wstydzisz się swego znaku wywoławczego ? Zawsze nadawaj swój cały znak wywoławczy, **badź z niego dumny** ! Jeśli kiedykolwiek, w jakichkolwiek okolicznościach, ktoś Cię poprosi o identyfikowanie się dwiema literami Twego znaku, identyfikuj się pełnym znakiem i być może powiedz mu,że nie możesz zrobić o co prosi, bo to sprzeczne z przepisami.

#### III.6. Klastery DX-owe

Klastery DX-owe w znacznym stopniu zastąpiły lokalne i międzynarodowe Sieci informacyjne o DXach z minionych czasów.

#### III.6.1. Główny cel

- Które stacie DX-owe sa czynne teraz i na jakiej częstotliwości?
- Klastery DX-owe stanowią część ogólnoświatowej sieci, rozgłaszając informacje w czasie rzeczywistym.
- Jest to system dwukierunkowy:
- umieszczanie informacji o DX-ach (spotting), która może zainteresować innych;
- korzystanie ze spotów: wykorzystujesz informację DX-ową, która Cię interesuje.

#### III.6.1. Kogo umieszczasz w spocie ?

- Rzadko występujące stacje DX-owe, które mogą zainteresować łowców DX-ów. Przykład: 14025 ZK1DX QSX UP5.
- Nie wysyłaj spotów, które nie mają żadnej dodanej wartości. Nie wpisuj zwykłych, powszechnie spotykanych stacji, np. wszystkich stacji z państw, w których jest masowa działalność amatorów, takich jak np.W, F, G, ON itd., chyba, ze jest ważna przyczyna, abyś je wpisał. Możesz np. wpisać spot o W6RJ na 160 m z Europy, gdyż z Europy niecodziennie pracujemy z W6 na tym paśmie.
- Zanim wpiszesz spot o jakiejś stacji D-owej sprawdź najpierw, czy nikt już nie zgłosił tej samej stacji.
- Uważaj na błędy 'maszynowe' ! Błędnie wpisane znaki mogą czasami znaleźć się na liście, gdyż operator pracował ze stacją nie usłyszawszy nawet jej znaku, powtarzając na ślepo przekłamane (błędne) znaki z klastera.

#### III.6.3. Jaka informacja jest dostępna, jak ją uzyskać

- Informacja o aktywności: spoty DX-owe. Spoty pojawiają się automatycznie na Twoim ekranie w porządku chronologicznym. Możesz odczytać spoty według pasm częstotliwości (np. sh/dx on 20 m pokaże Ci ostatnich 10 spotów na 20 m, sh/dx 25 pokaże Ci ostatnie 25 spotów na 20 m), według znaków (np. sh/dx ZK1DX lub sh/dx ZK1DX 20) bądź jako kombinację pasma i znaku (np. sh/dx ZK1DX 20 on 15m).
- WWV (patrz en.wikipedia.org/wiki/WWV (radio station)), Solar Flux Index: najczęstsze polecenia to sh/wwv i sh/wcy.
- Informacja o QSL : w większości klasterów DX-owych możesz uzyskać informacje o QSL stosując sh/QSL cal. Jeśli taka funkcja nie istnieje, wpisz sh/DX call QSL. Otrzymasz wtedy ostatnie 10 spotów dla tej stacji, w których słowo QSL lub via pojawia się w polu komentarza.
- Niektóre klastery DX-owe mogą nie mieć w ogóle wszystkich tych poleceń; wtedy możesz znaleźć informacje o QSL poprzez wyszukiwarkę internetową.
- Nie jest dobrym zwyczajem wpisanie do klastera w postaci spotu stacji, od której oczekujesz na QSL, wpisując QSL info please. To pole służy do wprowadzenia dodatkowej użytecznej informacji dotyczącej tej stacji DX-owej. Nie jest to miejsce do zadawania pytań.
- Zależnie od oprogramowania klastera DX-owego, podane wyżej polecenia mogą się nieco różnić. Patrz help file Twego klastera.

#### III.6.4. Pojawia się spot: nowy kraj dla Ciebie. Co teraz?

- Nie wołaj stacji DX-owej na ślepo.
- Sprawdź, czy słyszysz tę stację dostatecznie dobrze, zweryfikuj czy znak wywoławczy podany w spocie jest poprawny.
- Zweryfikuj wskazówki podawane przez stację DX-ową, zanim zawołasz (jego częstotliwość, na której słucha, czy pracuje z każdym, czy według numerów lub obszarów geograficznych ?).
- Stosuj się do wskazówek podanych w § III.1 (Pileupy). Powodzenia !

#### III.6.5. Czego nie powinieneś robić w klasterze DX-owym

#### Wpisywanie własnego znaku (self-spotting)

- Co to jest ? To jest ogłoszenie reklamowe skierowane do całego świata mówiące: 'Oto jestem, na tej częstotliwości, proszę zawołajcie mnie'.
- Nie trzeba wyjaśniać, ze tak się wśród krótkofalowców nie robi. Jeśli chcesz robić QSO, zawołaj CQ lub odpowiedz stacjom, które wołają CQ.
- Self-spotting prowadzi do dyskwalifikacji w zawodach.

#### Zamaskowane self-spotting

- Przykład: robisz QSO z ładną stacją DX-ową, która odpowiedziała na Twoje CQ. Gdy kończysz swoje QSO, wpisujesz jako spot znak tej stacji, która była tam lecz po zakończonym QSO przestroiła się z tej częstotliwości. Ten spot przedstawia zerową wartość dodaną dla społeczności DX-owej, ponieważ stacja DX-owa odeszła, lecz jednocześnie Ty przyzywasz garstkę DX-manów na swoją częstotliwość mając nadzieję, że nawiążesz QSO z jedna z tych stacji. Taka praktyka irytuje DX-manów.

#### Przechwałki – samochwalstwo

- Spot nie służy do tego, abyś oznajmiał światu, jaki jesteś wielki; nie wpisuj spotu stacji DX-owej (która już do tej pory kilka razy wpisano) z uwagą: 'I finally did it...' W tym przypadku nie oznajmiasz o pracy stacji DX-owej, Ty się tylko przechwalasz i mówisz światu, jaki jesteś wspaniały. Skromność jest miłą cnotą.

#### Wpisywanie przyjaciela do spotu

- Dobry Twój przyjaciel woła co chwilę CQ, bez odpowiedzi. Chcesz mu trochę pomóc i wpisujesz jego spot, chociaż ani trochę nie jest on stacją DX-ową. Nie rób tego. Ani Twój przyjaciel ani Ty nie zyskacie w ten sposób uznania i szacunku w oczach społeczności krótkofalarskiej.

#### Prosisz przyjaciela o wpisanie Cię do spotu

- Jest to self-spotting, tylko trochę pod przykrywką. Tego się nie robi, więc nie proś przyjaciela o taki wpis.

#### Wodzirej :

- Ci, którzy nieustannie wpisują spot swojej ulubionej stacji kontestowej podczas zawodów. To jest tak, jak kibice popychający w górę kolarzy w wyścigu kolarskim w górach. To nie fair i jest niesportowe.

#### Wpisywanie spotu, który faktycznie jest prywatną wiadomością

- Musimy sobie zdać sprawę, że każdy spot, każdy komunikat w klasterze DX-owym jest rozsyłany do wielu tysięcy krótkofalowców na całym świecie. Od kilku lat klastery DX-owe są połączone poprzez Internet i Twój lokalny klaster nie jest już lokalny, lecz stanowi część światowego systemu
- Niestety niektóre spoty to prywatne komunikaty, jak w tym przykładzie: HA7xx wysyła spot: VK3IO on 1827, z komentarzem QRV???, co oczywiście nie stanowi spotu, tylko prywatne pytanie (wpisane w polu komentarzy).
- Inny przykład: UA0xxx wpisuje spot ZL2yyy on 3505 kHz i dodaje ur 339, my RST 449? Pse confirm. Ten facet robi z siebie głupka. Jego reputacja wśród krótkofalowców leci w dół !

#### Używanie klasterów DX-owych jako ogólnoświatowy kanał do pogaduszek

- Przy użyciu funkcji TALK możesz wysyłać komunikaty indywidualne do innego krótkofalowca za pośrednictwem Twego lokalnego klastera DX-owego. Niektóre DX-klastery mają podobną funkcję TALK, przy użyciu której możesz rozmawiać prywatnie z użytkownikiem innego klastera DX-owego, oczywiście jeśli te klastery są połączone (np. poprzez łącze radiowe lub Internet).
- Funkcja Announce full (To all) to całkiem inna bajka. Wszelka wiadomość wysłana z użyciem tej funkcji zostanie rozesłana do użytkowników klasterów na całym świecie, a tych może być w danej chwili wiele tysięcy. Bądź bardzo ostrożny, gdy używasz tej funkcji. Większość komunikatów To All jest faktycznie przeznaczonych dla jednej osoby, podczas gdy 9.999 innych jest zmuszonych do przeczytania komunikatu nie przedstawiającego dla nich żdnej wartości. Przykład:

 komunikat To All on ON7xxx brzmi jak ON4XX, good morning Frans. Inny przykład, To All de DF0xx:wir warten auf 3714. Cokolwiek to znaczy. Nigdy, ale to nigdy nie używaj funkcji Announce Full jako kanału do pogaduszek. Również nie wykorzystuj tej funkcji do wymiany argumentów w sprzeczce lub do obrażania kogokolwiek. Świat Cię śledzi !

 Wysyłaj tylko komunikaty, które mogą zainteresować ogromną większość DX-manów. Przykład: mógłbyś oznajmić, że DXpedycja właśnie zmieniła pasmo pracy lub częstotliwość, albo że będzie na określonej częstotliwości o określonej godzinie. I temu podobne...

 Ogólna reguła brzmi : komunikaty To All (Do wszystkich) powinny rzeczywiście interesować wszystkich. Gdy komunikat nie interesuje wszystkich (lub znacznej większości) , nie wysyłaj go z użyciem funkcji To All.

#### Użycie czyjegoś znaku wywoławczego w klasterze DX-owym.

- Zdarza się, że czyjś chory umysł włącza się w klaster DX-owy używając cudzego znaku wywoławczego i robi tam rzeczy zupełnie nie do przyjęcia. Jest to jeszcze gorsze niż transmisje anonimowe, gdyż dodatkowo zniesławia się znak wywoławczy nieświadomego tej sytuacji krótkofalowca.
- Jeśli w klasterze DX-owy spotkasz się z taką sytuacją, nigdy nie reaguj.

#### III.7. OKIENKA DX-OWE

- Band Plan IARU stanowi umowę dżentelmeńską (gentlemen's agreement) zaakceptowaną przez krótkofalowców na świecie, do której stosuje się 99% krótkofalowców.
- Ten Band Plan zawiera szereg formalnych okienek DX-owych, co do których uzgodniono, że pełne pierwszeństwo w nich ma praca na dalekich dystansach (łączności DX-owe).

#### III.7.1. Okienka DX-owe w pasmach krótkofalowych

- Obecnie istnieją trzy takie okienka w **IARU Region 1** (Europa, Afryka i Środkowy Wschód): 3500 – 3510 kHz (CW), 3775 – 3800 kHz (SSB) oraz 14190 – 14200 kHz (SSB).
- Okna DX-owe w pasmie 80 metrów: w środku dnia te częstotliwości mogą być używane do łączności lokalnych, gdyż nie istnieje w tym czasie propagacja fal na duże odległości. Powinniśmy jednak zdawać sobie sprawę, że nawet krótko po południu, lokalne łączności w oknie DX-owym w tym pasmie mogą powodować problemy dla stacji położonych w odległości 1000 do 2000 km w kierunku terminatora (linia, która oddziela oświetloną półkulę od nieoświetlonej). Przykład: 13:00 UTC w Belgii w środku zimy. Jeszcze 3 godziny do zachodu Słońca. W tym czasie niemożliwe jest zrobienie DX-owej łączności z Belgii. Lecz nasze sygnały mogą być odbierane z dosyć dużym natężeniem w Skandynawii, oddalonej tylko 1000 do 2000 km, gdzie zachód Słońca następuje kilka godzin wcześniej. Wniosek : trzymaj się zawsze z dala od tych okienek DX-owych, jeśli sam nie masz zamiaru pracować ze stacjami DX-owymi.
- Gdy czynne są DXpedycje, te stacje mają zupełne pierwszeństwo w korzystaniu z wymienionego wyżej okienka DX-owego. W tych okolicznościach wszystkie inne stacje powinny uwolnić te częstotliwości i zrobić tak w prawdziwym duchu zawartego porozumienia między dżentelmenami. To okienko DXpedycyjne w paśmie 20 m zostało utworzone w roku 2005 w wyniku nieustającego problemu QRM wywołanego przez stację IT9.
- W dodatku do tych *formalnych okienek* istnieje kilka de facto okienek DX-owych:
- na SSB : 28490-28500, 21290-21300, 18145, 14190-14200, 7045 i 1845 kHz.
- na CW : pierwsze 5 kHz każdego pasma oraz również: 29020-28025, 24895, 21020-21025, 18075, 14020-14030 i 1830-1835 kHz

na RTTY : ± 28080, ± 21080 i ± 14080 kHz

 Unikaj lokalnych QSO w tych okienkach DX-owych. To są zakresy częstotliwości, w których możesz szukać interesujących stacji DX-owych.

#### III.7.2. Na UKF

Patrz oficjalny band Plan IARU: www.iaru.org/iaru-soc.html

#### III.8. SZCZEGÓLNE PROCEDURY W PRACY NA UKF I WYŻEJ

- Są one oparte na tych samych zasadach, jakie odnoszą się do fal krótkich.
- Dla QSO przez propagację troposferyczną (lokalne lub przez inwersję temperaturową) w pasmach 50, 144 i 430 MHz , procedury są dokładnie te same jak na falach krótkich. Jedyna różnica polega na tym, że często częstotliwości wywoławcze są stosowane do nawiązania (inicjacji) łączności. Z chwilą nawiązania QSO, stacje przenoszą się na inną częstotliwość.
- QTH-lokator : na UKF i wyżej, położenie stacji jest zwykle określane przy użyciu QTH-lokatora, nazywanego też Maidenhead locator. QTH-lokator to zestaw uproszczonych współrzędnych (np. JO11), który pozwala użytkownikowi na szybką ocenę kierunku i odległości do stacji, z którą ma łączność.
- Istnieją specjalne procedury operacyjne stosowane dla łączności przez niektóre bardzo specyficzne tryby pracy, przeważnie używane na UKF i wyżej, takich jak:
	- łączności przez satelity,
	- QSO EME (odbicie od Księżyca)
	- QSO przez odbicie od śladów meteorytów
	- Łączności przez zorzę polarną (Aurora) w pobliżu biegunów
	- ATV (szerokopasmowa telewizja amatorska).
- Tych tematów nie opisujemy tu w szczegółach, leży to poza zakresem niniejszego opracowania. We wszystkich przypadkach, działania operacyjne odbywają się w oparciu o zasady objaśnione w § I.2.

#### III.9. SYTUACJE KONFLIKTOWE

Jak wyjaśniono w § I.2, fakt, że my wszyscy (jest nas kilkaset tysięcy krótkofalowców na świecie) bawimy się w nasze hobby na jednym i tym samym poletku, w eterze, w sposób nieuchronny czasami prowadzi do konfliktów. Sposób, w jaki je rozwiązujemy, oto pytanie !

Nasze zachowanie w pasmach amatorskich powinno być oparte na zdrowym rozsądku , dobrych manierach i wzajemnym szacunku.

- Reguła # 1 : nigdy nie rób ani nie mów niczego, o czym nie chciałbyś, aby dowiedział się Twój najlepszy przyjaciel ani nikt inny w świecie.
- Problem polega na tym, że transmisia radiowa może odbywać się anonimowo. Osoba, która nadaje niezidentyfikowane transmisje w złych zamiarach nie jest godna być krótkofalowcem.
- Nigdy nie myśl nawet o tym, aby zakłócać transmisie innej stacji. Ponieważ zakłócanie może odbywać się anonimowo, jest najwyższą oznaką tchórzostwa.
- Nie ma po prostu żadnego usprawiedliwienia dla takiego zachowania, nawet jeśli uważasz, że jakaś stacja zasługuje na to, by ją zakłócać.
- Tak więc, może istnieje taka sytuacja, którą według Ciebie należałoby skorygować ? Być może słusznie, lecz pomyśl dwa razy jaka będzie wartość dodana do naszego hobby, do TWOJEGO hobby, do Twojej reputacji, zanim zaczniesz cokolwiek robić lub mówić.
- Nie zaczynaj dyskusji w eterze. Szanse są duże, że inni się włączą i bardzo szybko coś, co być może zaczęło się jako mniej lub bardziej przyjazna dyskusja, może się zdegenerować do kłótni. Osobiste konflikty trzymaj z dala od pasma amatorskiego. Sprzeczki załatwiaj telefonicznie, przez Internet lub osobiście.

#### III.10. GLINIARZE (POLICJA PASMOWA)

"Gliniarze" to samozwańczy niedoszli *policjanci pasmowi*, którzy mniemają, iż muszą karcić innych krótkofalowców popełniających błąd lub pomyłkę, w eterze i natychmiast.

- Czasami rzeczywiście jest konieczne, aby nieustanny "złoczyńca" (np. ktoś, kto nadaje nieustannie na częstotliwości stacji DX-owej pracującej w splicie) usłyszał reprymendę, że powoduje QRM. Lecz są różne sposoby, aby to powiedzieć...
- Nieustannie stwierdzamy, że interweniujący gliniarze wywołują większy chaos niż stacja, która chcą upomnieć.

#### III.10.1. Rodzaje 'gliniarzy'

- Większość *gliniarzy* ma dobre intencje i nie używa wulgarnego języka. Pozostają kulturalni i często odnoszą sukces w swych staraniach o utrzymanie częstotliwości stacji DX-owej bez QRM.
- Niektórzy gliniarze maja też dobre zamiary, lecz przez użycie brzydkiego języka i zachowanie nie osiągają zamierzonego celu – utrzymanie wolnej częstotliwości. Ci gliniarze stwarzają chaos zamiast spokoju i porządku.
- Trzecia kategoria to ci, którzy używają ordynarnego języka z zamiarem stworzenia chaosu. Ich wulgaryzmy i brzydkie maniery wywołują komentarze ze strony kolegów-gliniarzy, czego rezultatem jest zupełny chaos !
- Nie reaguj, gdy słyszysz któregoś z tych niedoszłych gliniarzy w działaniu. Dystansuj się od nich i ignoruj ich całkowicie. Jest to jedyny sposób na to, aby przestali...

#### III.10.2. Co jest przyczyną pojawiania się 'gliniarzy' ?

- Gliniarze pojawiają się na częstotliwości rzadkiej stacji DX-owej/DXpedycji zwykle wtedy, gdy ta stacja pracuje z rozstawem częstotliwości.
- Impulsem wyzwalającym ich pojawienie się jest sytuacja, gdy jakiś operator zapomni włączyć funkcie split w swoim transiwerze i zaczyna wołać stację DX-ową na jej częstotliwości nadawania. To jest moment, kiedy gliniarze zaczynają pokrzykiwać i wołać.

#### III.10.3. Dobrzy grzesznicy

- Znaczna liczba nadawców po prostu nie wie, jak należy poprawnie pracować we wszelkich możliwych sytuacjach na paśmie. Nie to, że nie chcieliby być dobrymi operatorami, ale po prostu nie wiedzą jak to "się robi". Muszą się nauczyć rzemiosła upadając i podnosząc się. Powodem jest to, że nigdy nie byli pouczani. To są ci dobrzy grzesznicy.
- Errare humanum est (błądzić jest rzeczą ludzką) : nawet tak zwani eksperci popełniają błędy. Żaden człowiek nie jest idealny. Każdemu zdarzyło się, że kiedyś nadawał na złym VFO (co oznacza – na częstotliwości nadawania stacji DX-owej pracującej w splicie). Może tak było, że nie zwróciliśmy w wystarczającym stopniu uwagę , może byliśmy zmęczeni lub czymś rozproszono naszą uwagę; w końcu, wszyscy jesteśmy tylko ludźmi.
- Pierwsza rzecz, którą należy rozważyć w sytuacji, gdy zachodzi konieczność jego upomnienia, jest to, jak mu przekazać ten komunikat.
- Gdy ktoś zostaje przywołany przez gliniarza wołającego 'up, you idiot', często jest trudno powstrzymać się od udzielenia odpowiedzi natychmiast 'nigdy nie zdarzyło ci się popełnić błędu, ty arogancki gliniarzu ?'.
- Nigdy jednak nie reaguj w takiej sytuacji, to doprowadzi do przeciwnego skutku niż zamierzony.
- W taki sposób zaczyna się zazwyczaj chaos.

#### III.10.4. ... i źli grzesznicy

- Niektórzy nadawcy wydają się lubować w stosowaniu bardzo kiepskich zwyczajów operatorskich. W tym przypadku stosowne jest stwierdzenie Perseverare diabolicum ( w swobodnym przekładzie: trwanie w 'błędzie' to sprawa diabła).
- Wydaje się, że jest coraz więcej niezrównoważonych umysłów, które dosłownie lubują się w utrudnianiu życia operatorom zachowującym się poprawnie i właściwie. Są to 'typki' które starają się, aby zakłócić DX-manom życie wszelkimi środkami będącymi do dyspozycji. Niekiedy są to sfrustrowani krótkofalowcy którzy, na skutek braku mądrości i wiedzy, nie zdołali się dowołać do stacji DX-owej i którzy wyładowują swoje zawiedzione nadzieje na bardziej skutecznych kolegach.
- Czasami jesteśmy świadkami najbardziej rażących wulgaryzmów i nieprzyzwoitych wyrażeń ze strony tych osobników.
- Wszystko, do czego dążą, to wywołać reakcję po to, aby na częstotliwości DX-a zapanował chaos.
- Dobra rada: nigdy nie reaguj, gdy jesteś świadkiem takiego zachowania. Jeśli nikt nie zareaguje, ci osobnicy znikną na skutek braku 'widowni'.
- Nie reagui również w klasterze DX-owym. Badź pewien, oni też obserwują bacznie to, co się dzieje w klasterze.

#### III.10.5. Czy naprawdę chcesz być jeszcze jednym gliniarzem ?

- Gdy słyszysz, że ktoś popełnia wielki lub powtarzający się błąd, przypomnij sobie, że Ty też w przeszłości popełniałeś błędy, czyż nie ? Bądź tolerancyjny i wybaczaj !
- Jeśli rzeczywiście uważasz, że musisz coś powiedzieć (skorygować powtarzający się błąd), powiedz to w przyjazny i pozytywny sposób, bez obrażania lub protekcjonalizmu. Jeśli ON9XYZ pomyłkowo powtarza wołanie stosując niewłaściwe VFO, powiedz '9xyz up please', a nie 'up, you idiot'. Obrażanie nie wprowadza żadnej wartości dodanej do komunikatu. Mówi nam tylko coś o osobie, która obraża.
- Zdaj sobie sprawe z tego, że Twoja interwencja może wywołać wieksze zakłócenie niż sam błąd, który zamierzałeś skorygować !
- Przed odegraniem roli policjanta, policz do dziesięciu i zastanów się, w jaki sposób Twoje działanie wniesie jakąś wartość dodaną. Jeśli nadal pomyślisz, że musisz to zrobić, ponownie policz do dziesięciu zanim zaczniesz działać.
- Bądź zawsze uprzejmy i konstruktywny.
- Jeśli chcesz komuś powiedzieć, że nadaje na niewłaściwym VFO, zawsze nadaj część znaku wywoławczego adresowanej stacji. Skąd ma on wiedzieć,że Twój komunikat jest skierowany do niego ? Powiedz '9xyz up please', zamiast 'up please' albo 'up up up up'.
- Jeśli tak się zdarzy, że to Ty jesteś stacją 9xyz, nie bądź zbyt zakłopotany, errare humanum est, a Twoje usprawiedliwianie się tylko wywoła większy QRM.
- Nie zapominaj o tym ,że każdy 'gliniarz', działając jako 'gliniarz', robi coś niezgodnego z prawem : czy słyszałeś wielu gliniarzy, którzy identyfikowali się swoim znakiem, jak się tego wymaga ?
- Inna myśl: jeden gliniarz może być błogosławieństwem, dwóch gliniarzy to już tłum.

#### III.10.6. Jak się zachować w środku tumultu 'gliniarzy' ?

Jako DX-man szybko się zorientujesz, że zyskasz więcej nie reagując w ogóle na działanie 'gliniarzy'. Spróbuj zmienić coś negatywnego na coś pozytywnego. Słuchaj (tu znów pojawia się to magiczne słowo...) stacji DX-owej w tumulcie wołających i wielu przypadkach będziesz mógł wpisać do swego logu tego DX-a, podczas gdy gliniarze będą mieli swą "radochę na paśmie".

#### III.11. RADY DLA STACJI DX-OWYCH I OPERATORÓW EKSPEDYCJI

Być może prędzej lub później będziesz pracował po drugiej stronie pileupu. Może będziesz operatorem DXpedycji, marzenie wielu krótkofalowców. Mamy dla poważnego operatora cały szereg wskazówek i procedur do stosowania, jeśli chce być skutecznym operatorem. Oto kilka wskazówek:

- Podawaj swój znak po każdym QSO. Gdy masz bardzo długi znak wywoławczy (np. SV9/G3ZZZ/P), podawaj znak co najmniej raz na kilka QSO.
- Jeśli pracujesz simpleksem i nie możesz wyodrębnić dobrze znaków (gdyż zbyt wiele stacji woła Ciebie jednocześnie na tej samej częstotliwości), przejdź na pracę z rozstawem częstotliwości (split) i rozprosz trochę wołających. Nie zapominaj o tym, że szczególnie na niższych pasmach, gdzie sygnały od dalekich stacji DX-owych mogą być naprawdę słabiutkie, będziesz całkowicie przykryty przez wołające stacje, które mogą być o 50 dB silniejsze od Ciebie. Dla rzadkiej stacji DX-owej split jest jedynym sposobem pracy.
- Przed przejściem na pracę split sprawdź, czy częstotliwości, na których zamierzasz słuchać, są wolne.
- Gdy pracujesz split, wspomnij o tym **po każdym QSO**. Na przykład na CW: 'UP 5, UP5/10, QSX 1820' itp. Na SSB: 'listening 5 up, listening 5 to 10 up, listening on 14237, up 5 , down 12' itp.
- Przy pracy split na CW, słuchaj co najmniej 2 kHz powyżej (lub poniżej) Twojej częstotliwości nadawania, aby uniknąć zakłócania Twego sygnału przez kliksy kluczowania pochodzące od wołających stacji. Powszechnie stosowany split tylko o 1 kHz nie wystarcza.
- Przy pracy SSB, odstęp ten powinien wynosić co najmniej 5, najlepiej 10 kHz. Niektóre sygnały foniczne wołających stacji potrafią być naprawdę "szerokie" i wywoływać mnóstwo zakłóceń na Twojej częstotliwości.
- Gdy, jako stacja DX-owa, pracujesz split'em w oknie DX-owym na 80 metrach (3,5 3,51 MHz na CW lub 3775 – 3800 kHz na SSB), słuchaj pileupu poza oknem DX-owym. Jeśli nadajesz np.. na 3795 kHz, słuchaj pileupu poniżej 3775 kHz (na CW powyżej 3510 kHz).
- Utrzymuj swoje okienko słuchania jak najwęższe, aby uniknąć zakłócania innych użytkowników pasma.
- Gdy na SSB odebrałeś tylko część znaku wywoławczego, odpowiedz tym częściowym znakiem plus raportem, np. 'yankee oscar 59'. Nie mów 'yankee oscar, again please'. Masz gwarantowane, że to przyciągnie cały szereg yankee oscar-ów! Gdy dodałeś raport 59, zrobiłeś już połowę QSO i będziesz miał mniej nieposłusznych wołaczy.
- Na telegrafii, w podobnym przypadku nigdy nie nadawaj znaku zapytania, gdy odebrałeś tylko część znaku (np. 3TA). Znak zapytania spowoduje to, że połowa pile-upu zacznie Cię wołać. Nadaj '3TA 599' a nie ; '?3TA 599'. Nigdy nie nadawaj znaków zapytania w sytuacji pile-upu.
- Następujące uwagi odnoszą się do wszystkich rodzajów modulacji: jeśli najpierw odebrałeś tylko część znaku wywoławczego., zawsze powtórz pełen znak z chwilą, gdy go odebrałeś, aby stacja która Cię wołała miała pewność,że pracowała z Tobą i mogła wpisać Cię do swego logu. Przykład: załóżmy, że najpierw odebrałeś częściowy znak: '3TA'. Nadaj '3TA 599' (na fonii powiedz '3TA 59'). On potwierdza 'TU DE OH, OH3TA 599' (na fonii: 'oscar hotel, oscar hotel three tango alpha you're 59 QSL ?' Jeśli teraz potwierdzisz nadając 'QSL TU' (na fonii: 'QSL thank you'), nie ma żadnej możliwości, aby OH3TA mógł stwierdzić ,że to z nim zrobiłeś QSO. Dlatego potwierdź: 'OH3TA TU' (na fonii: 'OH3TA thanks').
- Z chwilą, gdy powróciłeś do stacji o częściowo odebranym znaku podając raport, trzymaj się tej stacji i nie pozwól, aby tę stację przykryli inni uporczywi wołacze. To Ty jesteś panem na tej częstotliwości, okaż to. Ty decydujesz o tym , kto znajdzie się w logu, nikt inny. Pileup potrafi być bardzo niezdyscyplinowany, lecz często dzieje się tak na skutek braku autorytetu u operatora stacji DX-owej. Gdy tłum zorientuje się, że Ty 'trzymasz się' pierwotnego częściowego znaku i że ich wołanie poza kolejnością nie odnosi żadnego skutku, w końcu się poddadzą i wykażą większą dyscyplinę.
- Jeśli poddasz się i porzucisz stację o częściowo odebranym znaku, odpowiadając jednej z głośnych niezdyscyplinowanych stacji przyznasz, że dzicy wołacze rządzą na częstotliwości. Teraz znalazłeś się w opałach. W wielu przypadkach chaos powstaje w wyniku tego, że operator stacji DX-owej nie okazał autorytetu ani nie trzymał się własnych zasad.
- Jeśli częściowy znak, któremu pierwotnie odpowiedziałeś, zniknął, nie odpowiadaj teraz jednej z silnych niezdyscyplinowanych stacji, które tak Ci dopiekły w trakcie ostatnich kilku minut. Po prostu zawołaj ponownie CQ i posłuchaj kilka kHz powyżej lu poniżej. Nigdy nie spraw wrażenia, że teraz odpowiadasz jednej z niezdyscyplinowanych stacji. Pokaż im, że ich wołanie poza kolejnością było bez sensu.
- Odpowiedziałeś jednej określonej stacji w pileupie (np. JA1ZZZ) i wpisałeś ją do logu. Jednak on nadal Cię woła, przypuszczalnie dlatego, że nie słyszał, gdy podawałeś mu raport. Nie powracaj do niego nadając 'JA1ZZZ you are in the log' (na fonii) lub 'JA1ZZZ QSL' (na CW), lecz zawołaj go ponownie i ponownie podaj mu raport.

Stosuj zawsze standardowy przebieg Twoich transmisji. Przykład (Ty jesteś ZK1DX):

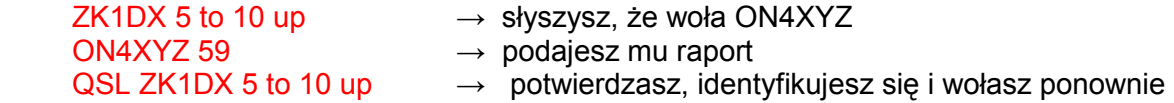

- Jeśli będziesz utrzymywał taki sam przebieg łączności, pileup będzie wiedział,że gdy mówisz '5 to 10 up', słuchasz ponownie wołających stacji. Zawsze utrzymuj ten sam przebieg, te samą prędkość, ten sam rytm. W ten sposób każdy będzie wiedział dokładnie, kiedy wołać. Powinno iść jak w zegarku.
- Jeśli pileup pozostaje niezdyscyplinowany, nie podniecaj się tym zbytnio. Gdy sytuacja się nie poprawia, po prostu przejdź na inne pasmo lub rodzaj emisji, lecz niech pileup o tym wie.
- Pozostań zawsze cool, nie zacznij obrażać pileup-u. Wszystko, co możesz i musisz zrobić, to pewnie pokazać pileup-owi, że Ty kontrolujesz przebieg i że Ty ustanawiasz reguły łączności. Ważne, abyś emanował autorytetem.
- Nie pracuj z tak zwanymi znakami dwuliterowymi. Gdy słyszysz takie stacje, powiedz im, że chcesz słyszeć tylko pełne znaki wywoławcze 'full calls only'.
- Jeśli przy pracy split okaże się, że wiele spośród wołających stacji nie odbiera Cię dobrze, jest możliwe, że na Twojej częstotliwości nadawania są zakłócenia. Jeśli taka sytuacja trwa dłużej,

na SSB spróbuj zmienić swoją częstotliwość o 5 kHz i powiedz pileupowi o Twoim posunięciu. Na telegrafii zazwyczaj wystarczy zmienić częstotliwość o 0,5 kHz.

- Na CW szybkość 40 wpm (200 znaków na minutę) jest mniej więcej maksymalną szybkością do użycia w płynnie pracującym pileupie. Na niższych pasmach (40 – 160 m) lepiej pracować z nieco mniejszą szybkością nadawania (20-30 wpm, zależnie od okoliczności).
- Niech pileup zawsze wie z góry, co zamierzasz zrobić. Gdy chcesz QRT, powiedz im to. Gdy chcesz zrobić małą przerwę ..., powiedz im : 'QRX 5' ('QRX 5 minutes', 'standby'). Jeśli zmieniasz pasmo , poinformuj tłum.
- Jeśli chcesz, aby pileup pracował spokojnie i mniej lub bardziej zdyscyplinowanie i aby Twoja częstotliwość nadawania pozostawała wolna, najlepszym sposobem, aby to osiągnąć jest uszczęśliwianie wołaczy. Niech wiedzą od Ciebie, co zamierzasz zrobić. Pamiętaj, że oni wszyscy (z jednym lub dwoma wyjątkami) chcą zrobić z Tobą QSO.
- Operator stacji DX-owej czasami pracuje według kolejności cyfr lub rejonów geograficznych. Oznacza to, że będzie odpowiadał tylko stacjom, które mają określoną przez niego cyfrę w swoim prefiksie. Statystycznie pileup powinien być dziesięciokrotnie chudszy !
- Unikaj tak, jak tylko możesz, pracy według cyfr, nie jest to dobry system.
- Jeśli chcesz stosować tę metodę, trzymaj się następujących reguł :
- Gdy już zacząłeś pracować według cyfr, przejdź przez wszystkie cyfry co najmniej jeden raz. Jeśli zrobisz QRT w środku sekwencji liczbowej lub zaczniesz nagle w środku sekwencji pracować z przypadkowymi liczbami, stworzysz zamieszanie.
- Nigdy nie zapominaj o tym ,że gdy pracujesz według cyfr, 90% DX-manów siedzi bezczynnie i gryzie paznokcie ! Mają Cię na oku i starannie liczą, ile stacji "zrobiłeś" z każdej cyfry; możesz być pewny, że niektórzy stracą panowanie nad sobą, jeśli nie dojdziesz szybko do ich numeru.
- Zawsze zaczynaj sekwencję od 0 i przesuwaj się w górę po jednej cyfrze. Żadnych fanaberii to ma być proste.
- Nie podawaj numerów przypadkowo: najpierw 0, potem piątki, potem jedynki itd... To spowoduje, że pileup się wścieknie. Gdy będziesz stosował logiczną sekwencję, pileup będzie mógł mniej lub bardziej dokładnie przewidzieć, kiedy nadejdzie ich kolej. Przypadkowa kolejność wprowadzi skrajną nerwowość.
- Z każdego numeru rób maksymalnie 10 stacji. Pracuj z przybliżeniu taką samą liczbą stacji z każdego numeru. Jeśli uda Ci się "robić" 5 stacji na minutę, skompletowanie jednej rundy zajmie Ci 20 minut. Oznacza to, że niektóre stacje będą musiały czekać bezczynnie przez prawie 20 minut, co jest czasem dosyć długim. Przecietnie czas oczekiwania wynosi 10 minut. Nie zapomnij o tym ,że warunki propagacyjne mogą się bardzo zmienić przez 20, a nawet przez 10 minut !
- Zawsze mów pileupowi, ile stacji będziesz "robił" z każdego numeru i powtarzaj tę informację za każdym razem, gdy zwiększasz cyfrę o jeden w sekwencji.
- Na telegrafii rzadko stosuje się wywoływanie według numerów (cyfr) w znaku.
- Lepszą techniką pracy jest 'rozcieńczanie' pileupu przez pracę z kontynentami lub rejonami geograficznymi. Daje to też większe szanse odległym obszarom świata, skąd sygnały są często słabe i otwarcia krótsze.
- W takim przypadku określasz kontynent, co oznacza, że musisz się upierać,że tylko stacje z podanego kontynentu mają Cię wołać. Przykład: jeśli chcesz pracować tylko ze stacjami z Północnej Ameryki, zawołaj 'CQ North America ONLY' albo na CW: 'CQ NA'.
- Stosuj tę technikę głównie po to, aby osiągnąć te obszary świata, które mają słabą propagacje lub krótkie otwarcia na Twój rejon.
- Gdy stosujesz tę technikę dlatego, że pileup jest zbyt gęsty, zmieniaj często kontynenty lub obszary geograficzne. Dobrą "kuchenną" regułą jest ta, aby przy jednym kontynencie lub obszarze świata nie pozostawiać dłużej niż 15 do maximum 30 minut.
- Informuj pileup o swoich planach, mów im dokładnie, jak będziesz zmieniał kontynenty i postępuj zgodnie z tymi planami.
- Gdy tylko warunki na to pozwolą, powróć do pracy "z wszystkimi".
- Obu technik pracy wymienionych wyżej powinno się unikać, gdy to tylko możliwe z jednym wyjątkiem : gdy pragniesz osiągnąć obszary o trudnym dostępie.
- Głównym problemem z użyciem tych selektywnych metod jest to, że większość krótkofalowców siedzi bezczynnie i staje się nerwowa. Nerwowi DX-mani mogą się łatwo przemienić w agresywnych 'gliniarzy.' Jeśli zrobisz QRT lub zmienisz pasmo częstotliwości tuż przed tym, kiedy miał nadejść ich numer, bądź spokojny, będą na Ciebie brzydko wykrzykiwali na Twojej częstotliwości nadawania.
- Byliśmy świadkami, gdy niektórzy operatorzy stacji DX-owej starali się pracować według krajów. Tego trzeba unikać jak ognia, z oczywistych powodów: teraz, to będziesz miał 99% DX-manów przeciwko sobie, gdyż chcą zrobić z Tobą QSO,a Ty ich przetrzymujesz. W ten sposób w bardzo krótkim czasie wywołasz chaos.
- Miej się na baczności, gdy będziesz okazywał szczególne względy swoim przyjaciołom lub stacjom ze swego rodzimego kraju. Rób to nadzwyczaj dyskretnie i staraj się to robić niewidocznie. Najlepiej tego nie rób.

#### **CZY TO OBWIĄZUJE?**

Czy wszystkie procedury omówione w niniejszym podręczniku są legalnie wiążące ? Większość z nich NIE. Kilka przykładów: w większości krajów każdy powinien identyfikować swoją stację co 5 (niekiedy co 10) minut. Ten przepis istnieje po, aby stacje monitorujące i władze administracyjne mogły zidentyfikować pochodzenie transmisji. Te 5 minut stanowią legalne minimum, lecz dobra praktyka i zdrowy obyczaj, jak też dążenie do sprawności w łączności i dobre maniery, słowem "poprawna praktyka operacyjna' każe nam identyfikować się przy każdym QSO, szczególnie, gdy są to krótkie kontakty, jak np. podczas zawodów lub przy pracy w pileupie. Procedury operacyjne mają na celu to, aby cała społeczność krótkofalarska mogła uprawiać swoje hobby w najlepszym wzajemnym porozumieniu.

Podobny przykład dotyczy Band Planu IARU, który nie ma żadnej legalnej mocy wiążącej w większości krajów, lecz najwyraźniej służy do ułatwienia życia na zatłoczonych pasmach amatorskich.

Niestosowanie się do procedur operacyjnych opisanych w tym dokumencie przypuszczalnie nie pośle Cię do więzienia, lecz z pewnością spowoduje to, że Twoje praktyki operacyjne będą gorsze.

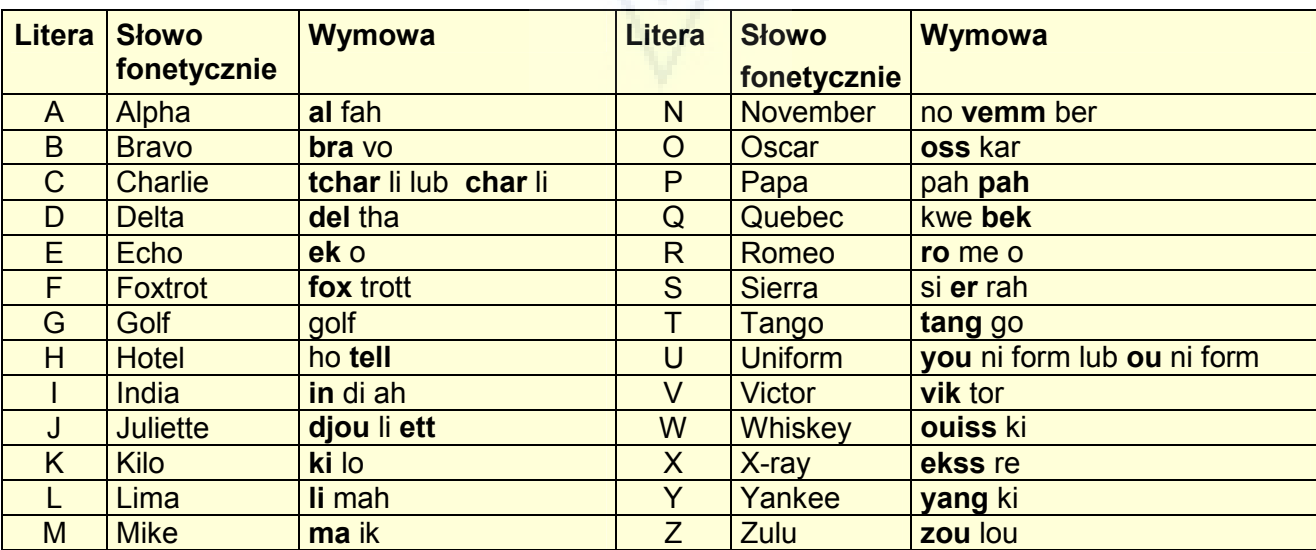

#### Załącznik 1 : Międzynarodowy alfabet fonetyczny

## Załącznik 2 : Kod Q

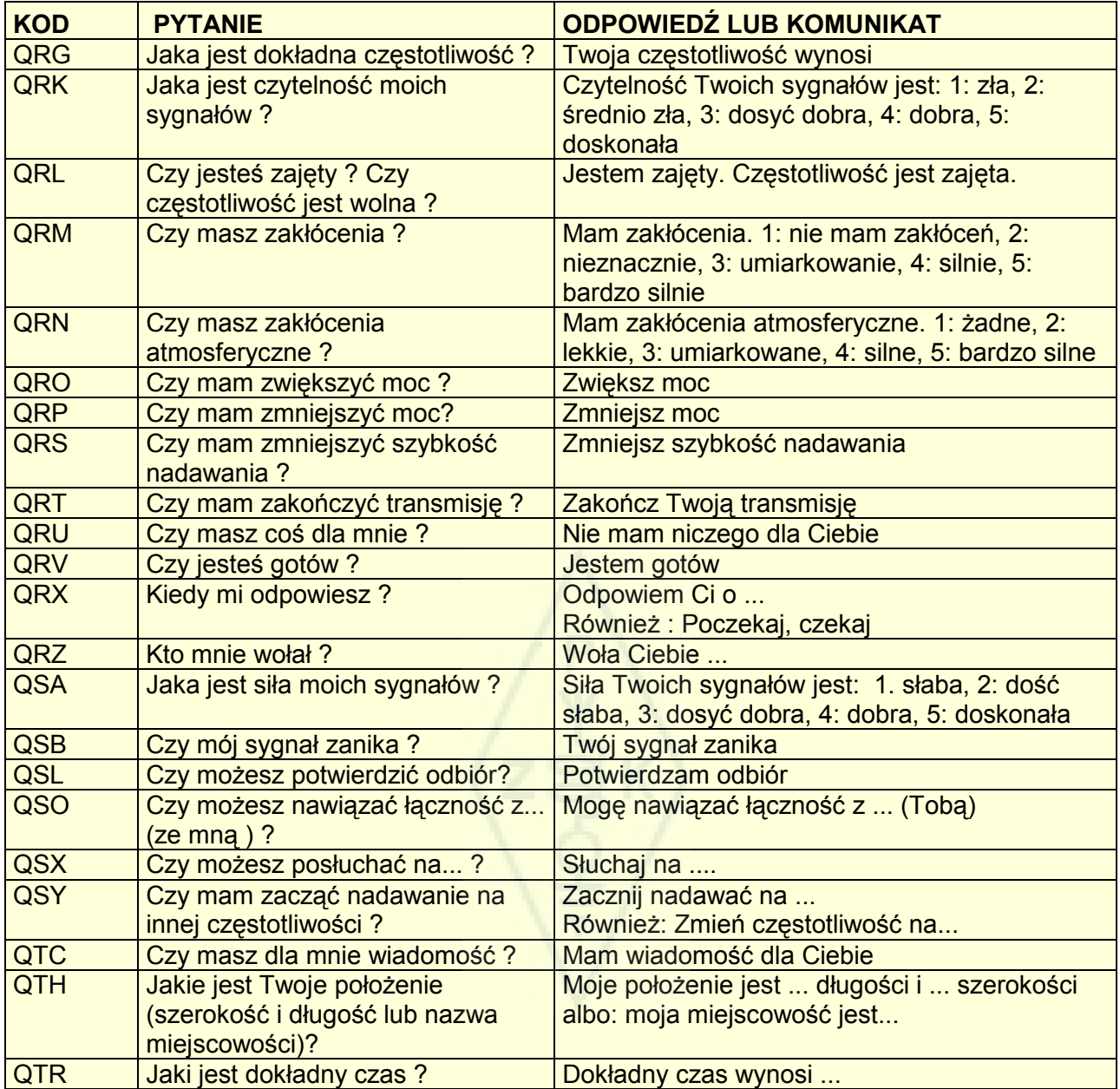

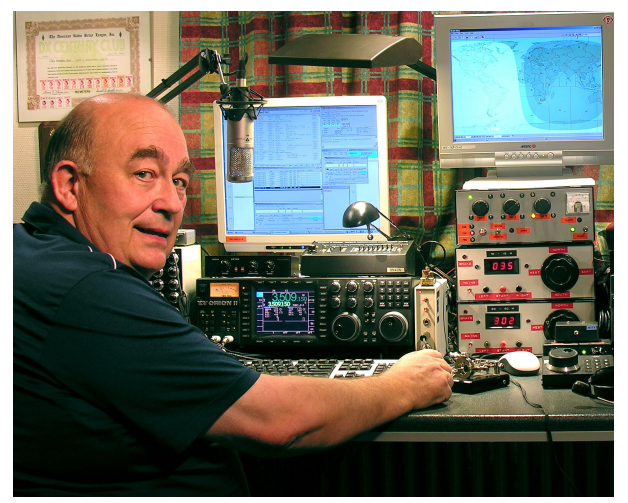

John ON4UN został wprowadzony w cudowny świat krótkofalarstwa przez swego Wujka Gastona ON4GV. John miał zaledwie 10 lat. Dziesięć lat później otrzymał znak ON4UN. Jego zainteresowania techniką i nauką doprowadziły go do tytułu inżyniera i swoją całą karierę zawodową spędził w świecie telekomunikacji. Jednocześnie cały czas pozostawał czynny na pasmach amatorskich, co doprowadziło do prawie pół miliona łączności w jego dziennikach stacyjnych. W roku 1962, jeden rok po otrzymaniu znaku wywoławczego, wziął udział w swych pierwszych zawodach, UBA CW Contest, które wygrał. Był to początek prawie 50-letniej kariery radioamatorskiej, w której udział w zawodach i DX-owanie

szczególnie na niższych częstotliwościach krótkofalowych odgrywały główną rolę. W paśmie 80 metrów John ma największą liczbę potwierdzonych krajów na świecie (jest posiadaczem dyplomu DXCC #1 za 80 m z ponad 355 potwierdzonymi krajami), a na 160 ma najwyższą ilość potwierdzonych krajów poza Stanami Zjednoczonymi Ameryki , ponad 300. John był też pierwszą stacją na świecie, która zdobyła ceniony dyplom 5B-WAZ.

W roku 1966 ON4UN reprezentował Belgię na zawodach WRTC (World Radio Team Championship) w San Francisco, wraz ze swym przyjacielem Harrym ON9CIB. WRTC są powszechnie zwane Olimpiadą w świecie zawodów radiowych.

Szczytowym punktem w karierze krótkofalarskiej Johna było niewątpliwie jego wprowadzenie do CQ Contest Hall of Fame w 1997 roku (Galeria Sławy w Zawodach CQ) oraz CQ DX Hall of Fame w r. 2008, honory, które do tej pory zostały nadane tylko garstce krótkofalowców nieamerykańskich. John napisał szereg książek technicznych dotyczących naszego hobby, większość których została opublikowana przez ARRL (Amerykańskie Stowarzyszenie w IARU). Publikacje te opisywały głównie anteny, propagację fal i aspekty operacyjne pracy na niższych pasmach amatorskich. Opracował też oprogramowanie z dziedziny anten, łącznie z projektowaniem mechanicznej konstrukcji anten i masztów. Wraz z Rikiem ON7YD jest współautorem podręcznika UBA dla zdobycia licencji HAREC. Już w roku 1963, jako bardzo młody człowiek zajął się sprawami Stowarzyszenia UBA, którego managerem KF był przez krótki okres czasu. Ostatnio John był Prezesem UBA w latach 1998 do 2007.

John połączył swe doświadczenie i umiejętności z doświadczeniem Marka ON4WW, aby napisać ten unikalny podręcznik "Etyka i Procedury Operacyjne dla Krótkofalowców". Impulsem skłaniającym do napisania tego podręcznika był olbrzymi sukces artykułu ON4WW Operating Practice, który został włączony do podręcznika HAREC UBA. Artykuł Operating Practice jest opublikowany w ponad 15 językach na stronie internetowej Marka i został opublikowany na całym świecie w dużej liczbie czasopism krótkofalarskich.

Mark **ON4WW** też miał zaledwie 10 lat, gdy 'ugryzł go bakcyl' krótkofalarstwa. Jego pierwszy znak z roku 1988 był ON4AMT, który zamienił na ON4WW kilka lat później. Od samego początku swego krótkofalarstwa Mark zainteresował się szczególnie zawodami, co jest być może powodem jego zainteresowania się poprawnymi procedurami łączności na falach krótkich. W roku 1991 spotkał ON4UN i po kilku odwiedzinach siedziby Johna szybko stał się entuzjastą i specjalistą telegrafii, a w dodatku entuzjastą trudniejszych pasm amatorskich, 80 m 160 m. W połowie lat dziewięćdziesiątych Mark był jednym z kluczowych operatorów stacji kontestowej OtxT w lokalnym klubie UBA, TLS, stacji kontestowej

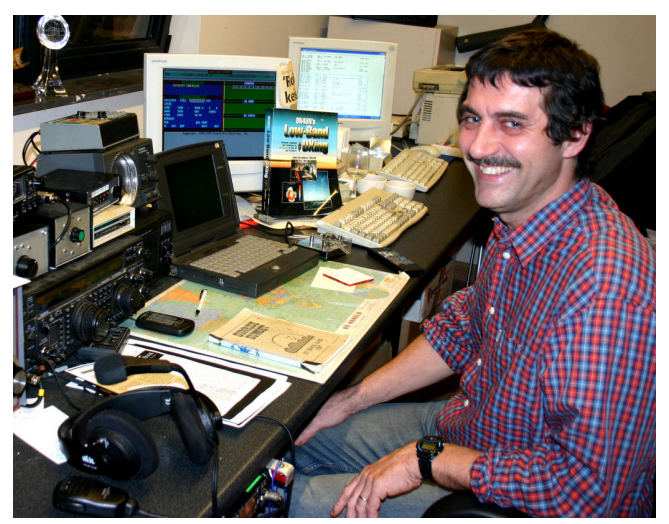

umieszczonej w siedzibie Johna. W tym czasie ta stacja zdobyła trzykrotnie pierwsze miejsce w świecie (w kategorii multi-single), jak również pierwsze miejsca w Europie w kilku innych zawodach CQWW.

W roku 1995 Mark pracował dla Organizacji Narodów Zjednoczonych i pojechał w misji do Rwandy. W następnych latach był wysyłany w misjach ONZ do kilku innych państw afrykańskich i za każdym razem był czynny na pasmach amatorskich, specjalnie na 180 m i 80 m (9X4WW, S07WW, EL2WW itd.). Później pojawił się w Pakistanie (AP2ARS) i Afganistanie (YA5T), jak również w Iraku (YI/ON4WW). Inne znaki, jakich Mark używał w tym okresie to: JY8WW, J28WW i 9K2/ON4WW. Ostatnią misją Marka dla Narodów Zjednoczonych była Gambia (C5WW) w roku 2003.

W roku 2000 Mark zrealizował jedno ze swych marzeń, udział w większej ekspedycji DX-owej. Był częścią rekordowej ekspedycji FO0AAA na wyspę Clipperton na Pacyfiku, gdzie załoga zrobiła 75000 QSO w przeciągu tylko 6 dni. W tym samym roku stanowił też część załogi wyprawy DXowej do Bhutanu, A52A. Również w tym samym roku reprezentował Belgię razem z Peterem ON6TT podczas zawodów WRTC w Słowenii, gdzie zdobyli pierwsze miejsce w świecie w kategorii SSB. Dwa lata później, w roku 2002, ten sam zespół reprezentował Belgię ponownie na WRTC w Finlandii.

W ciągu tych lat Mark zdobył olbrzymie doświadczenie operatorskie, szczególnie gdy pracował przez długie okresy czasu po obu stronach pile-upów. Był świadkiem wielu sytuacji operatorskich, które były i nadal wymagają wielu ulepszeń. Stąd publikacja jego artykułu Operating Practice, a obecnie jego wkład do niniejszej obszerniejszej publikacji.